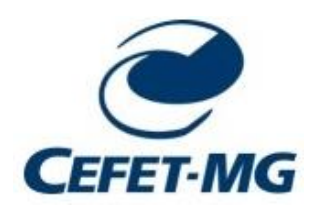

# CENTRO FEDERAL DE EDUCAÇÃO TECNOLÓGICA DE MINAS GERAIS DEPARTAMENTO DE CIÊNCIA E TECNOLOGIA AMBIENTAL GRADUAÇÃO EM ENGENHARIA AMBIENTAL E SANITÁRIA

ANÁLISE DE CENÁRIOS HIPOTÉTICOS RESULTANTES DO ROMPIMENTO DE BARRAGENS DE REJEITO DE MINERAÇÃO LOCALIZADAS EM MINAS GERAIS POR MEIO DA CRIAÇÃO DE MAPA INTERATIVO

LARISSA MIRANDA BOSON

BELO HORIZONTE 2019

## LARISSA MIRANDA BOSON

# ANÁLISE DE CENÁRIOS HIPOTÉTICOS RESULTANTES DO ROMPIMENTO DE BARRAGENS DE REJEITO DE MINERAÇÃO LOCALIZADAS EM MINAS GERAIS POR MEIO DA CRIAÇÃO DE MAPA INTERATIVO

Trabalho de Conclusão de Curso apresentado ao Centro Federal de Educação Tecnológica de Minas Gerais, como requisito parcial à obtenção do título de Engenheira Ambiental e Sanitarista.

Orientador: Prof. Dr. Evandro Carrusca de Oliveira Coorientadores: Prof. Dr. Carlos Wagner Andrade Gonçalves Coelho e Adriel Andrade Palhares

> BELO HORIZONTE 2019

Boson, Larissa Miranda.

Análise de Cenários Hipotéticos Resultantes do Rompimento de Barragens de Rejeito de Mineração Localizadas em Minas Gerais por Meio da Criação de Mapa Interativo/ Larissa Miranda Boson: 2019. 82 p.;

Orientador: Evandro Carrusca de Oliveira

Coorientadores: Carlos Wagner Andrade Gonçalves Coelho e Adriel Andrade Palhares

Trabalho de conclusão de curso (Graduação em Engenharia Ambiental e Sanitária) – Centro Federal de Educação Tecnológica de Minas Gerais, 2019.

1. Barragem. 2. Mancha de Inundação. 3. Google My Maps. 4. Mapa de risco. I. Boson, Larissa Miranda. II. Centro Federal de Educação Tecnológica de Minas Gerais. III. Análise de Cenários Hipotéticos Resultantes do Rompimento de Barragens de Rejeito de Mineração Localizadas em Minas Gerais por Meio da Criação de Mapa Interativo.

## Larissa Miranda Boson

# ANÁLISE DE CENÁRIOS HIPOTÉTICOS RESULTANTES DO ROMPIMENTO DE BARRAGENS DE REJEITO DE MINERAÇÃO LOCALIZADAS EM MINAS GERAIS POR MEIO DA CRIAÇÃO DE MAPA INTERATIVO

Trabalho de conclusão de curso apresentado ao Centro Federal de Educação Tecnológica de Minas Gerais, como requisito parcial à obtenção do título de Engenheiro Ambiental e Sanitarista.

Data de aprovação:  $\vartheta$ 3 / /2 / 2  $\vartheta$ 19

Banca examinadora:

trattion

Evandro Carrusca de Oliveira - Orientador Prof. Dr. do Centro Federal de Educação Tecnológica de Minas Gerais

Carlos Wagner Andrade Gonçalves Coelho - Coorientador Prof. Dr. do Centro Federal de Educação Tecnológica de Minas Gerais

4 V 15

Adriel Andrade Palhares - Coorientador Analista Ambiental da Federação das Indústrias do Estado de Minas Gerais -**FIEMG** 

Lilia Maria de/Oliveira - Membro da Banca Examinadora Prof. Dra. do Centro Federal de Educação Tecnológica de Minas Gerais

Amero

Luciana Peixoto Amaral - Membro da Banca Examinadora Prof. Dra. do Centro Federal de Educação Tecnológica de Minas Gerais

#### **RESUMO**

A mineração é uma atividade indispensável para o modelo de vida contemporâneo. No entanto, a disposição de rejeitos oriundos dessa atividade vem se tornando uma grande preocupação devido aos recentes eventos de rompimento de barragens e os danos provocados pelo avanço de sua mancha de inundação. Por isso, é extremamente importante identificar os riscos e possíveis impactos decorrentes do rompimento de barragens de rejeitos de mineração, de modo a promover uma discussão mais abrangente e crítica sobre as técnicas e métodos de mineração e suas consequências. Este trabalho consiste no uso do aplicativo Google My Maps e dos softwares ArcGIS 10.1 e HEC-RAS 5.0.3 para a confecção de um mapa interativo, para análise das manchas hipotéticas de inundação e os possíveis impactos ambientais decorrentes do rompimento das 30 barragens de rejeito de mineração com método de construção a montante, de classe A e B conforme a Portaria DNPM nº 70.389/2017, localizadas no estado de Minas Gerais. Por meio do mapa de risco interativo, foi possível discutir sobre os possíveis impactos relacionados a aspectos socioambientais e sobre sugestões de ações que diminuam os impactos do rompimento de barragens, a quantidade desses eventos e sua intensidade. Dessa forma, identificou-se o grande potencial de causar danos como a diminuição da economia local, a diminuição da disponibilidade e qualidade das águas para diversos usos, a perda de biodiversidade e ecossistemas importantes e impactos na saúde e qualidade de vida de parte da população, podendo, até, resultar em óbitos. Além disso, o mapa de risco criado servirá de subsídio para a melhoria do planejamento e gerenciamento das barragens, incluindo medidas preventivas e planos de ação em caso de emergência.

Palavras-chave: Barragens. Mancha de Inundação. Google My Maps. Mapa de risco.

### **ABSTRACT**

Mining is an indispensable activity for the contemporary life model. However, the disposal of tailings from this activity has become a major concern due to recent dambreaking events and damage caused by the advance of their flood wave. Therefore, it is extremely important to identify the risks and potential impacts of dam failure to promote a more comprehensive and critical discussion of mining techniques and methods and their consequences. This study consists of the use of the Google My Maps, ArcGIS 10.1, and HEC-RAS 5.0.3 software for the elaboration of an interactive map, in the analysis of hypothetical flood spots and the possible environmental impacts resulting from the rupture of 30 tailings dams with value construction method, class A and B according to Ordinance DNPM n 70.389 / 2017, located in the state of Minas Gerais. Through the interactive risk map, it was possible to observe possible consequences related to social and environmental aspects and suggestions for actions that reduce the impacts of the dam rupture, the amount of these events and their intensity. Thus, the potential of causing damage, such as diminishing the local economy, decreasing the availability and quality of water for various uses, losing biodiversity and important ecosystems and affecting the health and quality of life of the population, was identified. population may even decrease in deaths. Also, the risk map created will be used to improve and manage dams, including preventive measures and emergency action plans.

Keywords: Dams. Flood spot. Google My Maps. Risk map.

## **LISTA DE FIGURAS**

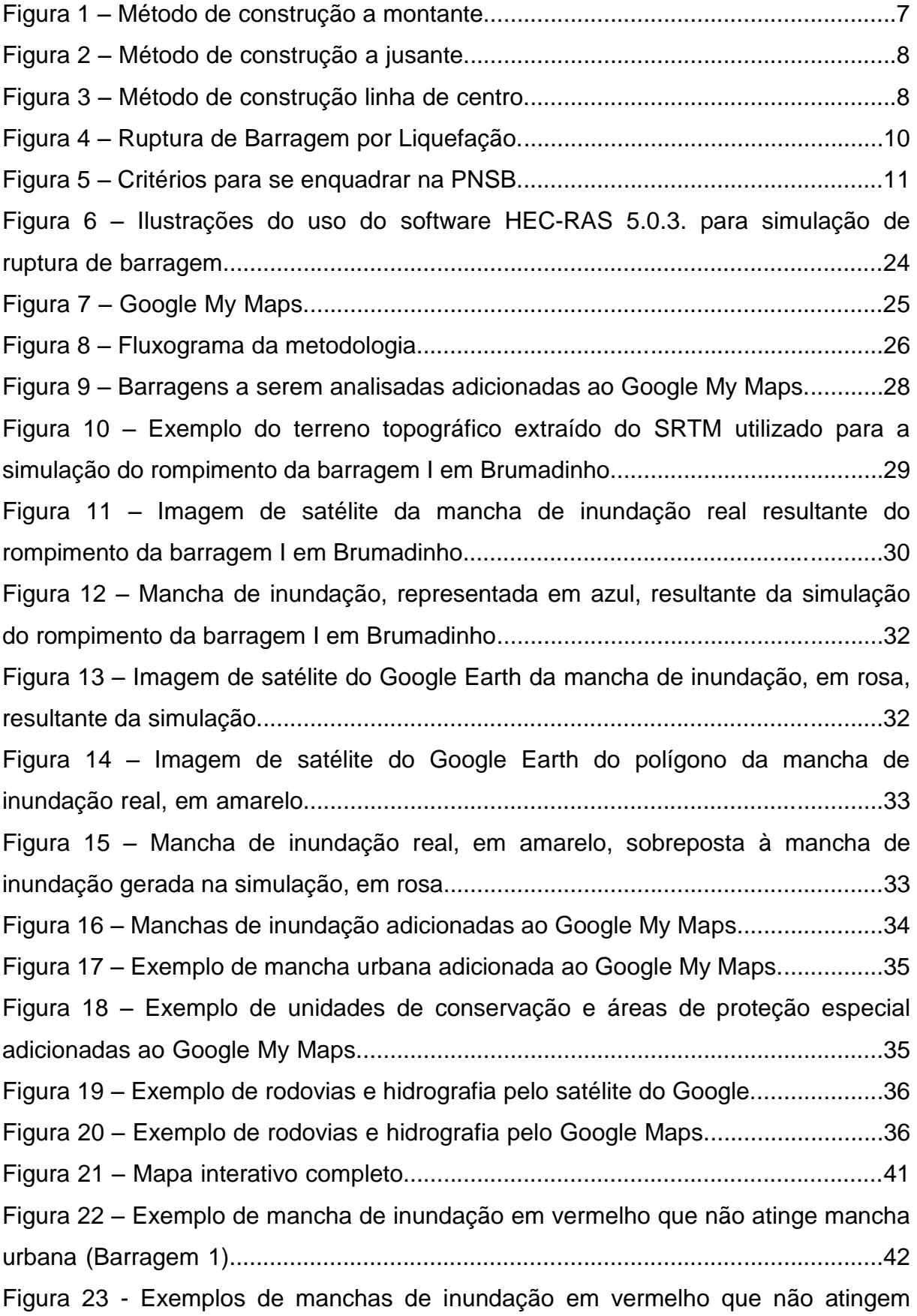

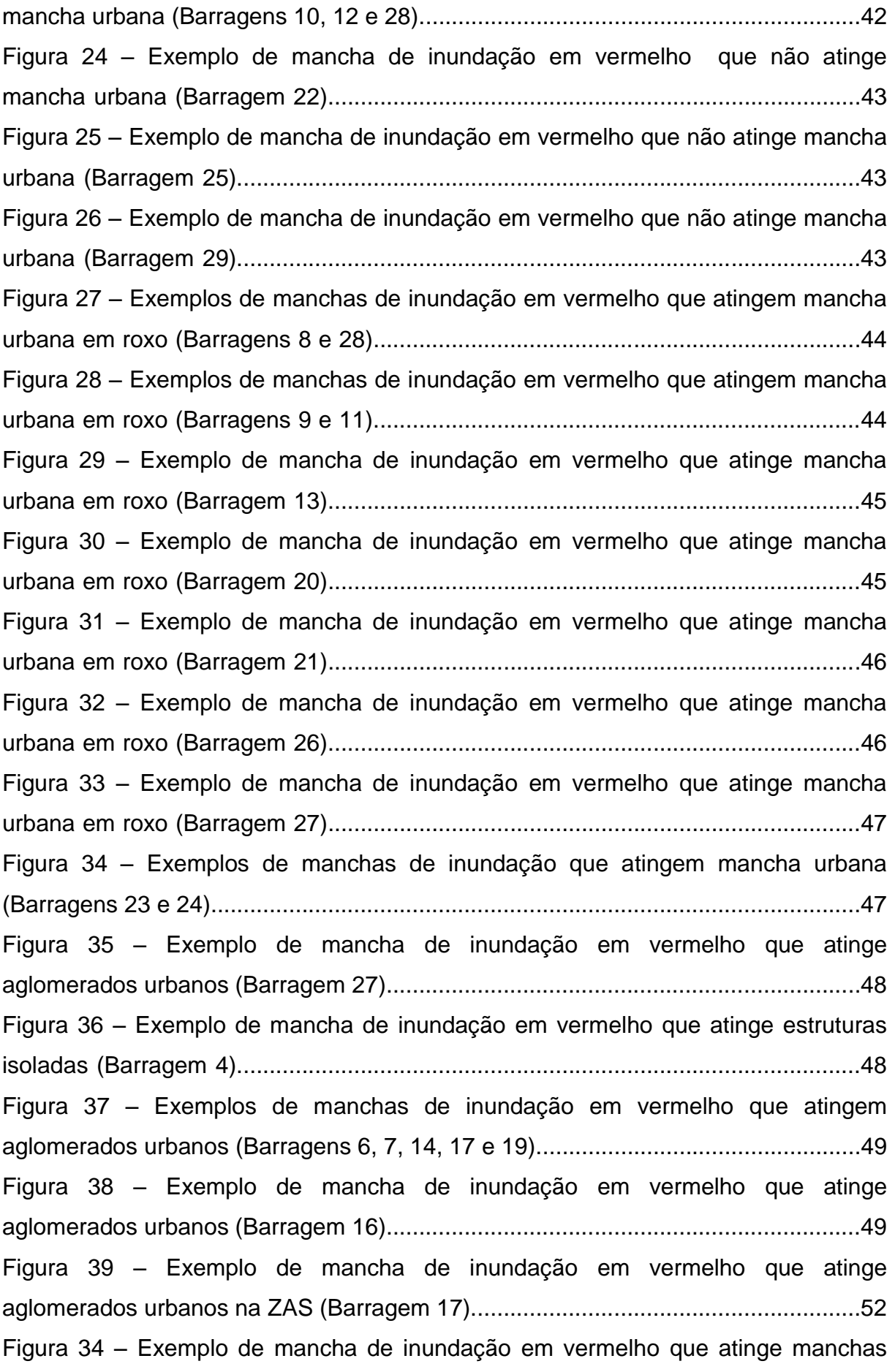

urbanas na ZAS (Barragem 9)...................................................................................52 Figura 41 – Exemplo de mancha de inundação em vermelho que atinge aglomerados urbanos na ZAS (Barragem 16)............................................................53 Figura 42 – Exemplo de mancha de inundação em vermelho que atinge manchas urbanas na ZAS (Barragem 27).................................................................................53 Figura 43 – Manchas de inundação em vermelho mais próximas de uma Unidade de Conservação Federal em marrom (Barragens 10 e 12).............................................55 Figura 44 – Manchas de inundação em vermelho inseridas em uma Unidade de Conservação Estadual em verde (Barragens 4, 10, 12 e 28)....................................55 Figura 45 – Mancha de inundação em vermelho atingindo pequena área de uma Unidade de Conservação Estadual em verde (Barragem 27)....................................56 Figura 46 – Mancha de inundação em vermelho atingindo pequena área de uma Unidade de Conservação Estadual em verde (Barragem 1)......................................56 Figura 47 – Manchas de inundação em vermelho que se aproximam de uma Unidade de Conservação Estadual em verde (Barragens 23 e 24)...........................56 Figura 48 – Manchas de inundação em vermelho que atingem uma Unidade de Conservação Municipal em azul (Barragens 6, 7, 14, 17 e 19)..................................57 Figura 49 – Manchas de inundação em vermelho inseridas em uma Área de Proteção Especial em amarelo (Barragens 2, 8, 18, 21, 22, 23, 24 e 25).................58 Figura 50 – Manchas de inundação em vermelho inseridas em uma Área de Proteção Especial em amarelo (Barragens 6, 7, 14, 17, 19 e 26).............................58 Figura 51 – Manchas de inundação em vermelho inseridas em uma Área de Proteção Especial em amarelo (Barragem 4)............................................................59 Figura 52 – Mancha de inundação em vermelho que atinge curso d'água da Bacia do Rio São Francisco (Barragem 2)................................................................................60 Figura 53 – Mancha de inundação em vermelho que atinge curso d'água da Bacia do Rio São Francisco (Barragem 3)................................................................................61 Figura 54 – Mancha de inundação em vermelho que atinge curso d'água da Bacia do Rio São Francisco (Barragem 4)................................................................................61 Figura 55 – Manchas de inundação em vermelho que atingem curso d'água da Bacia do Rio São Francisco (Barragens 6, 7, 14 e 19)........................................................62 Figura 56 – Manchas de inundação em vermelho que atingem curso d'água da Bacia do Rio São Francisco (Barragens 10 e 12)................................................................62 Figura 57 – Manchas de inundação em vermelho que atingem curso d'água da Bacia

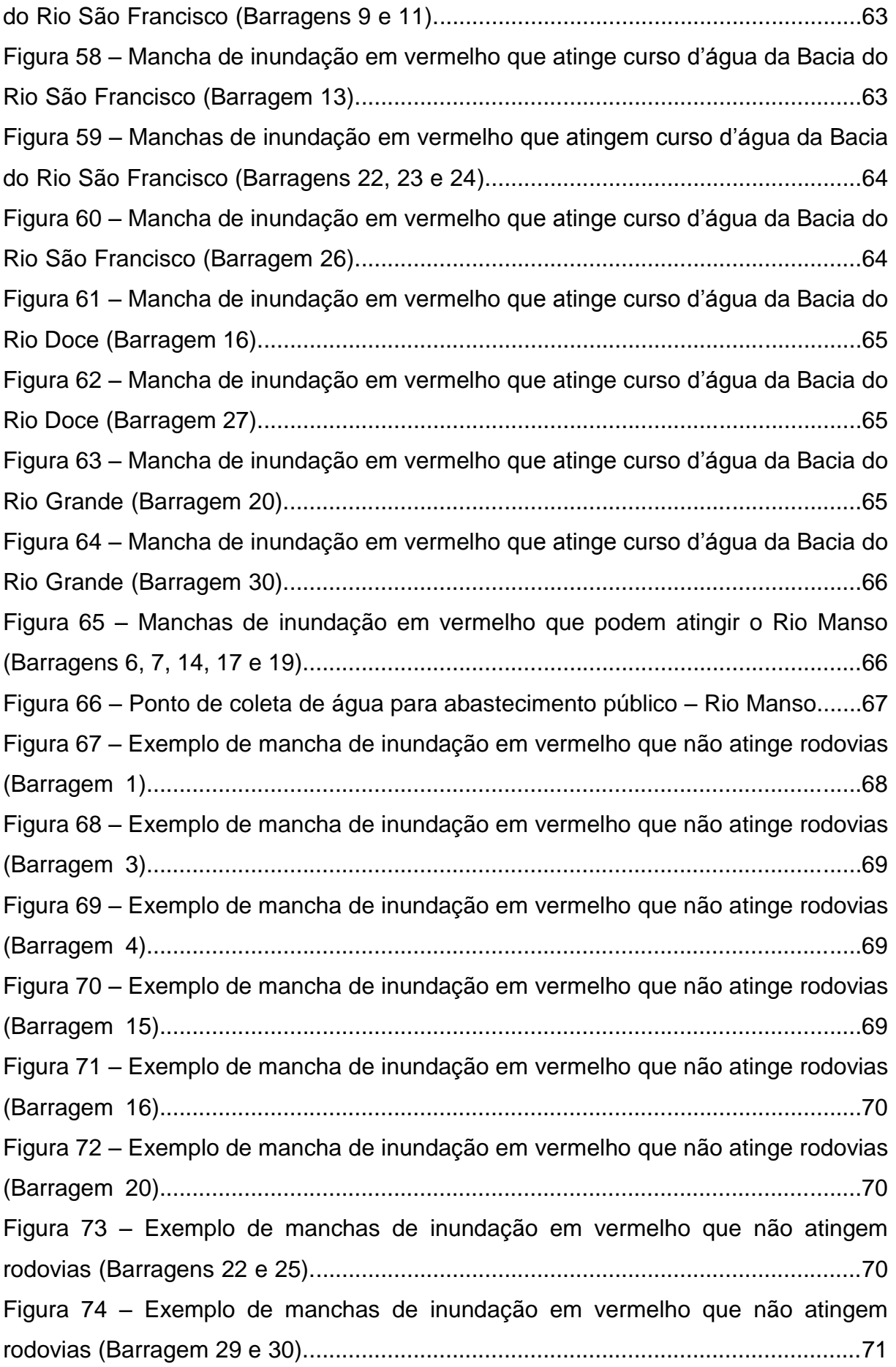

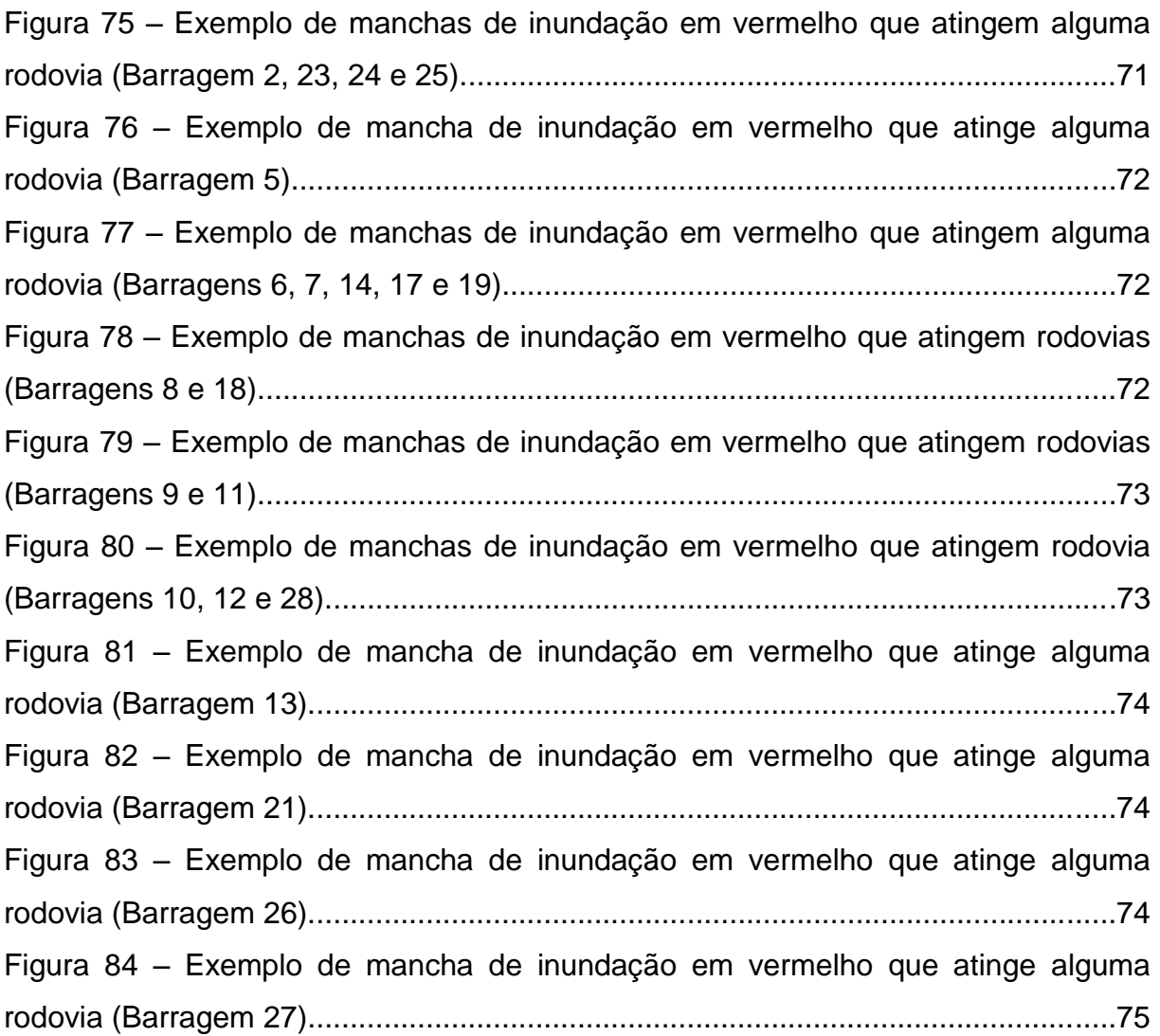

## **LISTA DE QUADROS**

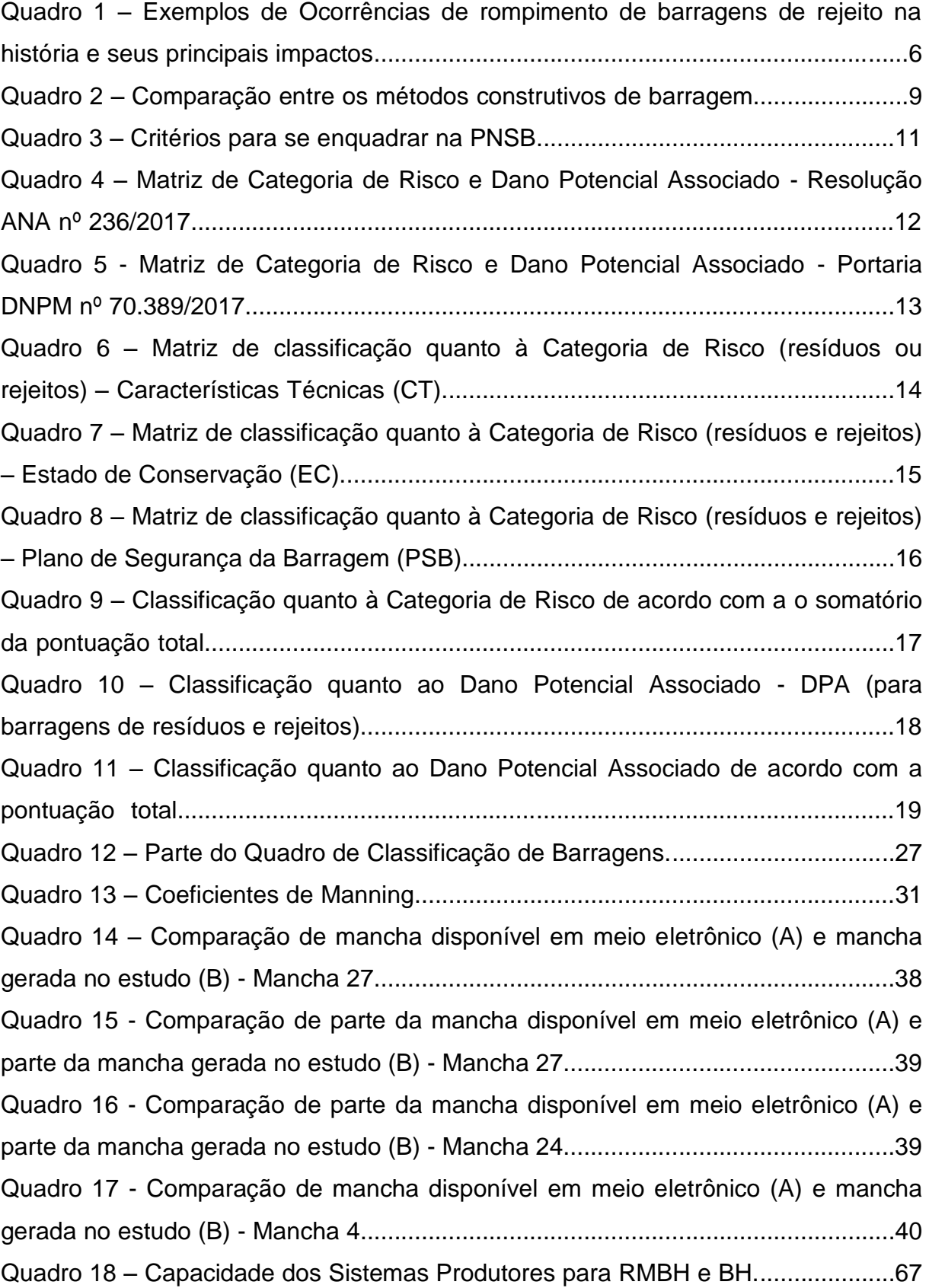

# **LISTA DE GRÁFICOS**

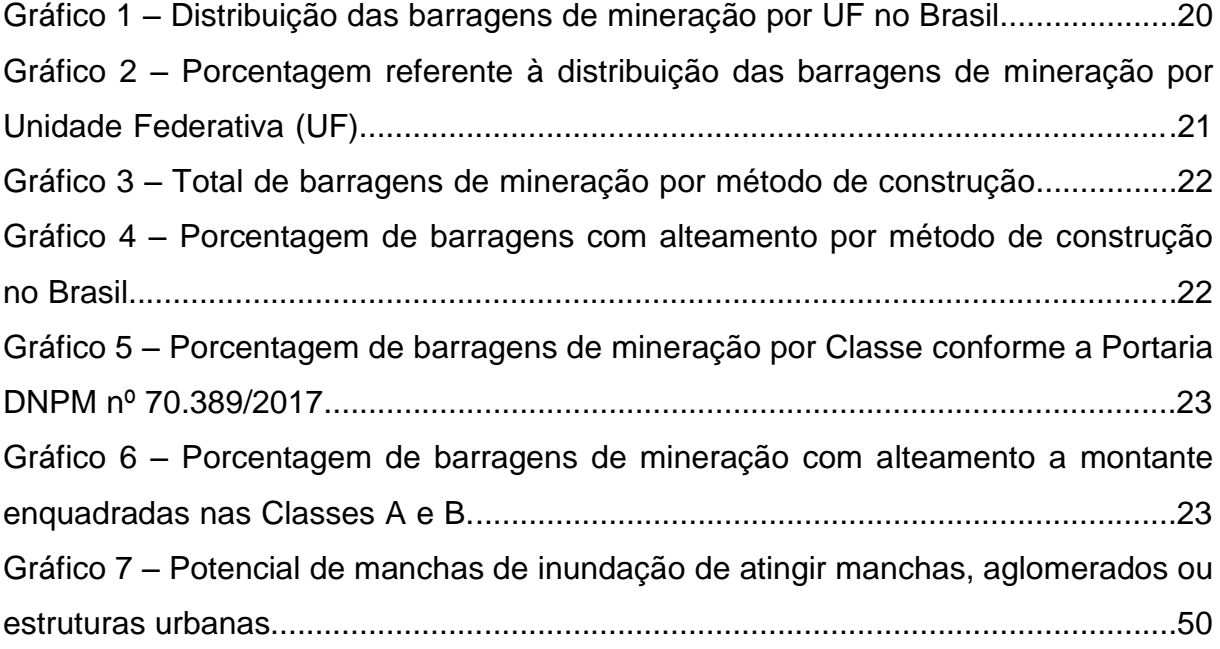

## **LISTA DE MAPAS**

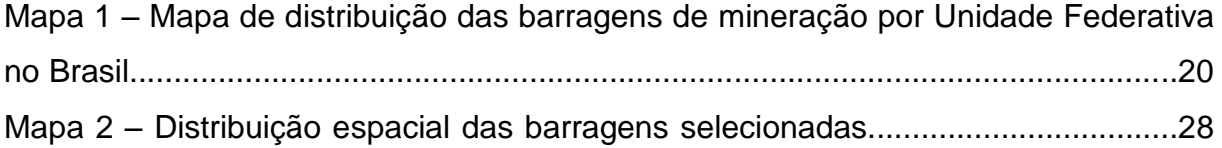

# **LISTA DE ABREVIAÇÕES**

- ANA Agência Nacional de Águas
- ANM Agência Nacional de Mineração
- CBH Comitê da Bacia Hidrográfica
- CNRH Conselho Nacional de Recursos Hídricos
- CT Características Técnicas
- CRI Categoria de Risco
- DPA Dano Potencial Associado
- DNPM Departamento Nacional de Produção Mineral
- EC Estado de Conservação
- FEAM Fundação Estadual de Meio Ambiente
- IBGE Instituto Brasileiro de Geografia e Estatística
- IDE-Sisema Infraestrutura de Dados Espaciais do Sistema Estadual de Meio Ambiente e Recursos Hídricos.
- INPE Instituto Nacional de Pesquisas Espaciais
- PAE Plano de Ação de Emergência
- PAEBM Plano de Ação de Emergência para Barragens de Mineração
- PNSB Política Nacional de Segurança de Barragens
- PSB Plano de Segurança de Barragem
- SNISB Sistema Nacional de Informações sobre Segurança de Barragens
- SRTM Shuttle Radar Topography Mission
- UF Unidade Federativa
- USGS United States Geological Survey
- ZAS Zona de Autossalvamento

# **SUMÁRIO**

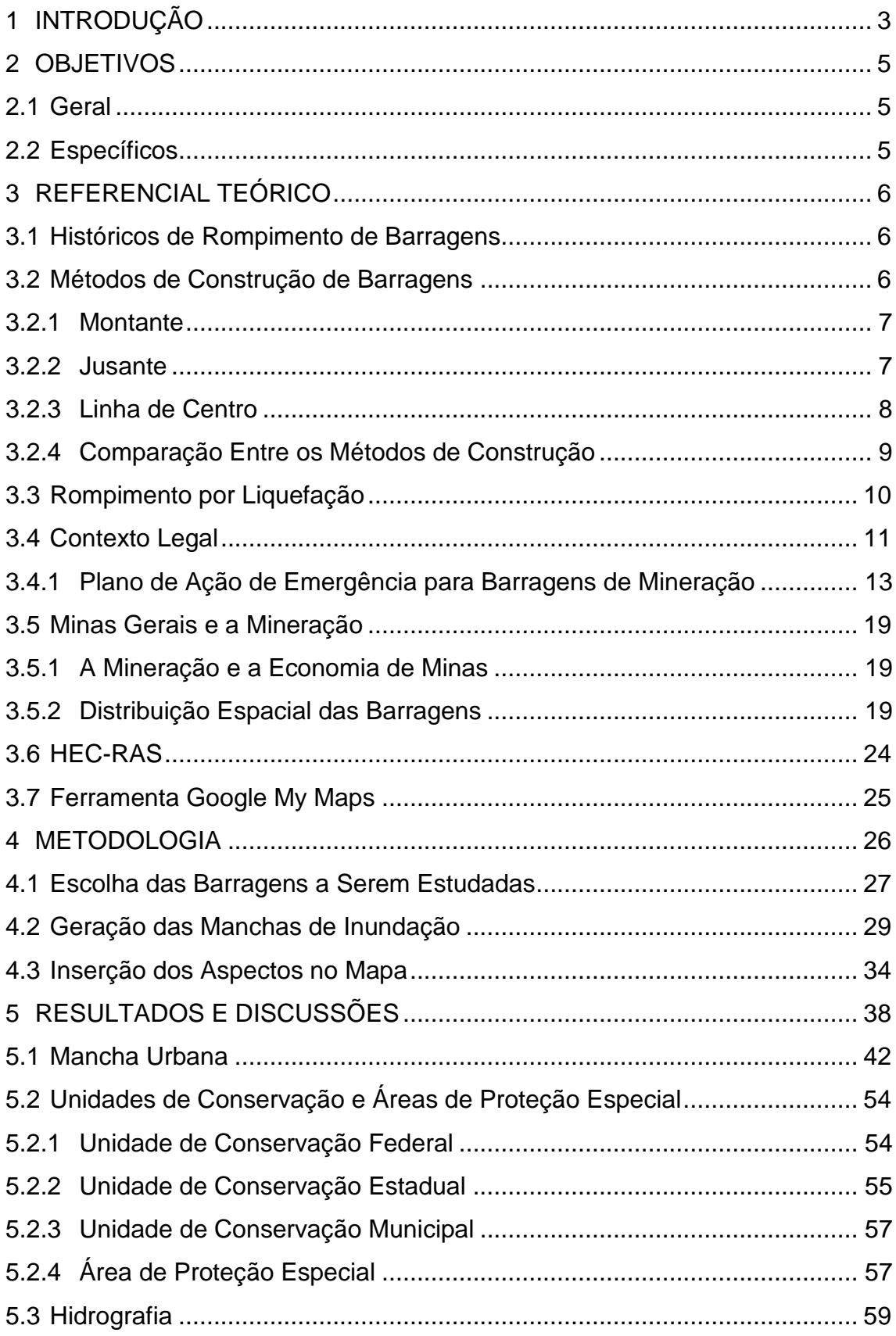

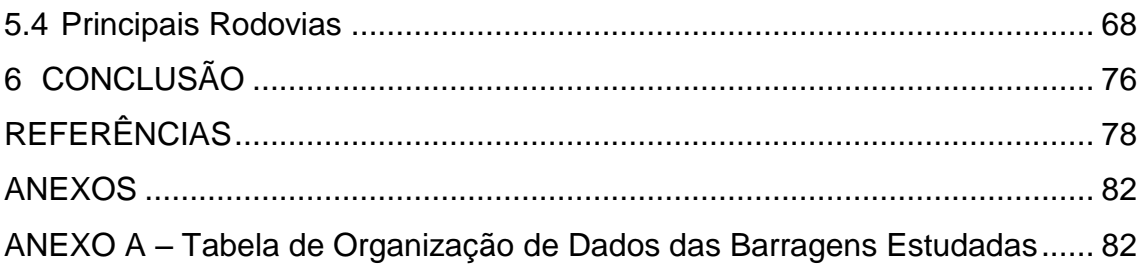

## <span id="page-18-0"></span>**1 INTRODUÇÃO**

No Brasil, o setor minerário é fundamental para a economia do país. Por ser responsável pela extração de recursos utilizados como matéria-prima na produção de artigos de diversos setores, a mineração se torna essencial para o modelo de vida contemporâneo. No entanto, as indústrias minerárias vêm passando por grandes desafios relacionados com a forma de disposição de rejeitos oriundos de suas atividades (SOUZA JÚNIOR, MOREIRA e HEINECK, 2018).

Atualmente, o método de disposição de rejeitos de mineração mais comum é a barragem. Essas estruturas apresentam grande potencial de causar danos ambientais, econômicos e sociais em casos de acidentes, ou falhas (CARDOZO, PIMENTA e ZINGANO, 2017). Em vários países, desde 1960, já foram relatados diversos eventos envolvendo o rompimento de barragens de mineradoras (COSTA,1985), inclusive, recentemente, no Brasil, como o rompimento da barragem da Samarco (barragem de Fundão, em Mariana, 2015) e o rompimento da barragem da Vale (mina Córrego do Feijão, em Brumadinho, 2019), que causaram inúmeras perdas ambientais e de vidas humanas.

Dessa forma, identificar e analisar os riscos e possíveis impactos associados ao alcance das manchas de inundação, por meio da simulação de rupturas, é extremamente importante para que seja possível uma discussão mais abrangente e crítica sobre as técnicas e métodos de mineração e suas consequências. Isso permitirá que sejam feitos novos estudos de modo a melhorar os aspectos que contêm risco e as práticas de emergência, diminuindo a abrangência e extensão dos impactos do rompimento de barragens de rejeito de mineração.

Este trabalho consiste no uso do aplicativo Google My Maps e dos softwares ArcGIS 10.1 e HEC-RAS 5.0.3 para a criação de um mapa interativo, para análise das manchas hipotéticas de inundação e os possíveis impactos ambientais decorrentes do rompimento de barragens de rejeito de mineração localizadas no estado de Minas Gerais.

Para isso, serão apresentadas e discutidas informações sobre a distribuição espacial atual das barragens de rejeito de mineração em Minas Gerais, seu contexto legal, os métodos convencionais de construção e os principais fatores que provocam seu rompimento. Dessa forma, com a análise dos mapas, foi possível determinar os cenários hipotéticos do rompimento das barragens de rejeito de mineração com

método de construção a montante em Minas Gerais, de modo a listar possíveis impactos ambientais, sociais e econômicos, proporcionando a análise crítica sobre os riscos socioambientais.

## <span id="page-20-0"></span>**2 OBJETIVOS**

### <span id="page-20-1"></span>**2.1 Geral**

Analisar os possíveis impactos ambientais decorrentes do rompimento de barragens de rejeito de mineração localizadas em Minas Gerais, a partir da criação de um mapa de risco interativo.

## <span id="page-20-2"></span>**2.2 Específicos**

- Delimitar as manchas de inundação em caso de rompimento das barragens de rejeito de mineração, com método de construção a montante, de classe A e B, localizadas em Minas Gerais por meio do HEC-RAS 5.0.3 e ArcGIS 10.1.
- Efetuar o mapeamento hipotético das possíveis áreas a serem afetadas, utilizando o aplicativo Google My Maps, e identificar os seus aspectos socioambientais.
- Analisar as possíveis consequências do rompimento das barragens.

## <span id="page-21-0"></span>**3 REFERENCIAL TEÓRICO**

#### <span id="page-21-1"></span>**3.1 Históricos de Rompimento de Barragens**

Historicamente, a demanda por bens minerais vem crescendo, e aliado a esse fato, a geração de rejeito de mineração se torna cada vez maior (SOARES, 2010). Portanto, diversos países apresentam estruturas de contenção desses rejeitos (barragens), as quais podem se romper devido a possíveis falhas de projeto, gerenciamento ou funcionamento. Dentre as ocorrências de rompimentos de barragens de mineração, alguns dos eventos mais catastróficos são apresentados no Quadro 1.

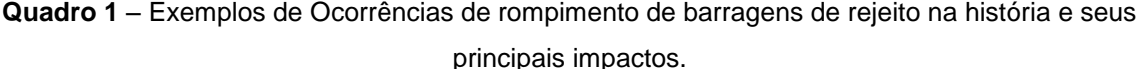

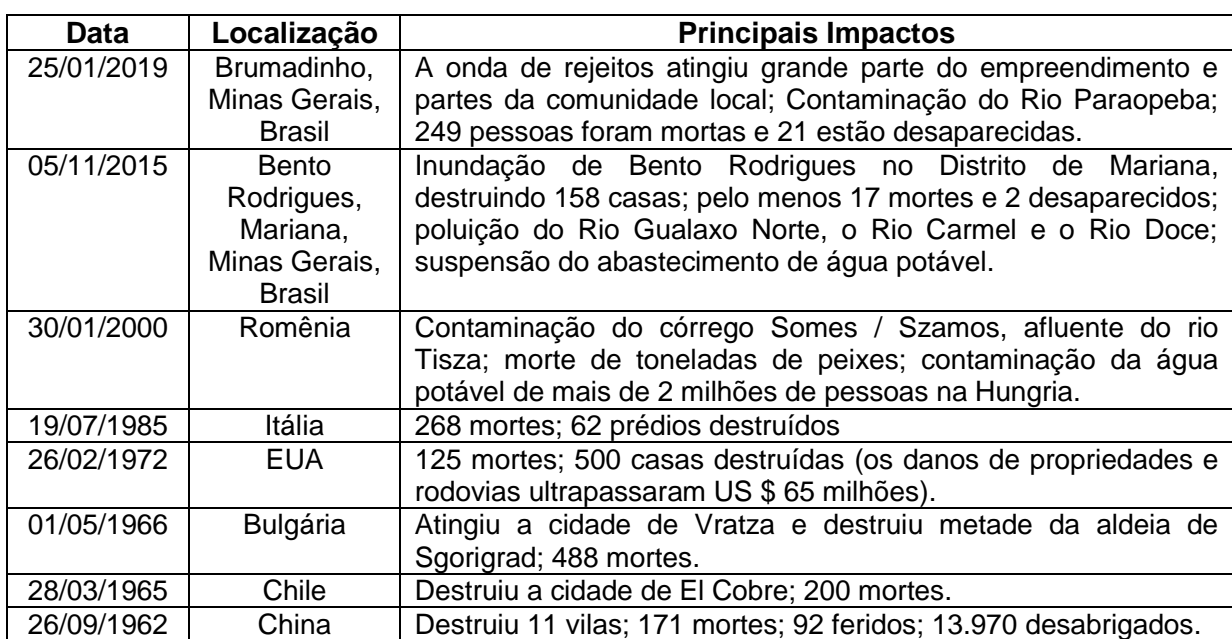

Fonte: Adaptado de WISE Uranium Project (2019).

#### <span id="page-21-2"></span>**3.2 Métodos de Construção de Barragens**

Para fins como a retenção de grande volume de água para controle de vazão, abastecimento de água e geração de energia por hidrelétricas, uma das técnicas mais comuns de disposição de rejeito, também, é a construção de barragens (CARDOZO, PIMENTA e ZINGANO, 2017).

No entanto, essas estruturas apresentam grande potencial danoso em casos

de eventuais falhas que levem ao seu rompimento. Portanto, conhecer seus métodos construtivos é indispensável para a compreensão dos riscos associados a cada estrutura.

A construção das barragens de contenção de rejeito é realizada em etapas ao longo do tempo. A partir de um dique de partida, à medida que é gerado um volume maior de rejeitos, ocorre a ampliação das barragens (alteamento), que pode ser realizada utilizando-se, ou não, o próprio rejeito (SOUZA JÚNIOR, MOREIRA e HEINECK, 2018).

## <span id="page-22-0"></span>3.2.1 Montante

O alteamento a montante é realizado deslocando-se o eixo da obra para a montante, utilizando-se o próprio rejeito depositado na barragem conforme a Figura 1 (SOARES, 2010).

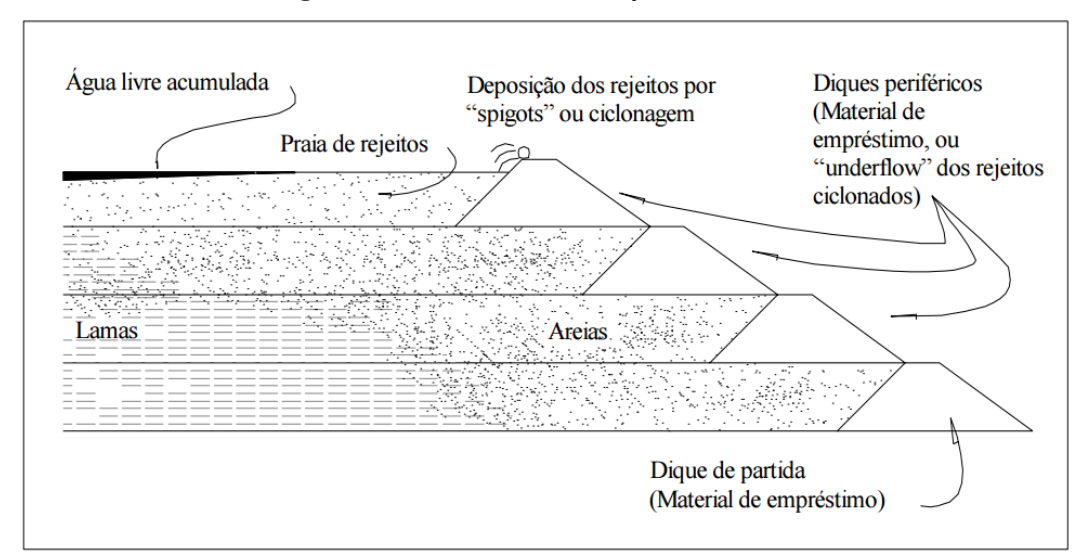

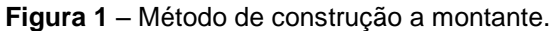

Fonte: Arturo e Lozano (2006).

#### <span id="page-22-1"></span>3.2.2 Jusante

Já o alteamento a jusante é realizado a jusante do eixo do dique de partida, deslocando o eixo da barragem para jusante. Nesse método, as estruturas podem ser construídas com o mesmo material do dique, conforme a Figura 2.

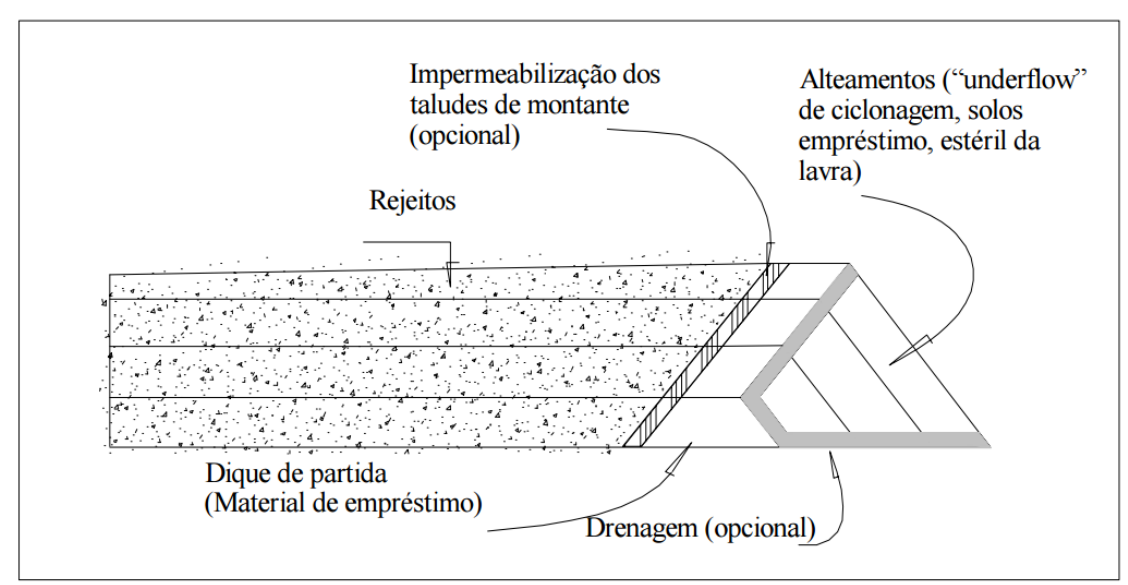

**Figura 2** – Método de construção a jusante.

Fonte: Arturo e Lozano (2006).

## <span id="page-23-0"></span>3.2.3 Linha de Centro

O método de construção de linha de centro é um método intermediário entre o método de montante e o de jusante. Nesse método, a linha de centro, ou seja, o eixo da barragem, permanece o mesmo, conforme apresentado na Figura 3 (ARTURO e LOZANO, 2006).

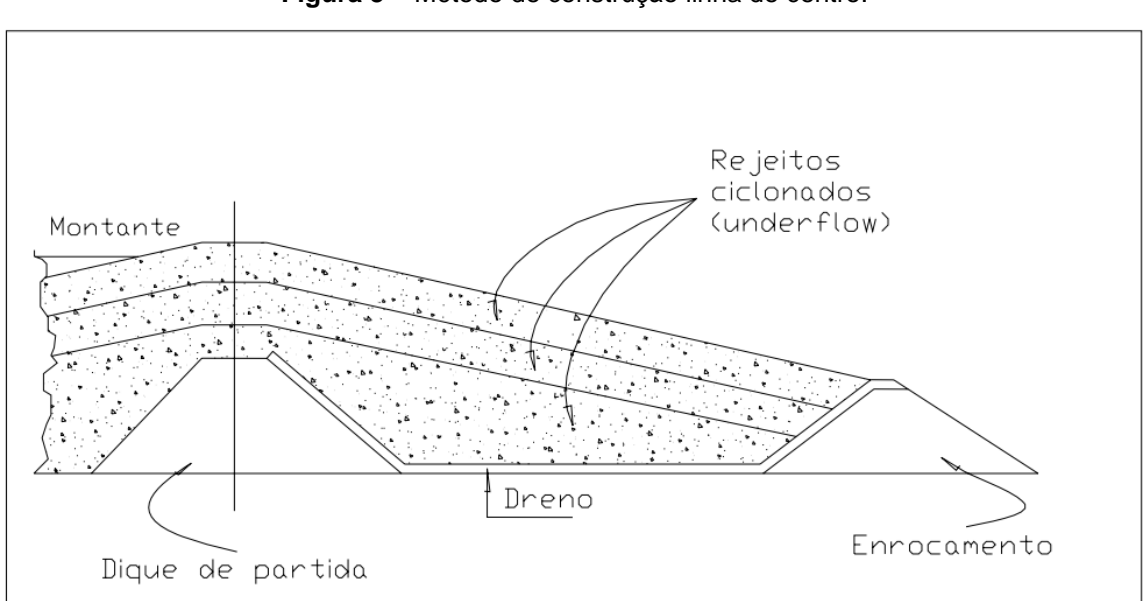

**Figura 3** – Método de construção linha de centro.

Fonte: Arturo e Lozano (2006).

# <span id="page-24-0"></span>3.2.4 Comparação Entre os Métodos de Construção

Os métodos de construção de barragens podem ter suas vantagens e desvantagens comparadas a partir do Quadro 2.

|                     | <b>Montante</b>       | <b>Linha de Centro</b>   | <b>Jusante</b>   |
|---------------------|-----------------------|--------------------------|------------------|
|                     | Menor custo e maior   | Variação do volume de    | Maior segurança. |
|                     | velocidade de         | material do rejeito e de | Compactação de   |
|                     | alteamento.           | material com partículas  | todo o corpo da  |
|                     |                       | mais grossas (menor      | barragem.        |
|                     |                       | custo em relação à       |                  |
| <b>Vantagens</b>    |                       | jusante, maior           |                  |
|                     |                       | segurança em             |                  |
|                     |                       | comparação com a         |                  |
|                     |                       | montante).               |                  |
|                     |                       |                          |                  |
|                     |                       |                          |                  |
|                     | Maior probabilidade   | Pode ser necessário      | Necessidade de   |
| <b>Desvantagens</b> | de instabilidade em   | estender os trabalhos    | grandes          |
|                     | virtude da existência | de compactação à         | quantidades de   |
|                     | de finos não          | montante do eixo da      | material de      |
|                     | adensados próximo     | barragem (maior custo    | partículas mais  |
|                     | ao corpo da           | em comparação com a      | grossas. Maior   |
|                     | barragem.             | montante e menor         | custo de         |
|                     | Possibilidade de      | segurança                | construção.      |
|                     | liquefação.           | comparando com a         |                  |
|                     |                       | jusante).                |                  |
|                     |                       |                          |                  |
|                     |                       |                          |                  |

**Quadro 2** – Comparação entre os métodos construtivos de barragem.

Fonte: Adaptado de Soares (2010).

#### <span id="page-25-0"></span>**3.3 Rompimento por Liquefação**

A drenagem interna e externa realizada incorretamente é a principal causa de falhas de barragens de rejeitos. Portanto, a falta de acompanhamento hidrológico influencia nos mais comuns mecanismos de ruptura, sendo eles o galgamento, a instabilidade de taludes, o piping, ações externas e a liquefação (VALERIUS, 2014).

Apontado como principal motivo do rompimento das barragens de Feijão e Fundão, a liquefação é considerada o problema mais comum em barragens alteadas pelo método a montante (CASTRO, 2008).

A liquefação pode ser entendida como sendo um fenômeno decorrente da pressão hidrostática causada pela saturação do solo, provocando uma redução da resistência ao cisalhamento, fazendo com que o rejeito se torne uma massa fluida (CASTRO, 2008). Resumidamente, esse fenômeno faz com que qualquer substância passe do seu estado natural para o estado fluido (PEREIRA, 2005).

Dessa forma, esse fenômeno pode ocorrer em rejeitos de mineração a partir da aplicação de uma carga, sendo ela dinâmica (por eventos sísmicos) ou estática. Essa carga faz com que o rejeito passe do estado sólido para o estado liquefeito, reduzindo o atrito entre suas partículas (PEREIRA,2005), provocando um fluxo de massa que resulta no rompimento da barragem (Figura 4).

Nas barragens de rejeito de mineração a liquefação ocorre quando a água intersticial não é drenada, ficando confinada entre as partículas do rejeito, reduzindo o contato entre elas. Isso provocando uma pressão na estrutura, reduzindo sua resistência.

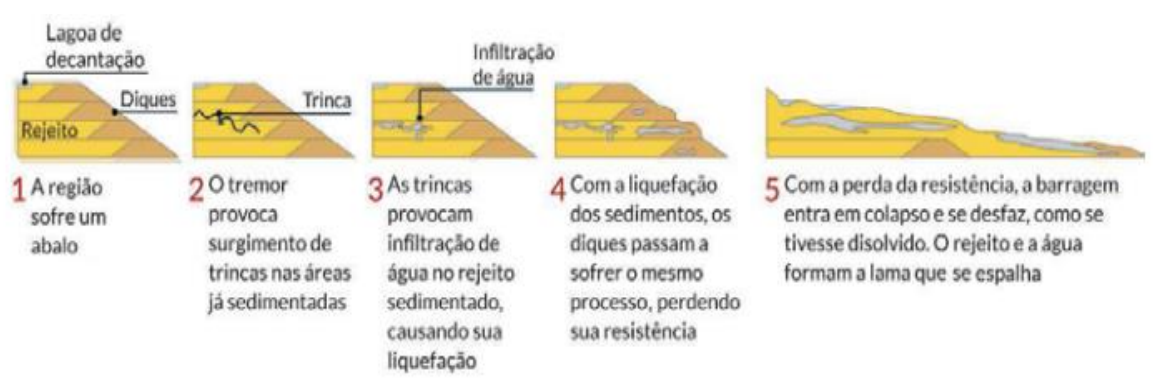

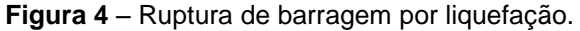

Fonte: Ministério Púbrico de Minas Gerais - MPMG (2015).

### <span id="page-26-0"></span>**3.4 Contexto Legal**

Um dos marcos importantes na gestão de segurança de barragens no Brasil foi criação da Lei nº 12.334, de 20 de setembro de 2010, que estabeleceu a Política Nacional de Segurança de Barragens (PNSB) e criou o Sistema Nacional de Informações sobre Segurança de Barragens (SNISB). Dentre os principais objetivos dessa lei, ela garante a observância de padrões de segurança de barragens, reduzindo a possibilidade de acidentes e seus impactos, regulamenta as ações de segurança a serem adotadas, desde o planejamento até a desativação e usos futuros, e promove o monitoramento e acompanhamento dessas ações (BRASIL, 2010).

De acordo com o Art. 1º da Lei 12.334 de 2010, dentre as barragens existentes, fazem parte da PNSB apenas as que apresentarem uma ou mais das características apresentadas no Quadro 3 e representadas na Figura 5.

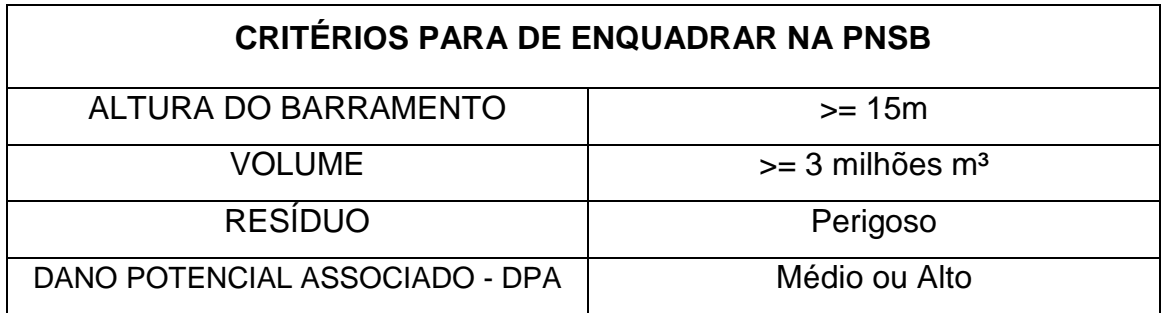

**Quadro 3** – Critérios para se enquadrar na PNSB.

Fonte: Adaptado de Agência Nacional de Mineração - ANM (2019).

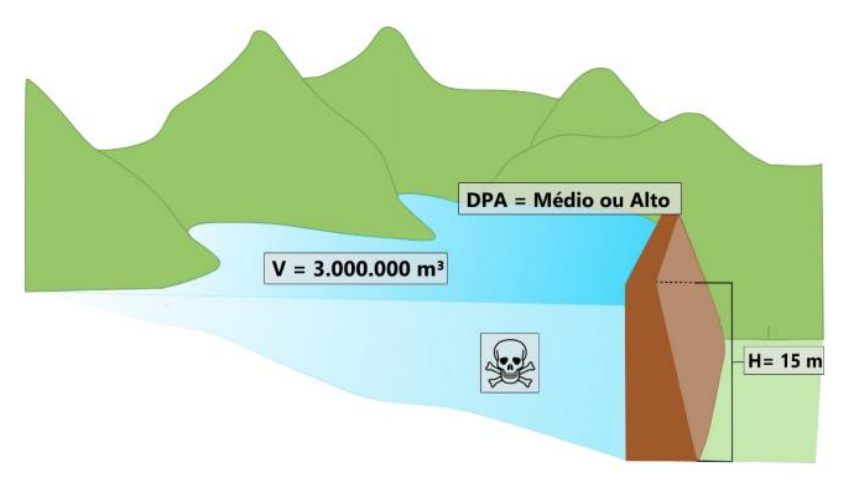

**Figura 5** – Critérios para se enquadrar na PNSB.

Fonte: NEVES (2018).

A lei que estabelece a PNSB determina que o empreendedor é o responsável pela gestão da segurança de sua barragem e dentre as suas obrigações, ele deve elaborar o Plano de Segurança de Barragem (PSB). O PSB deve conter informações como dados gerais do empreendedor e da barragem, regras, manuais de procedimentos e relatórios de inspeção, monitoramento, operação, manutenção, e instrumentação e o Plano de Ação de Emergência (PAE), quando exigido (BRASIL, 2010).

No PAE são identificadas as situações de emergência em potencial para a barragem. Além disso, devem ser apresentadas todas as informações e orientações importantes para se estabelecer as ações imediatas necessárias nas situações de emergência, incluindo os agentes a serem notificados da sua ocorrência, minimizando os possíveis danos à sociedade e ao meio ambiente (BRASIL, 2010).

Dessa forma, o PAE é um documento exigido para barragens de classe A e B conforme o Quadro 4, definido no Anexo I da Resolução nº 236, da Agência Nacional de Águas (ANA), de 30 de janeiro de 2017, ou para qualquer outra barragem, quando solicitado pelo órgão fiscalizador.

| Categoria            | <b>Dano Potencial Associado</b> |              |              |  |
|----------------------|---------------------------------|--------------|--------------|--|
| de Risco             | <b>Alto</b>                     | <b>Médio</b> | <b>Baixo</b> |  |
| <b>Alto</b>          | Α                               |              | С            |  |
| <b>Médio</b>         | Α                               | C            |              |  |
| <b>Baixo</b>         | А                               |              |              |  |
| — <u>— — — — — —</u> |                                 |              |              |  |

**Quadro 4** – Matriz de Categoria de Risco e Dano Potencial Associado - Resolução ANA nº 236/2017.

Fonte: Brasil (jan/2017).

A categoria de risco (CRI) e o dano potencial associado (DPA) utilizados para classificar as barragens são definidos com base em critérios gerais estabelecidos pelo Conselho Nacional de Recursos Hídricos (CNRH). A Resolução CNRH nº 143 de 10 de julho de 2012 estabelece que a CRI, dividida em "alto", "médio" ou "baixo", é definida em função das características técnicas da barragem, seu estado de conservação e do atendimento ao Plano de Segurança da Barragem.

Já o DPA, também dividido em "alto", "médio" e "baixo", é definido em função do potencial de perdas de vidas humanas e dos possíveis impactos econômicos, ambientais e sociais decorrentes da ruptura da barragem (BRASIL, 2012).

Além de Classe, CRI e DPA, as barragens, também, são classificadas de acordo com o seu volume, a partir do qual as classificações são diferentes com relação à finalidade da barragem (acumulação de água, separadas em "pequeno", "médio", "grande" ou "muito grande" e disposição de rejeito mineral ou resíduo industrial, separadas em "muito pequeno", "pequeno", "médio", "grande" e "muito grande") (BRASIL, 2012).

### <span id="page-28-0"></span>3.4.1 Plano de Ação de Emergência para Barragens de Mineração

Para as barragens de mineração, o PAE é o Plano de Ação de Emergência para Barragens de Mineração – PAEBM. No entanto, esse documento possui uma matriz particular que, assim como as do CNRH, relaciona a classificação quanto à Categoria de Risco (alto, médio ou baixo) e ao Dano Potencial Associado (alto médio ou baixo) (BRASIL, março/2017) conforme o Quadro 5.

|              | <b>Dano Potencial Associado</b> |              |              |
|--------------|---------------------------------|--------------|--------------|
| Categoria    | <b>Alto</b>                     | <b>Médio</b> | <b>Baixo</b> |
| de Risco     |                                 |              |              |
| <b>Alto</b>  | A                               | B            | C            |
| <b>Médio</b> | R                               | C            |              |
| <b>Baixo</b> | R                               | C            | F            |

**Quadro 5** - Matriz de Categoria de Risco e Dano Potencial Associado - Portaria DNPM nº 70.389/2017.

Fonte: Brasil (mai/2017).

Com relação ao PAEBM, a categoria de risco (CRI) e o dano potencial associado (DPA) utilizados para classificar as barragens de mineração são definidos com base em critérios gerais estabelecidos pelo Departamento Nacional de Produção Mineral - DNPM. A Portaria DNPM nº 70.389 de 17 de maio de 2017 estabelece que a CRI também é dividida em "alto", "médio" ou "baixo" e definida em função das características técnicas da barragem, seu estado de conservação e do

atendimento ao Plano de Segurança da Barragem, conforme os Quadros 6, 7 e 8. A partir dos valores atribuídos a cada estado de cumprimento ou sucesso dos diferentes requisitos, é realizada a soma dos valores referentes à estrutura analisada e definida a classificação em relação à categoria de risco a partir do seu resultado, conforme o Quadro 9.

| <b>Altua</b>                             | Comprimento                                    | Vazão de Projeto                                                           | <b>Método</b>                                                                                                    | Auscultação                                                                                                    |
|------------------------------------------|------------------------------------------------|----------------------------------------------------------------------------|----------------------------------------------------------------------------------------------------|----------------------------------------------------------------------------------------------------|
| (a)                                      | (b)                                            | (c)                                                                        | <b>Construtivo</b>                                                                                                    | (e)                                                                                                    |
|                                          |                                                |                                                                            | (d)                                                                                                    |                                                                                                    |
| Altura $\leq 15m$<br>(0)                 | Comprimento ≤ 50m<br>(0)                       | CMP (Cheia Máxima<br>Provável) ou<br>Decamilenar<br>(0)                    | Etapa única<br>(0)                                                                                                    | Existe instrumentação<br>de acordo com o projeto<br>técnico<br>(0)                                                                                               |
| $15m <$ Altura $<$<br>30m<br>(1)         | 50m < Comprimento <<br>200 <sub>m</sub><br>(1) | Milenar<br>(2)                                                             | Alteamento a jusante<br>(2)                                                                                             | Existe instrumentação<br>em desacordo com o<br>projeto, porém em<br>processo de instalação<br>de instrumentos para<br>adequação ao projeto<br>(2)                |
| 30m ≤ Altura ≤<br>60 <sub>m</sub><br>(4) | 200 ≤ Comprimento ≤<br>600m<br>(2)             | $TR = 500$ anos<br>(5)                                                     | de centro<br>(5)                                                                                                    | Existe instrumentação<br>em desacordo com o<br>Alteamento por linha projeto sem processo de<br>instalação de<br>instrumentos para<br>adequação ao projeto<br>(6) |
| Altura > 60m<br>(7)                      | Comprimento > 600m<br>(3)                      | TR Inferior a 500 anos<br>ou Desconhecida/<br>Estudo não confiável<br>(10) | Alteamento a<br>montante ou<br>já tenha sido alteada<br>a montante ao longo<br>do ciclo de vida da<br>estrutura<br>(10) | Barragem não<br>instrumentada em<br>desconhecido ou que desacordo com o projeto<br>(8)                                                                           |

**Quadro 6** – Matriz de classificação quanto à Categoria de Risco (resíduos ou rejeitos) – Características Técnicas (CT).

| Confiabilidade das<br><b>Estruturas</b><br><b>Extravasoras</b><br>(f)                                                      | Percolação<br>(g)                                                                                                    | Deformações e Recalques<br>(h)                                                                                                    | Deterioração dos Taludes<br>/ Paramentos<br>(i)                                                                                                    |  |
|----------------------------------------------------------------------------------------------------|----------------------------------------------------------------------------------------------------|----------------------------------------------------------------------------------------------------|----------------------------------------------------------------------------------------------------|--|
| Estruturas civis bem<br>mantidas e em operação<br>normal /barragem sem<br>necessidade de estruturas<br>extravasoras<br>(0) | Percolação totalmente<br>controlada pelo sistema de<br>drenagem<br>(0)                                                                                                    | Não existem deformações<br>e recalques com potencial<br>de comprometimento da<br>segurança da estrutura<br>(0)                           | Não existe<br>deterioração de<br>taludes e paramentos<br>(0)                                                                                                    |  |
| Estruturas com<br>problemas<br>identificados e<br>medidas corretivas<br>em implantação<br>(3)                              | Umidade ou surgência nas<br>Existência de trincas<br>áreas de jusante,<br>e abatimentos com<br>paramentos, taludes e<br>medidas corretivas<br>ombreiras estáveis e<br>em implantação<br>monitorados<br>(2)<br>(3) |                                                                                                    | Falhas na proteção dos<br>taludes e paramentos,<br>presença de vegetação<br>arbustiva<br>(2)                                                                          |  |
| Estruturas com problemas<br>identificados e sem<br>implantação das medidas<br>corretivas necessárias.<br>(6)               | Umidade ou surgência nas<br>áreas de jusante,<br>paramentos, taludes ou<br>ombreiras sem<br>implantação das medidas<br>corretivas necessárias.<br>(6)                                                             | Existência de trincas e<br>abatimentos sem<br>implantação das medidas<br>corretivas necessárias.<br>(6)                                  | Erosões superficiais,<br>ferragem exposta,<br>presença de vegetação<br>arbórea, sem implantação<br>das medidas corretivas<br>necessárias.<br>(6)                      |  |
| Estruturas com<br>problemas identificados,<br>com redução de<br>capacidade vertente e<br>sem medidas corretivas<br>(10)    | Surgência nas áreas de<br>jusante com carreamento<br>de material ou com vazão<br>crescente ou infiltração do<br>material contido, com<br>potencial de<br>comprometimento da<br>segurança da estrutura<br>(10)     | Existência de trincas,<br>abatimentos ou<br>escorregamentos, com<br>potencial de<br>comprometimento da<br>segurança da estrutura<br>(10) | Depressões acentuadas<br>nos taludes,<br>escorregamentos, sulcos<br>profundos de erosão, com<br>potencial de<br>comprometimento da<br>segurança da estrutura.<br>(10) |  |

**Quadro 7** – Matriz de classificação quanto à Categoria de Risco (resíduos e rejeitos) – Estado de Conservação (EC).

| Documentação de<br>Projeto<br>(j)                   | <b>Estrutura</b><br>Organizacional e<br>Qualificação dos<br>Profissionais na<br>Equipe de Segurança<br>da Barragem<br>(k)       | <b>Manuais de</b><br><b>Procedimentos</b><br>para Inspeções de<br>Segurança e<br>Monitoramento<br>(1) | Plano de Ação<br><b>Emergencial - PAE</b><br>(quando exigido<br>pelo órgão<br>fiscalizador)<br>(m) | Relatórios de inspeção<br>e monitoramento da<br>instrumentação e de<br>Análise de Segurança<br>(n)                                   |
|-----------------------------------------------------|----------------------------------------------------------------------------------------------------|----------------------------------------------------------------------------------------------------|----------------------------------------------------------------------------------------------------|----------------------------------------------------------------------------------------------------|
| Projeto executivo e<br>"como construído"<br>(0)     | Possui unidade<br>administrativa com<br>profissional técnico<br>qualificado responsável<br>pela segurança da<br>barragem<br>(0) | Possui manuais de<br>procedimentos para<br>inspeção,<br>monitoramento e<br>operação<br>(0)            | Possui<br><b>PAE</b><br>(0)                                                                        | Emite regularmente<br>relatórios de inspeção e<br>monitoramento com<br>base na instrumentação<br>e de Análise de<br>Segurança<br>(0) |
| Projeto executivo<br>ou "como<br>construído"<br>(2) | Possui profissional<br>técnico qualificado<br>(próprio ou<br>contratado)<br>responsável pela<br>segurança da<br>barragem<br>(1) | Possui apenas<br>manual de<br>procedimentos de<br>monitoramento<br>(2)                                | Não possui PAE<br>(não é exigido pelo<br>órgão fiscalizador)<br>(2)                                | Emite regularmente<br>apenas relatórios de<br>Análise de Segurança<br>(2)                                                            |
| Projeto "como<br>está"<br>(3)                       | Possui unidade<br>administrativa sem<br>profissional técnico<br>qualificado responsável<br>pela segurança da<br>barragem<br>(3) | Possui apenas<br>manual de<br>procedimentos de<br>inspeção<br>(4)                                     | PAE em<br>elaboração<br>(4)                                                                        | Emite regularmente<br>apenas relatórios de<br>inspeção e<br>monitoramento<br>(4)                                                     |
| Projeto<br>básico<br>(5)                            | Não possui unidade<br>administrativa e<br>responsável técnico<br>qualificado pela<br>segurança da barragem<br>(6)               | Não possui manuais<br>ou procedimentos<br>formais para<br>monitoramento e<br>inspeções<br>(8)         | Não possui PAE<br>(quando for exigido<br>pelo órgão<br>fiscalizador)<br>(8)                        | Emite regularmente<br>apenas relatórios de<br>inspeção visual<br>(6)                                                                 |
| Projeto<br>conceitual<br>(8)                        |                                                                                                    |                                                                                                    |                                                                                                    | Não emite regularmente<br>relatórios de inspeção e<br>monitoramento e de<br>Análise de Segurança<br>(8)                              |
| Não há<br>documentação de<br>projeto<br>(10)        |                                                                                                    |                                                                                                    |                                                                                                    |                                                                                                    |

**Quadro 8** – Matriz de classificação quanto à Categoria de Risco (resíduos e rejeitos) – Plano de Segurança da Barragem (PSB).

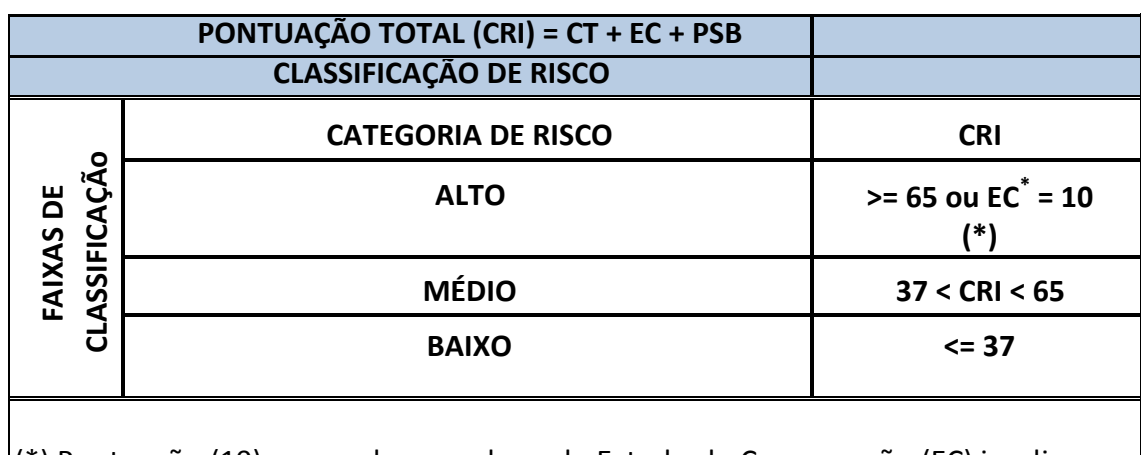

**Quadro 9** – Classificação quanto à Categoria de Risco de acordo com a o somatório da pontuação total.

(\*) Pontuação (10) em qualquer coluna de Estado de Conservação (EC) implica automaticamente CATEGORIA DE RISCO ALTA e necessidade de providências imediatas pelo responsável da barragem.

Fonte: Brasil (mai/2017).

Com relação ao DPA, na Portaria nº 70.389 de 17 de março de 2019 do Departamento Nacional de Produção Mineral, essa classificação também é dividida em "alto", "médio" e "baixo" e definida em função do potencial de perdas de vidas humanas e dos possíveis impactos econômicos, ambientais e sociais decorrentes da ruptura da barragem. Os critérios estabelecidos, assim como os da CRI, apresentam diversas descrições de características, cada uma com um valor diferente, conforme a sua relevância para a classificação. Isso pode ser observado no Quadro 10. O resultado da classificação quanto ao dano potencial associado correspondente é obtido baseando-se nos critérios do Quadro 10, conforme demonstrado no Quadro 11.

rejeitos).

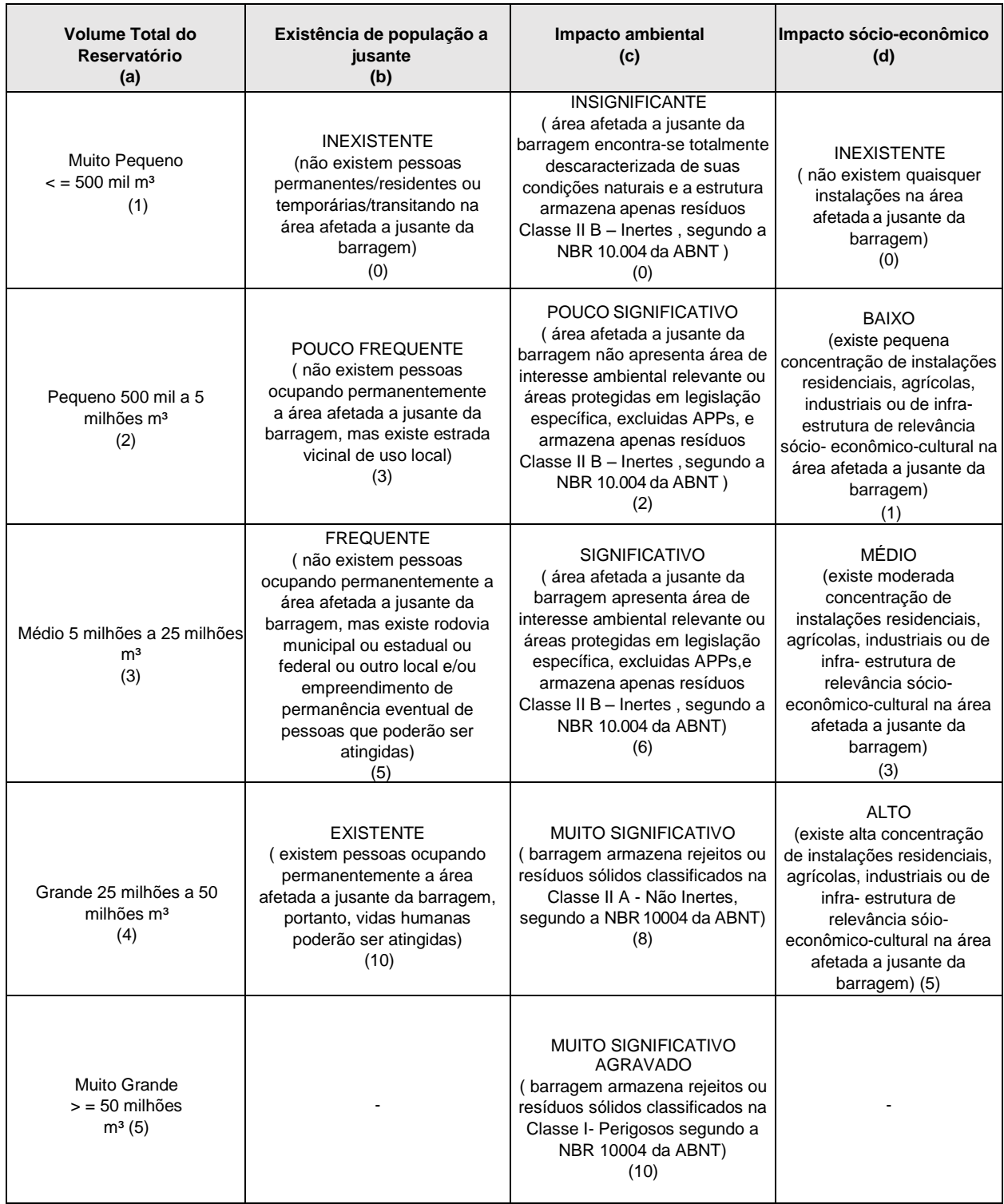

| PONTUAÇÃO TOTAL (DPA)        |                                 |                  |
|------------------------------|---------------------------------|------------------|
| <b>CLASSIFICAÇÃO DE DANO</b> |                                 |                  |
| ă                            | <b>DANO POTENCIAL ASSOCIADO</b> | <b>DPA</b>       |
| ASSIFICAÇÃO<br><b>IXAS</b>   | <b>ALTO</b>                     | $>= 13$          |
| 훈<br>ದ                       | <b>MÉDIO</b>                    | $7 <$ DPA $<$ 13 |
|                              | <b>BAIXO</b>                    | $\leq$ 7         |

**Quadro 11** – Classificação quanto ao Dano Potencial Associado de acordo com a pontuação total.

Fonte: Brasil (mai/2017).

### <span id="page-34-0"></span>**3.5 Minas Gerais e a Mineração**

#### <span id="page-34-1"></span>3.5.1 A Mineração e a Economia de Minas

Minas Gerais sempre teve como forte característica a mineração. Desde o século XVII, com os ricos aluviões auríferos, a atividade minerária era uma importante fonte de riqueza (SILVA, 1995).

"A mineração está em nosso nome, em nossas origens, em nossa história" (FIEMG, 2019, on-line). Atualmente, em Minas Gerais, são produzidos cerca de 275 milhões de toneladas de minério por ano, compondo 25% da produção industrial do estado. Além disso, o setor minerário é responsável pela geração de milhões de empregos, sendo 41.929 empregos diretos e 343.817 empregos indiretos, o que representa mais de 50% (metade) do total de empregos gerados pela mineração no país. Dessa forma, a arrecadação de Compensação Financeira pela Exploração Mineral (CFEM) é a mais alta do país correspondendo a 43,2% do valor total, somando mais de um bilhão de reais. Na casa dos bilhões, também se encontra o saldo comercial de exportações por ano, que equivale a mais de oito bilhões de reais (FIEMG, 2019).

#### <span id="page-34-2"></span>3.5.2 Distribuição Espacial das Barragens

No Brasil, a mineração é uma atividade presente em grande parte de sua extensão. No entanto, a distribuição territorial por Unidade Federativa (UF) das barragens de contensão de rejeito de mineração é irregular, conforme é evidenciado no Mapa 1 e no Gráfico 1.

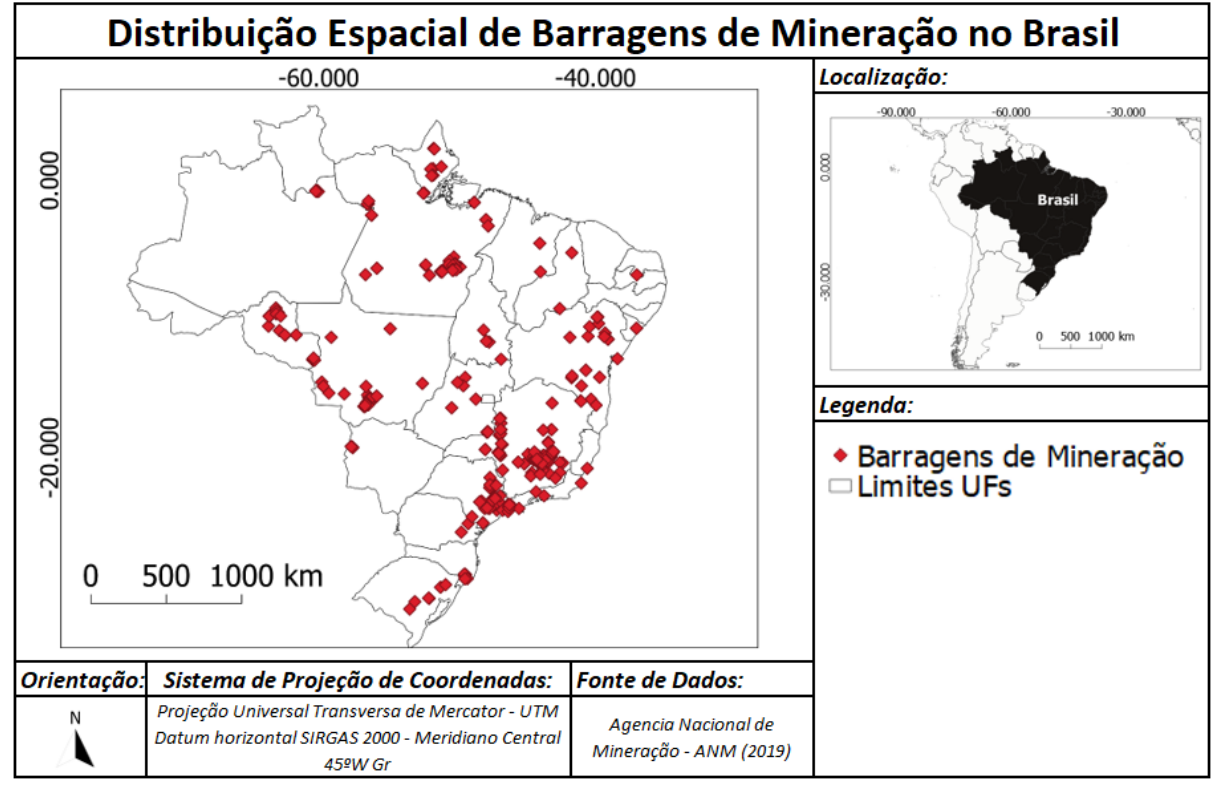

**Mapa 1** – Mapa de distribuição das barragens de mineração por Unidade Federativa no Brasil.

Fonte: Autoria Própria (2019).

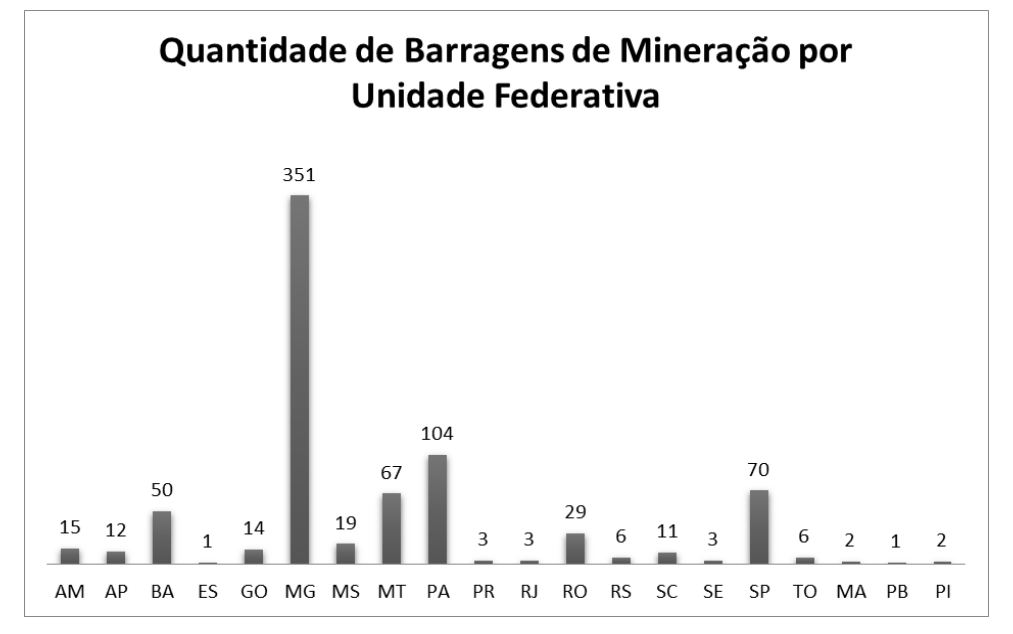

**Gráfico 1** – Distribuição das barragens de mineração por UF no Brasil.

Fonte: Adaptado de Agência Nacional de Mineração – ANM (2019).
De acordo com a Agência Nacional de Mineração – ANM, dentre os estados do Brasil, Minas Gerais apresenta o maior número de barragens de mineração (351), equivalente a quase metade do número total existente no país (Gráfico 2).

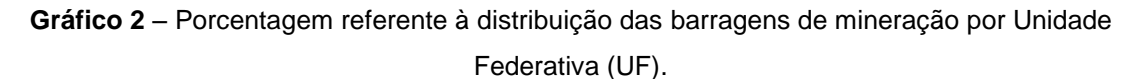

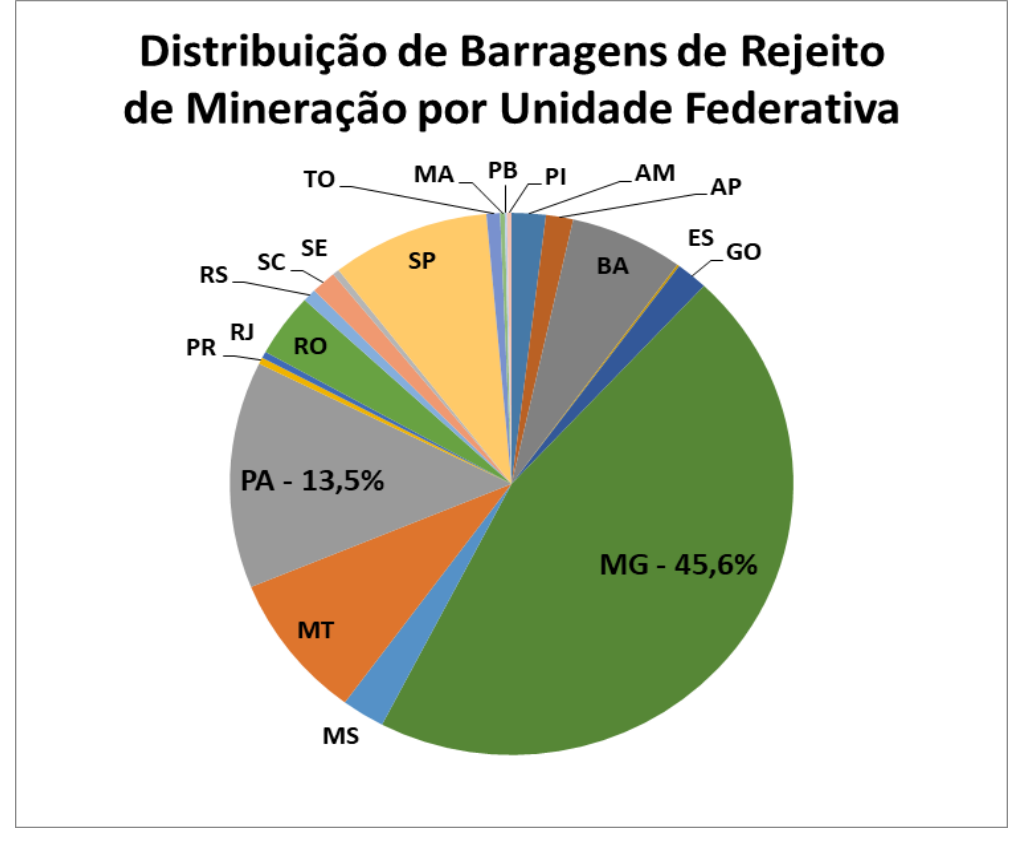

Fonte: Adaptado de Agência Nacional de Mineração – ANM (2019).

Dessa forma, é extremamente importante que se estabeleçam as características e o cenário das barragens de contenção de rejeito de mineração do estado de Minas Gerais, conforme seus métodos de construção e classes, de forma a avaliar os riscos potenciais de cada região.

Em Minas Gerais, a maioria das barragens de mineração é de etapa única, ou seja, não apresentam nenhum tipo de alteamento. No entanto, conforme observado no Gráfico 3, ainda assim existe um número expressivo de estruturas com alteamento, dentre elas, várias com método de construção a montante.

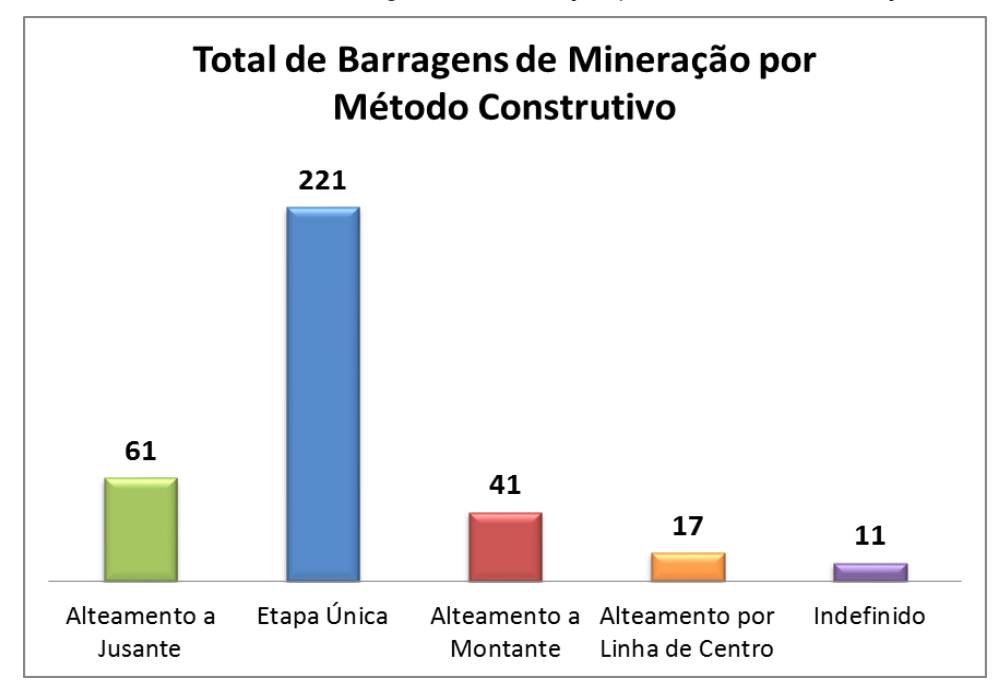

**Gráfico 3** – Total de barragens de mineração por método de construção.

Dentre as barragens de mineração com alteamento, mais da metade das estruturas é de alteamento a jusante (método de alteamento considerados mais seguro). No entanto, ainda é expressivo o número de barragens com método de construção a montante, conforme o Gráfico 4.

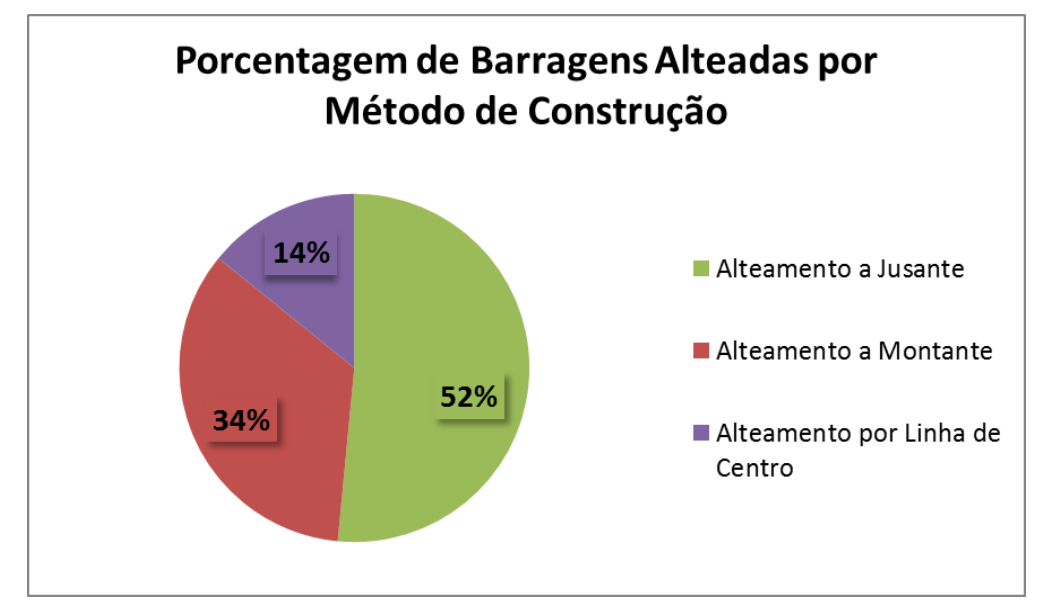

**Gráfico 4** – Porcentagem de barragens com alteamento por método de construção no Brasil.

Fonte: Adaptado de Agência Nacional de Mineração – ANM (2019).

Fonte: Adaptado de Agência Nacional de Mineração – ANM (2019).

Com relação à classificação das barragens, de acordo a Agência Nacional de Mineração – ANM (2019), mais de um terço das estruturas tem sua classe indefinida. Levando-se em consideração apenas as estruturas classificadas, 64% são de classe B, ou seja, de categoria de risco alto e dano potencial associado médio, conforme o Gráfico 5.

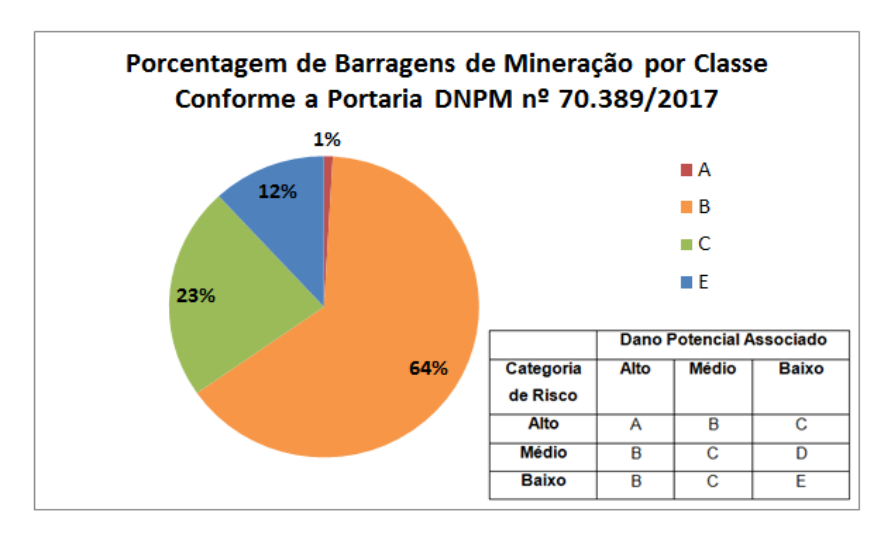

**Gráfico 5** – Porcentagem de barragens de mineração por Classe conforme a Portaria DNPM nº 70.389/2017.

Fonte: Adaptado de Agência Nacional de Mineração – ANM (2019).

Dentre as barragens de mineração com método de construção a montante, 73% são de classe A ou B, conforme apresentado no Gráfico 6.

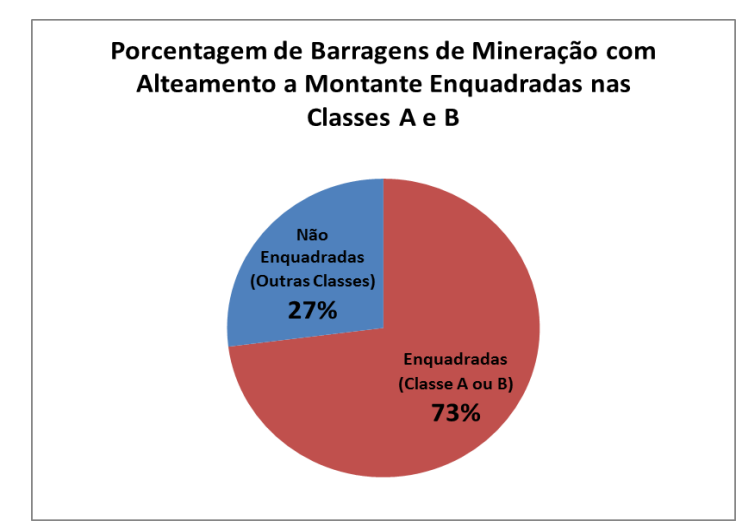

**Gráfico 6** – Porcentagem de barragens de mineração com alteamento a montante enquadradas nas

Classes A e B.

Fonte: Adaptado de Agência Nacional de Mineração – ANM (2019).

## **3.6 HEC-RAS**

O HEC-RAS (Hydrologic Engineering Center's River Analysis System) é o Sistema de Análises de Rios do Corpo de Engenharia do Exército Norte Americano (Figura 6). Ele é um software gratuito, que permite a realização de simulações de inundações a partir de modelagens hidrodinâmicas, resultando em informações com alto grau de precisão e confiabilidade, de modo a possibilitar análises envolvendo escoamento permanente, não permanente, análise da qualidade da água e Movimento de Sedimentos (ANA, 2018).

Além disso, o HEC-RAS permite integração com outros softwares de análise, como o ArcGIS, o que facilita a criação de mapas de inundação. O HEC-RAS ainda proporciona um alto grau de precisão e confiabilidade, que permite considerar os dados apresentados como significativos durante a tomada de decisões relacionadas aos impactos causados por uma determinada inundação (ANA, 2018).

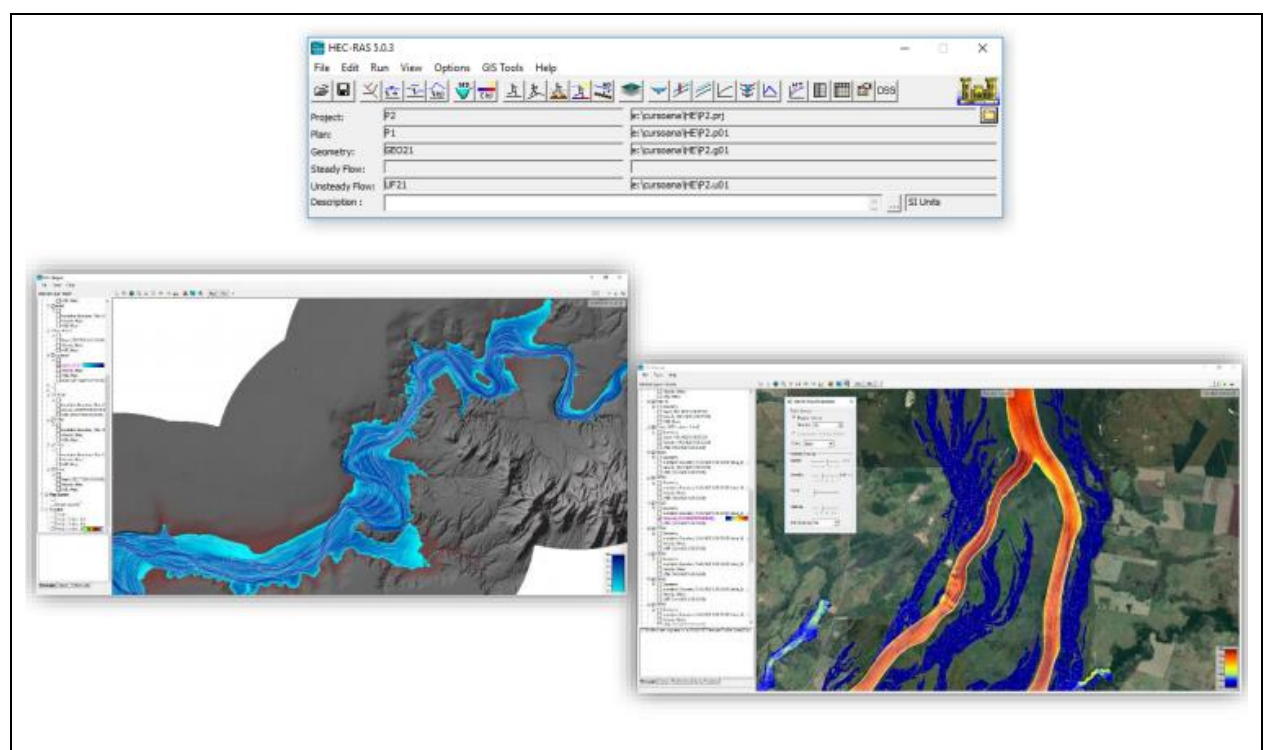

**Figura 6** – Ilustrações do uso do HEC-RAS para simulação de ruptura de barragem.

Fonte: Adaptado de Agência Nacional de Águas - ANA (2018).

#### **3.7 Ferramenta Google My Maps**

Uma ferramenta pouco conhecida para construção de mapas é o Google My Maps (Figura 7). Ele é um aplicativo do Google que permite a criação e compartilhamento de mapas personalizados. Nesse aplicativo é possível importar pontos, marcadores e polígonos georreferenciados, desenhar formas e adicionar fotos e vídeos, além de formatar ícones, cores e as informações a serem exibidas (GOOGLE CLOUD, 2019).

Os mapas criados por meio do Google My Maps podem ser compartilhados em modo de visualização ou edição, para usuários específicos, pessoas que possuam o link do mapa ou para todos que tiverem acesso ao aplicativo. Além disso, ele apresenta as mesmas funções do Google Maps, ou seja, é possível aplicar zoom, girar, inclinar, procurar e destacar endereços, obter rotas, entre outras diversas funções que permitem com que seja possível navegar online pelo mapa (GOOGLE CLOUD, 2019).

Dessa forma, o aplicativo Google My Maps permite que seja criado um mapa interativo que pode ser acessado por diversos dispositivos, como computadores, smartphones, tablets, entre outros mecanismos de acesso à internet.

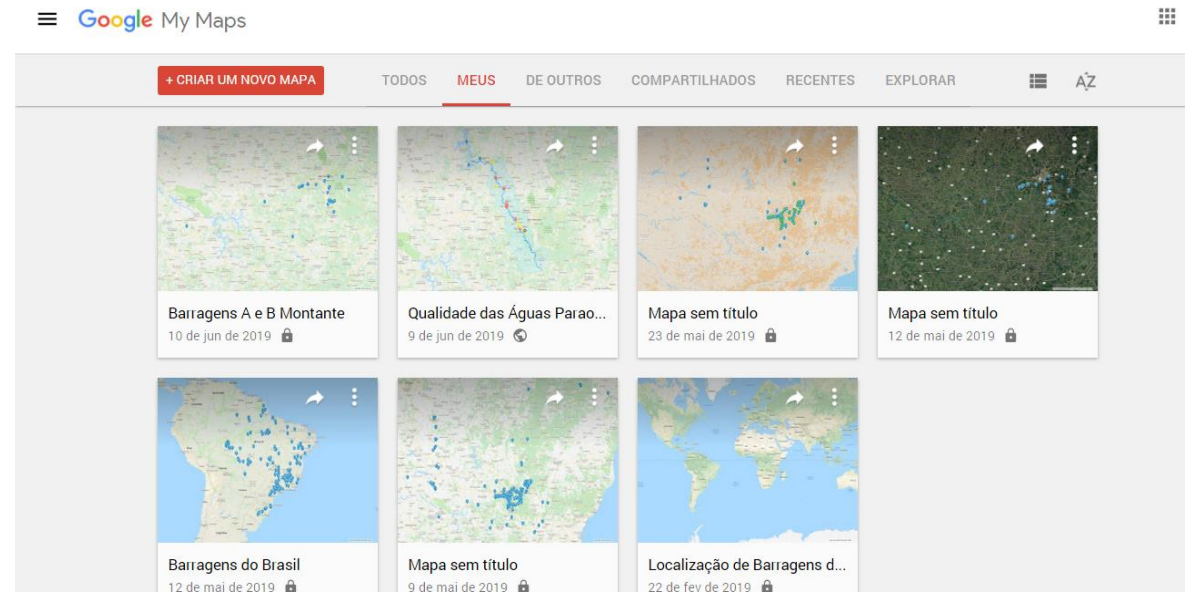

#### **Figura 7** – Google My Maps.

Fonte: Autoria Própria (2019).

## **4 METODOLOGIA**

Para que fosse possível analisar os possíveis impactos ambientais decorrentes do rompimento de barragens de rejeito de mineração localizadas em Minas Gerais, foi criado um mapa de risco interativo seguindo as etapas do fluxograma ilustrado na Figura 8.

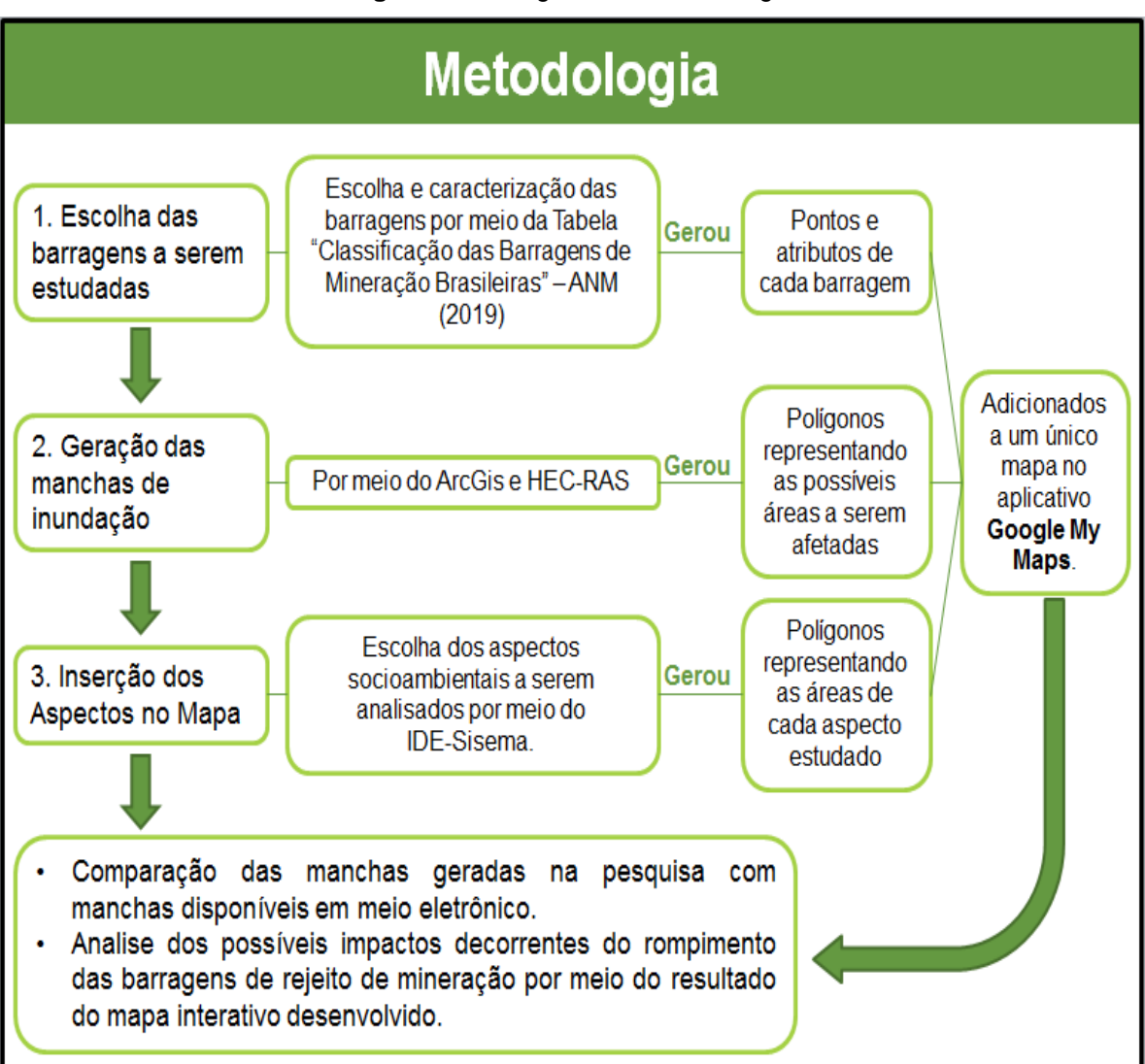

#### **Figura 8** - Fluxograma da metodologia

Fonte: Autoria Própria (2019).

#### **4.1 Escolha das Barragens a Serem Estudadas**

Para a realização do trabalho, foi feita a escolha e caracterização das barragens de rejeito de mineração a serem estudadas. Nesta etapa, foram adicionados filtros à tabela "Classificação das Barragens de Mineração Brasileiras" da ANM (2019), de modo que fossem selecionadas apenas as barragens de Minas Gerais com métodos de construção a montante de classe A e B conforme a Portaria nº 70.389, de 17 de maio de 2012.

Em seguida, as barragens de contensão de rejeito de mineração de Minas Gerais foram numeradas e caracterizadas conforme a localização (município e coordenadas geográficas), volume, classe, dano potencial associado e categoria de risco de acordo com a Portaria DNPM nº 70.389, de 17 de maio de 2012, conforme o Anexo A (página 82) e exemplificado no Quadro 12.

| <b>BARRAGEM</b> | <b>LATITUDE</b> | <b>LONGITUDE</b> | <b>MUNICÍPIO</b>                      | <b>VOLUME</b><br>ATUAL (m3) | <b>CRI</b>   | <b>DPA</b> | <b>CLASSE</b> |
|-----------------|-----------------|------------------|---------------------------------------|-----------------------------|--------------|------------|---------------|
| 1               | 19°57'33.914"   | 43°52'21.360"    | <b>NOVA LIMA</b>                      | 92,635.00                   | <b>Baixa</b> | Alta       | B             |
| $\mathbf{2}$    | 20°25'24.810"   | 43°45'11.170"    | <b>OURO PRETO</b>                     | 2,385,000.00                | <b>Baixa</b> | Alta       | B             |
| 3               | 20°37'35.020"   | 43°45'55.390"    | <b>CONSELHEIRO</b><br><b>LAFAIETE</b> | 265,000.00                  | <b>Baixa</b> | Alta       | B             |
| 4               | 20°02'51.400"   | 43°57'15.700"    | <b>NOVA LIMA</b>                      | 1,896,000.00                | <b>Baixa</b> | Alta       | B             |
| 5               | 20°26'16.300"   | 45°08'54.300"    | <b>ITAPECERICA</b>                    | 1,090,000.00                | <b>Baixa</b> | Alta       | B             |

**Quadro 12** – Parte do Quadro de Classificação de Barragens.

Fonte: Adaptado de Agência Nacional de Mineração – ANM (2019).

Para a visualização da distribuição das barragens, considerando suas características, foi elaborado um mapa representando o cenário atual de Minas Gerais com relação às barragens a serem analisadas. O mapa foi criado por meio do software ArcGis (Mapa 2) e inserido ao aplicativo Google My Maps (Figura 9).

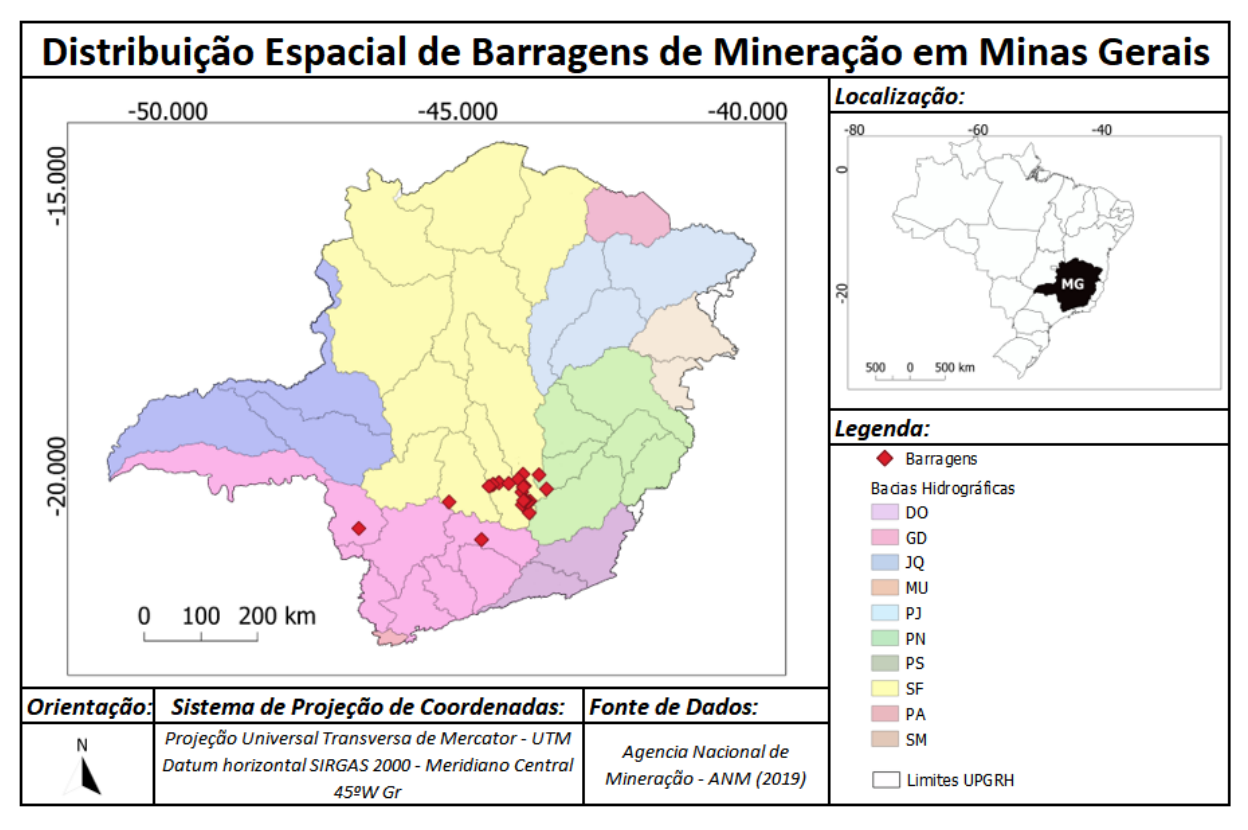

**Mapa 2** – Distribuição espacial das barragens selecionadas.

Fonte: Autoria Própria (2019).

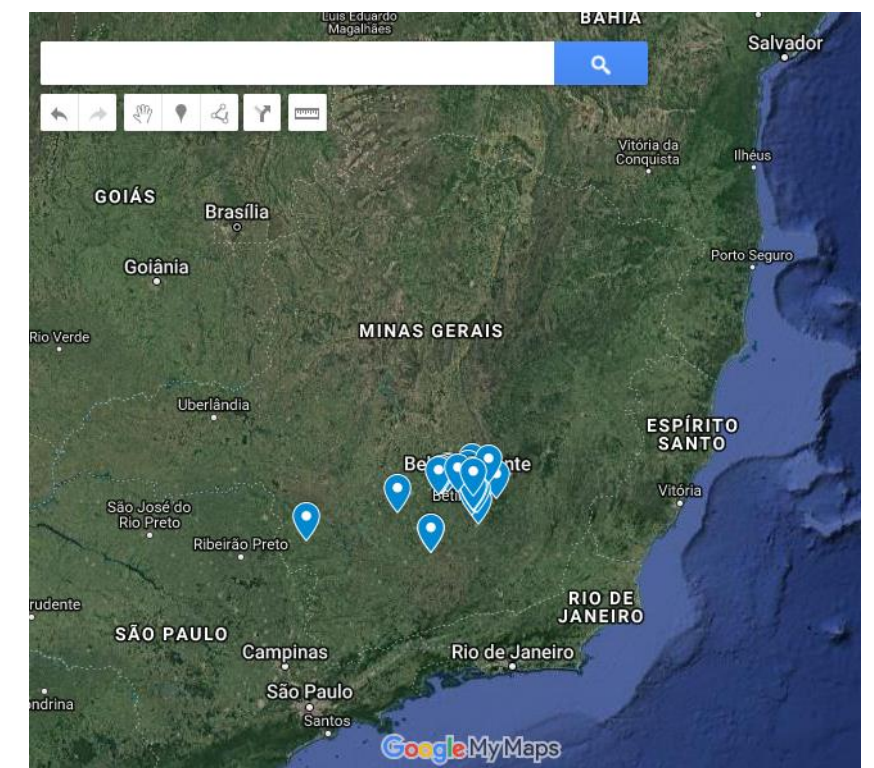

**Figura 9** – Barragens a serem analisadas adicionadas ao Google My Maps.

Fonte: Autoria Própria (2019).

Em seguida, a partir das imagens de satélite do Google My Maps, foi observado se os pontos referentes às barragens estão conforme o mapa, ou seja, se as coordenadas dos pontos da tabela eram as mesmas das barragens nas imagens.

## **4.2 Geração das Manchas de Inundação**

Após a análise de correspondência entre pontos e imagens, foram geradas as manchas de inundação referentes a cada estrutura estudada. Devido ao maior dano potencial, o mecanismo de ruptura escolhido para as simulações de rompimento foi a liquefação.

As manchas de inundação foram geradas por meio do uso do software HEC RAS 5.0.3 com auxílio do ArcGis 10.1.

O ArcGis foi utilizado para a geração dos arquivos de terreno utilizados nas simulações no HEC-RAS (Figura 10). As cartas de topografia foram adquiridas por meio das imagens de satélite do site Earth Explorer do Serviço Geológico dos Estados Unidos - USGS (2019) com SRTM (Missão Topográfica Radar Shuttle) de 30 metros, com exceção do SRTM utilizado para o terreno de uma das barragens devido a um erro na carta topográfica. Nesse caso, utilizaram-se imagens do TOPODATA do Instituto Nacional de Pesquisas Espaciais - INPE (2019) com a mesma resolução.

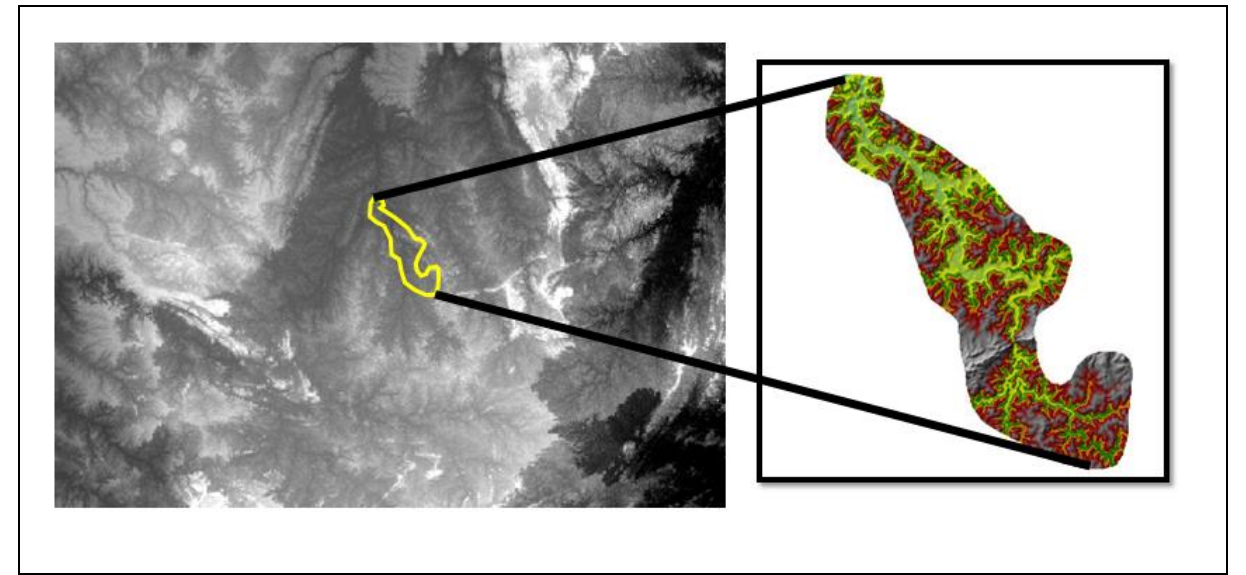

**Figura 10** – Exemplo do terreno topográfico extraído do SRTM utilizado para a simulação do rompimento da barragem I em Brumadinho.

Primeiramente, foi gerada a mancha de inundação da barragem de Brumadinho que se rompeu em janeiro de 2019. Como o rompimento é recente ao estudo, foi possível obter a mancha de inundação real por meio das imagens de satélite do Google Earth e compará-la com o resultado da simulação (Figura 11).

**Figura 11** – Imagem de satélite da mancha de inundação real resultante do rompimento da barragem I em Brumadinho.

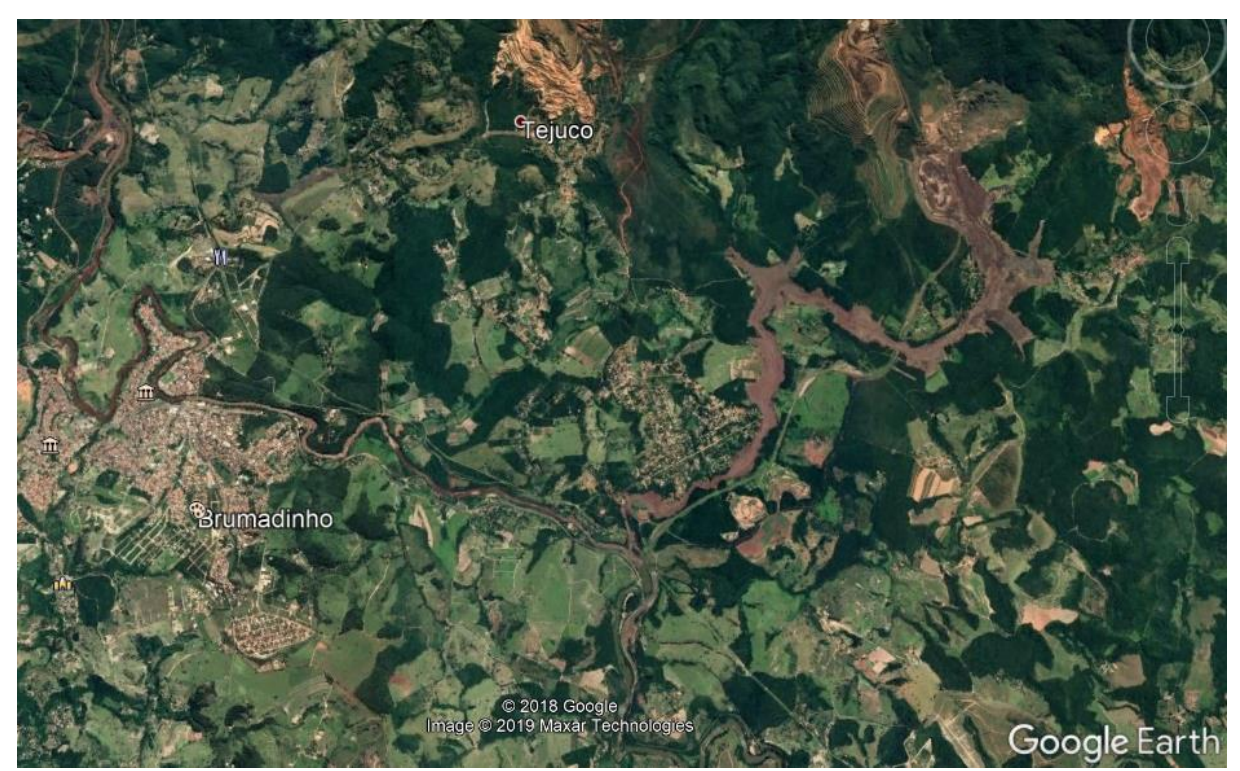

Fonte: Google Earth (2019).

Para realizar a simulação de ruptura de barragem, foram definidos o Coeficiente de Rugosidade, as condições de escoamento e o hidrograma de ruptura.

Para o Coeficiente de Rugosidade (coeficiente de Manning) foi considerado o valor de 0,025 para toda a extensão do terreno. Dessa forma, todo o terreno foi considerado como um canal de terra em boas condições, conforme o Quadro 13.

| Natureza das Paredes                     | Coeficiente de Rugosidade (n) |  |  |  |
|------------------------------------------|-------------------------------|--|--|--|
| Alvenaria de pedras brutas               | 0,020                         |  |  |  |
| Alvenaria de pedras retangulares         | 0,017                         |  |  |  |
| Alvenaria de tijolos sem revestimento    | 0,015                         |  |  |  |
| Alvenaria de tijolos revestida           | 0,012                         |  |  |  |
| Canais de concreto acabamento ordinário  | 0,014                         |  |  |  |
| Canais de concreto com revestimento liso | 0,012                         |  |  |  |
| Canais com revestimento muito liso       | 0,010                         |  |  |  |
| Canais de terra em boas condições        | 0,025                         |  |  |  |
| Canais de terra com plantas aquáticas    | 0,035                         |  |  |  |
| Canais irregulares e mal conservados     | 0,040                         |  |  |  |
| Condutos de madeira aparelhada           | 0,011                         |  |  |  |
| Condutos de manilha cerâmica             | 0,013                         |  |  |  |
| Tubos de aço soldado                     | 0,011                         |  |  |  |
| Tubos de concreto                        | 0,013                         |  |  |  |
| Tubos de ferro fundido                   | 0,012                         |  |  |  |
| Tubos de cimento-amianto                 | 0,011                         |  |  |  |

**Quadro 13** – Coeficientes de Manning

Fonte: Adaptado de Neto (2005).

O hidrograma foi obtido considerando-se um tempo de ruptura com duração total de um minuto, considerando que o rompimento da barragem de Brumadinho durou menos de 60 segundos, conforme vídeo divulgado no jornal G1 (2019), sendo calculada a vazão a cada 10 segundos. Como o rompimento hipotético é por liquefação, considerou-se que todo o volume do reservatório foi mobilizado para a jusante da barragem.

O avanço da mancha foi calculado em um tempo de 27 horas e meia (27:30 horas) pois é o tempo de simulação máximo permitido pela versão do HEC-RAS utilizada considerando intervalos de 10 segundos.

Além desses valores, foi considerada como condição de contorno de jusante, uma declividade do trecho final igual a 0,5% (0,005 m/m).

Após a inserção dos dados de condições de escoamento, foram definidas as informações referentes à simulação do rompimento. O tempo de cálculo e o intervalo de saída do mapa foram de 5 (cinco) minutos e o intervalo de saída dos hidrogramas foi de 1 (um) minuto. Esses valores foram escolhidos pensando em se obter uma boa precisão da extensão da mancha.

Finalizada a simulação, a mancha de inundação resultante foi vetorizada dando origem a um polígono conforme a Figura 12.

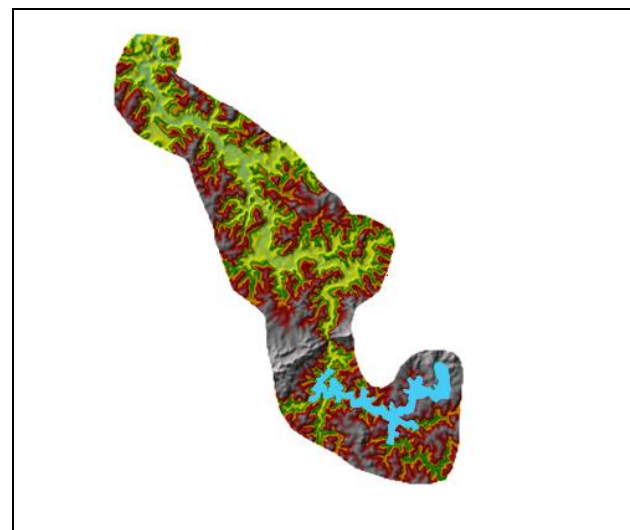

**Figura 12** – Mancha de inundação, representada em azul, resultante da simulação do rompimento da barragem I em Brumadinho.

Fonte: Autoria Própria (2019).

O polígono referente à mancha de inundação foi exportado para o Google Earth de modo que fosse possível visualizá-lo na imagem de satélite e compará-lo com a mancha real (Figura 13).

**Figura 13** – Imagem de satélite do Google Earth da mancha de inundação, em rosa, resultante da simulação.

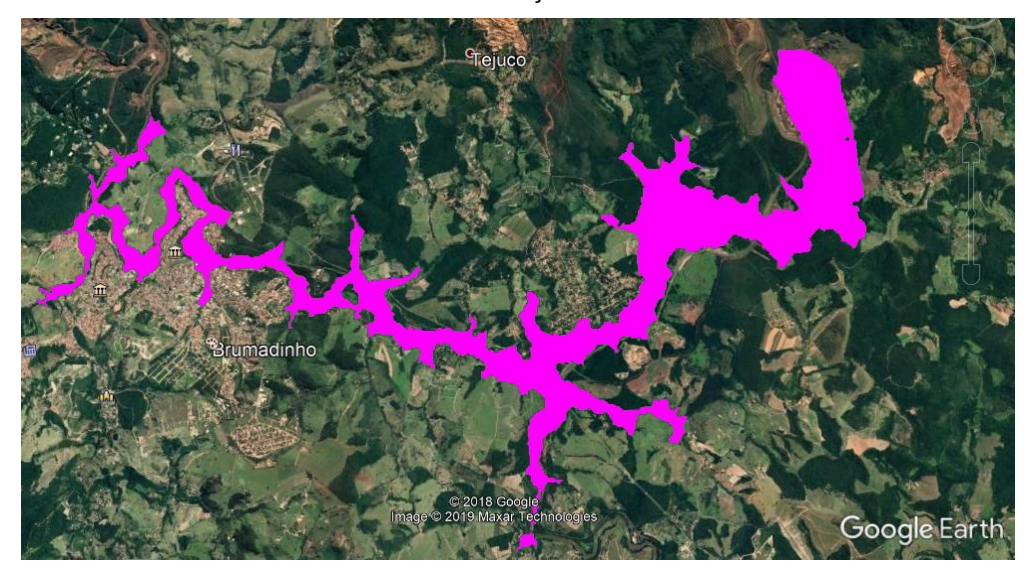

Fonte: Autoria Própria (2019).

Em seguida, foi criado um polígono a partir do contorno da mancha de inundação real (Figura 14) e comparou-se esse polígono com o polígono da mancha gerada na simulação (Figura 15).

**Figura 14** – Imagem de satélite do Google Earth do polígono da mancha de inundação real, em amarelo.

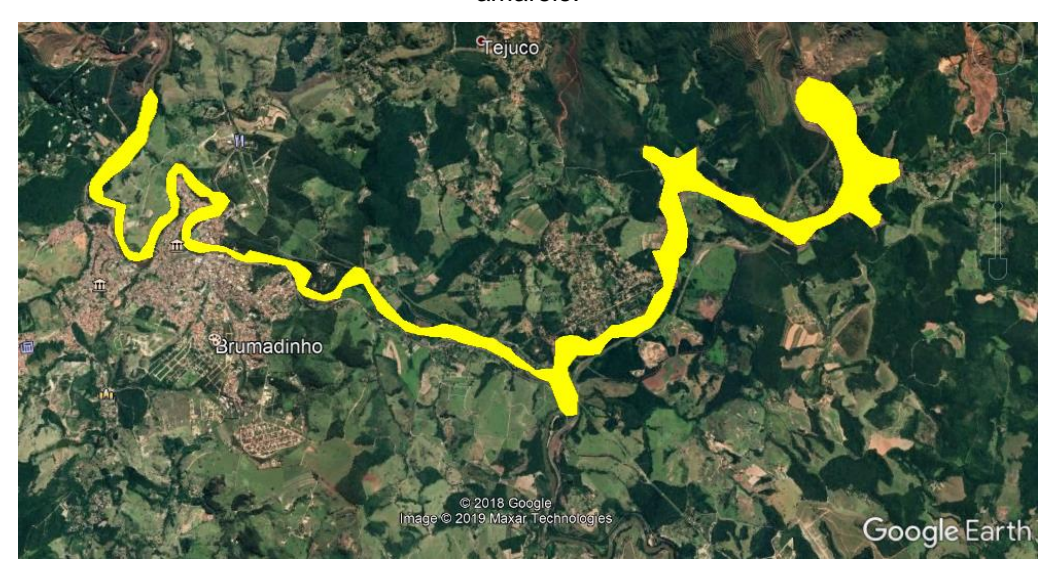

Fonte: Autoria Própria (2019).

**Figura 15** – Mancha de inundação real, em amarelo, sobreposta à mancha de inundação gerada na simulação, em rosa.

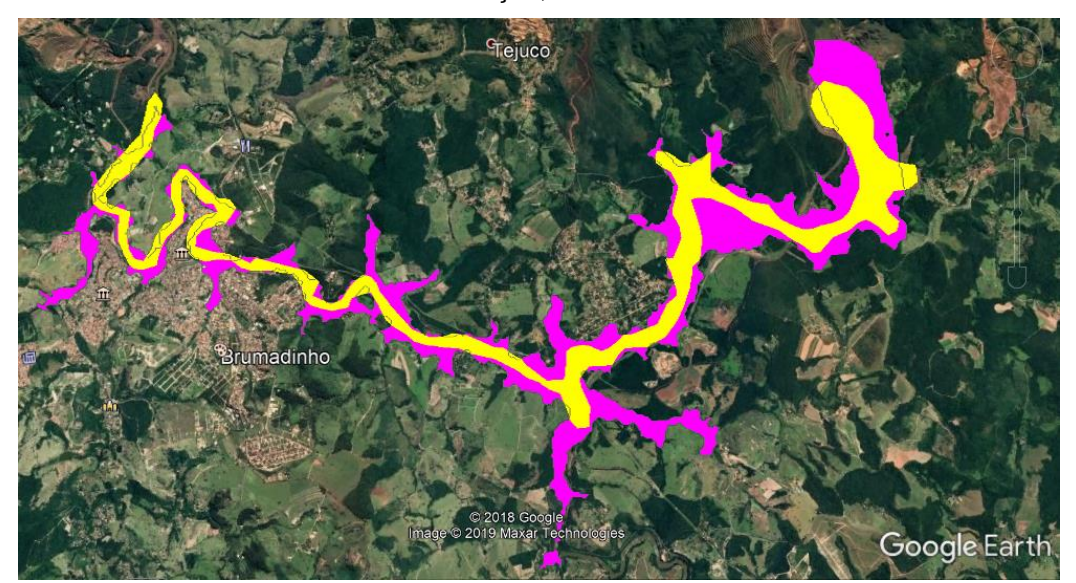

Fonte: Autoria Própria (2019).

Devido ao grau de compatibilidade, o mesmo procedimento para a geração da mancha foi replicado às outras 29 barragens.

Todas as barragens estudadas tiveram suas simulações de rompimento realizadas repetidas vezes, com alteração apenas na extensão do terreno, até que ao final da extensão da mancha o valor de profundidade fosse menor ou igual a 0,6 metros conforme critério técnico de parada estabelecido por Rocha, 2017.

Em seguida, as manchas geradas foram adicionadas a um único mapa no aplicativo Google My Maps, sendo representadas por polígonos vermelhos (Figura 16).

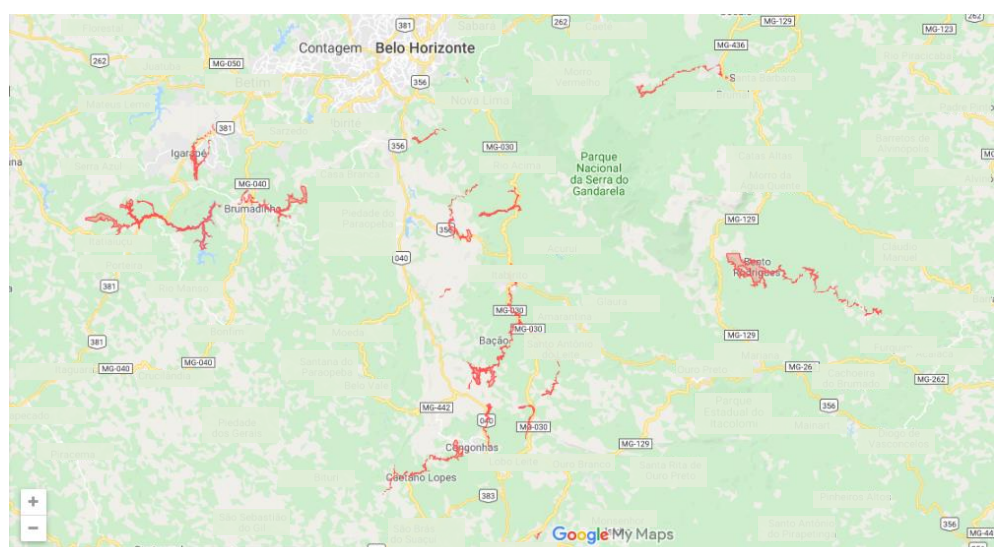

**Figura 16** – Manchas de inundação adicionadas ao Google My Maps.

Fonte: Autoria Própria (2019).

## **4.3 Inserção dos Aspectos no Mapa**

Após a construção do mapa das possíveis áreas a serem afetadas pelo rompimento de barragens de rejeito, foram adicionados os aspectos socioambientais a serem analisados. Os aspectos escolhidos foram:

- Mancha urbana;
- Rodovias;
- Unidades de Conservação Federal;
- Unidades de Conservação Estadual;
- Unidades de Conservação Municipal;
- Áreas de Proteção Especial;
- Hidrografia.

Esses aspectos e suas informações foram obtidos por meio de bases cartográficas disponíveis online na Infraestrutura de Dados Espaciais do Sistema Estadual de Meio Ambiente e Recursos Hídricos (IDE-Sisema) e adicionados ao mapa conforme as Figuras 17 e 18.

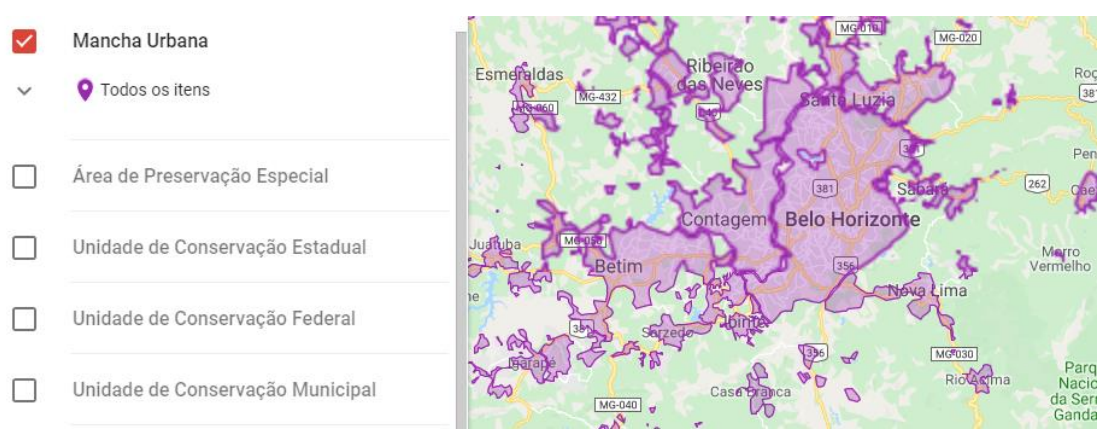

**Figura 17** – Exemplo de mancha urbana adicionada ao Google My Maps.

Fonte: Autoria Própria (2019).

**Figura 18** – Exemplo de Unidades de Conservação e Áreas de Proteção Especial adicionadas ao Google My Maps.

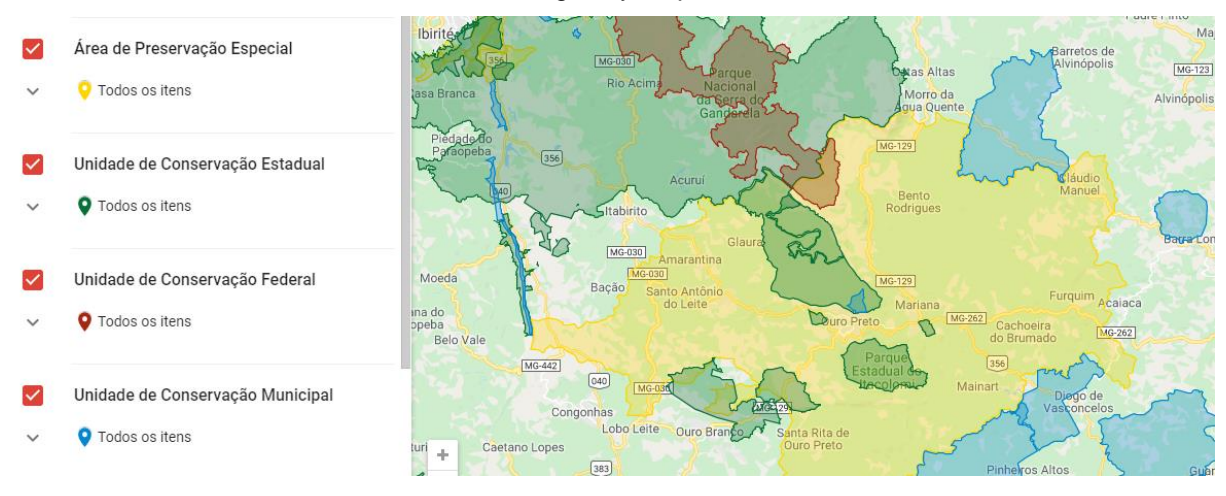

Fonte: Autoria Própria (2019).

Devido a limitações do Google My Maps com relação ao tamanho máximo do documento a ser inserido, não foi possível adicionar as bases cartográficas de vias rodoviárias e hidrografia, portanto, esses dois aspectos foram analisados a partir das imagens do Google Maps (Figura 20) e imagens de satélite do próprio Google (Figura 19).

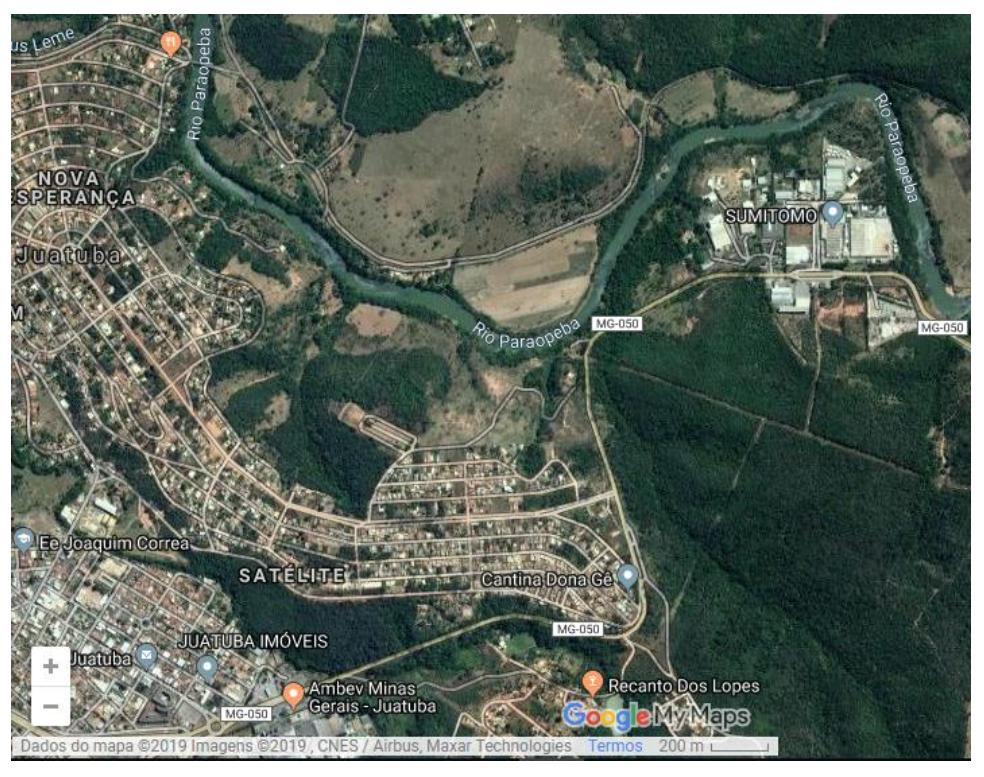

**Figura 19** – Exemplo de rodovias e hidrografia pelo satélite do Google.

Fonte: Autoria Própria (2019).

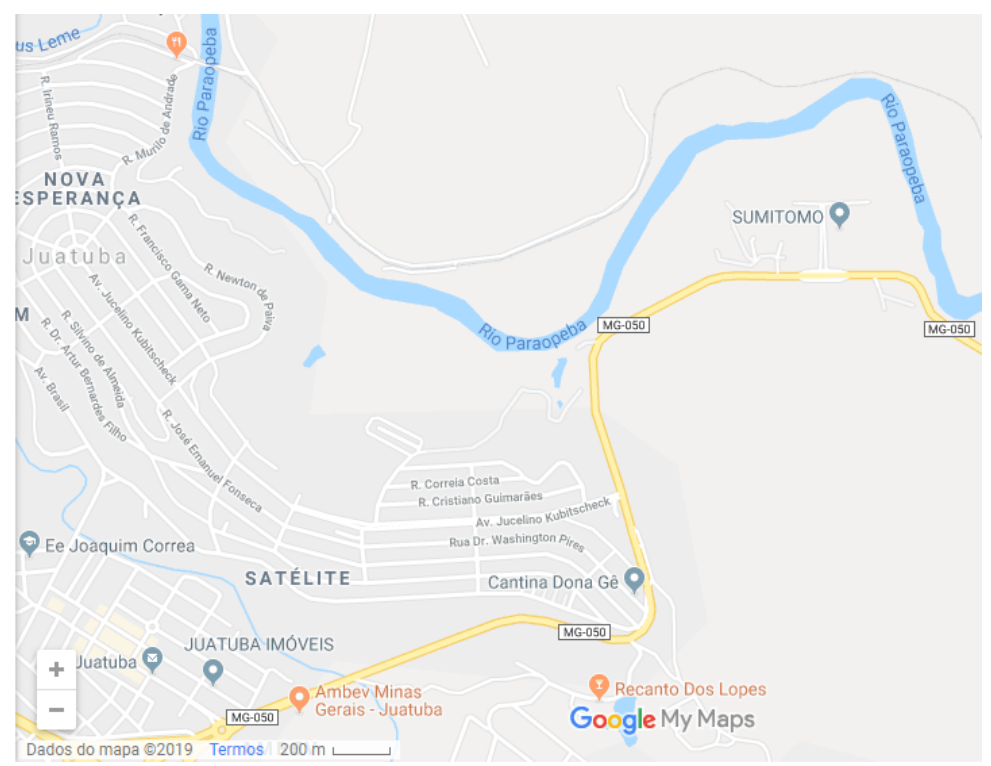

**Figura 20** – Exemplo de rodovias e hidrografia pelo Google Maps.

Fonte: Autoria Própria (2019).

Finalizada a construção do mapa interativo, algumas das manchas geradas foram comparadas com as manchas de inundação disponíveis em meio eletrônico de modo a verificar a compatibilidade da simulação com os estudos desenvolvidos por especialistas.

Com isso, analisar os possíveis impactos decorrentes do rompimento das barragens de rejeito de mineração por meio do resultado do mapa interativo desenvolvido, apontando e contabilizando os aspectos socioambientais afetados.

## **5 RESULTADOS E DISCUSSÕES**

<u>.</u>

A comparação das manchas geradas nas simulações com as manchas de inundação disponíveis em meio eletrônico, foram realizadas conforme os Quadros 14, 15, 16 e 17.

**Quadro 14** – Comparação de mancha disponível em meio eletrônico (A) e mancha gerada no estudo (B) - Mancha 27.

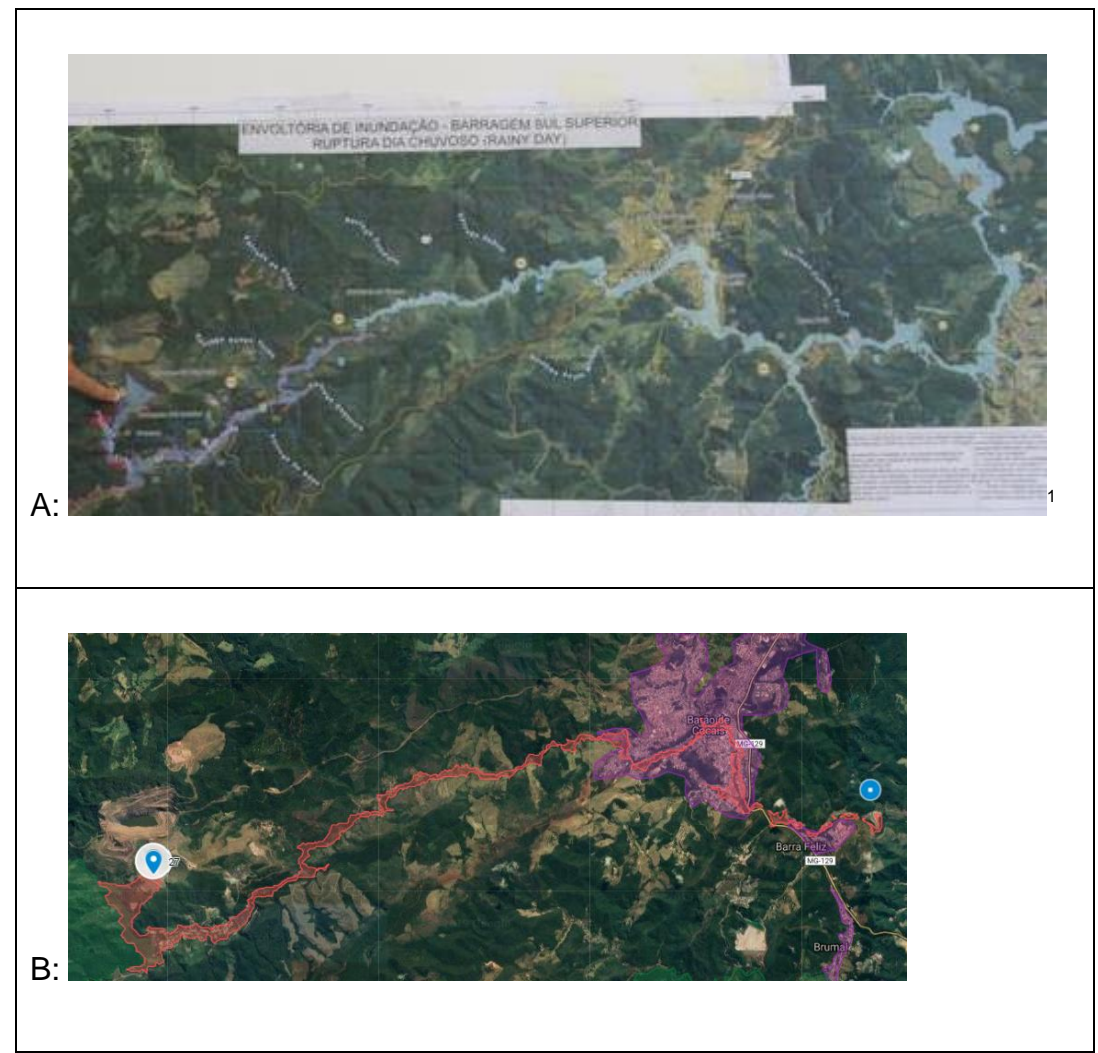

Fonte: Autoria Própria (2019).

<sup>&</sup>lt;sup>1</sup> PONTES, Nádia. Em alerta devido à barragem, cidade convive com pânico. DW, Brasil, 08 abr. 2019. Disponível em: <https://www.dw.com/pt-br/em-alerta-devido-a-barragem-cidade-convive-comp%C3%A2nico/a-48247786>. Acesso em: 20 set. 2019.

**Quadro 15** - Comparação de parte da mancha disponível em meio eletrônico (A) e parte da mancha gerada no estudo (B) - Mancha 27.

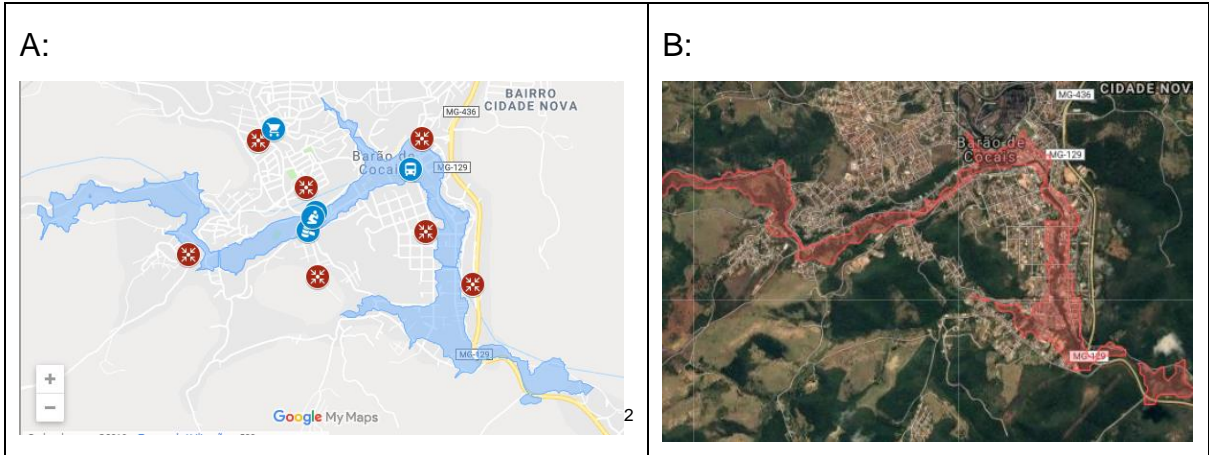

Fonte: Autoria Própria (2019).

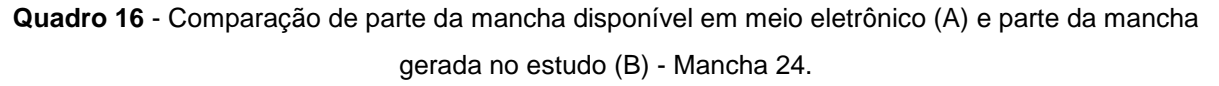

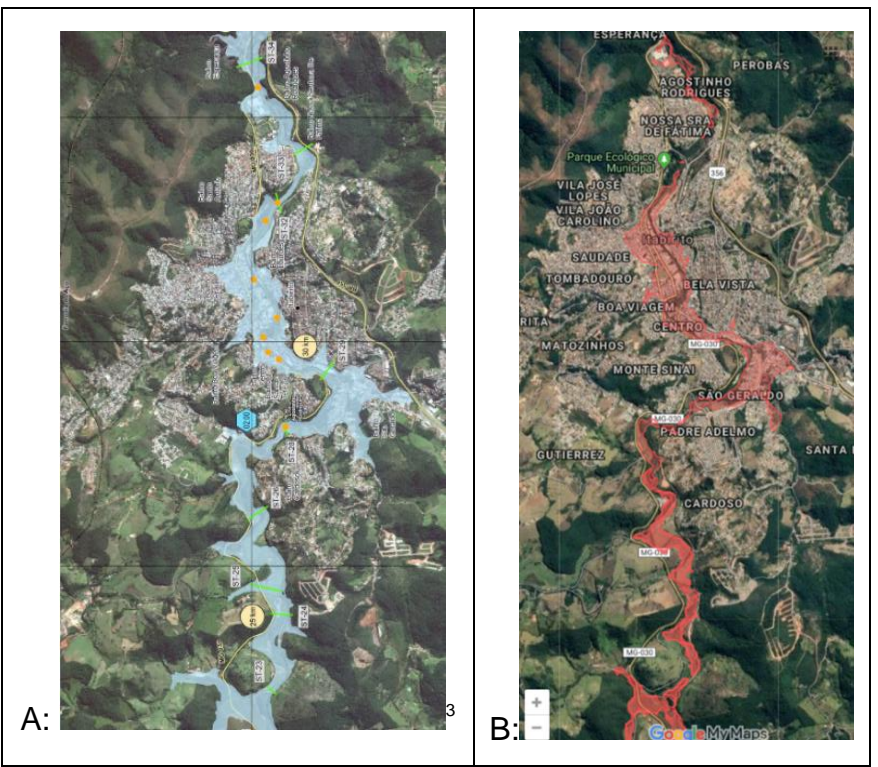

Fonte: Autoria Própria (2019).

 2 SOARES Lucas Eduardo. Mapa Revela Mancha de Inundação em Caso de Rompimento de Barragem em Barão de Cocais. Hoje em Dia, Brasil, 24 de mar. 2019. Disponível em: <https://www.hojeemdia.com.br/horizontes/mapa-revela-mancha-de-inunda%C3%A7%C3%A3o-emcaso-de-rompimento-de-barragem-em-bar%C3%A3o-de-cocais-1.703001>. Aesso em: 22 set. 2019.<br><sup>3</sup> LEOCÁDIO, Thaís. Simulados de emergência de barragens são feitos em 4 cidades mineiras neste fim de semana. G1. Belo Horizonte, 30 mar. 2019. Disponível em: <https://g1.globo.com/mg/minasgerais/noticia/2019/03/30/simulados-de-emergencia-de-barragens-sao-feitos-em-4-cidades-mineirasneste-fim-de-semana.ghtml>. Acesso em: 20 set. 2019.

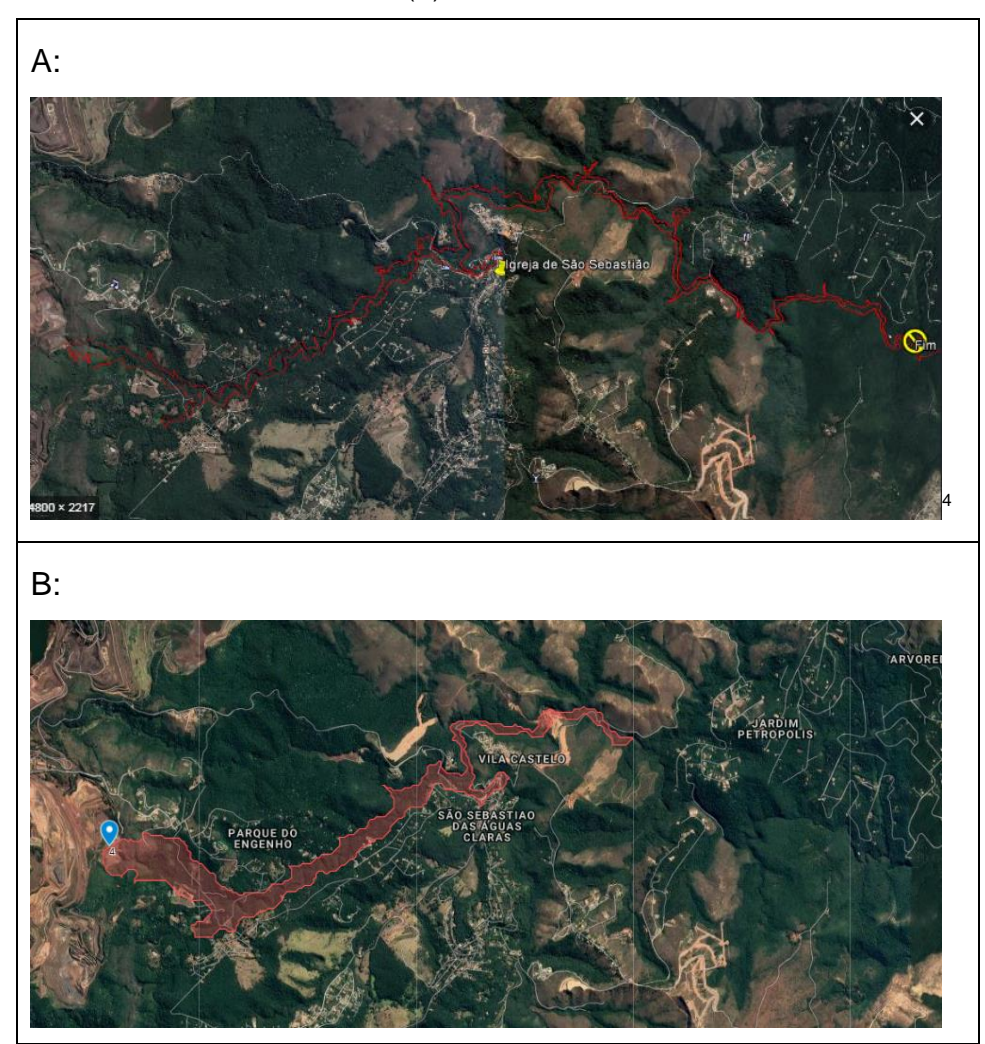

**Quadro 17** - Comparação de mancha disponível em meio eletrônico (A) e mancha gerada no estudo (B) - Mancha 4.

Fonte: Autoria Própria (2019).

Pela comparação das imagens pode-se notar a semelhança do caminho percorrido pelas manchas de inundação disponíveis em meio eletrônico e das manchas geradas no estudo. No entanto, nota-se que, diferentemente da mancha gerada para a barragem de Brumadinho, em alguns casos as manchas de geradas no estudo se apresentam com menor extensão do que as manchas utilizadas para comparação. Isso pode ser justificado pela unificação de dados como o coeficiente de Rugosidade (que seria menor em solos asfaltados, rios, entre outros), ou pelo fato de as empresas utilizarem dados calculados com certo grau de segurança, de modo que a mancha real seja menor ou igual à mancha gerada em seus estudos.

<u>.</u>

<sup>&</sup>lt;sup>4</sup> VALE (Brasil). Vale: Informações sobre desocupação na região de Nova Lima (MG). 2019. Disponível em: <http://www.vale.com/brasil/PT/aboutvale/news/Paginas/release-2019-02-16-20- 20.aspx>. Acesso em: 20 set. 2019.

Portanto, deve-se considerar o fato de que a metodologia utilizada para gerar as manchas do presente estudo não garante que elas sejam totalmente fidedignas às reais. Entretanto, para a finalidade deste trabalho, bem como de outros relacionados aos potenciais riscos e impactos provocados pelo rompimento de barragens, as manchas de inundação resultantes podem ser utilizadas como base.

Dessa forma, é possível identificar os aspectos socioambientais definidos na metodologia que podem ser atingidos pelo rompimento das barragens estudadas.

Ao acessar o mapa interativo é apresentado um mapa com excesso de informações, devido à grande quantidade de dados nele inserida (Figura 21). Dessa forma, para a análise de cada aspecto, as demais camadas foram desligadas, de modo que as únicas informações observadas no mapa fossem o aspecto de análise, os pontos de localização das barragens e suas respectivas manchas de inundação hipotéticas.

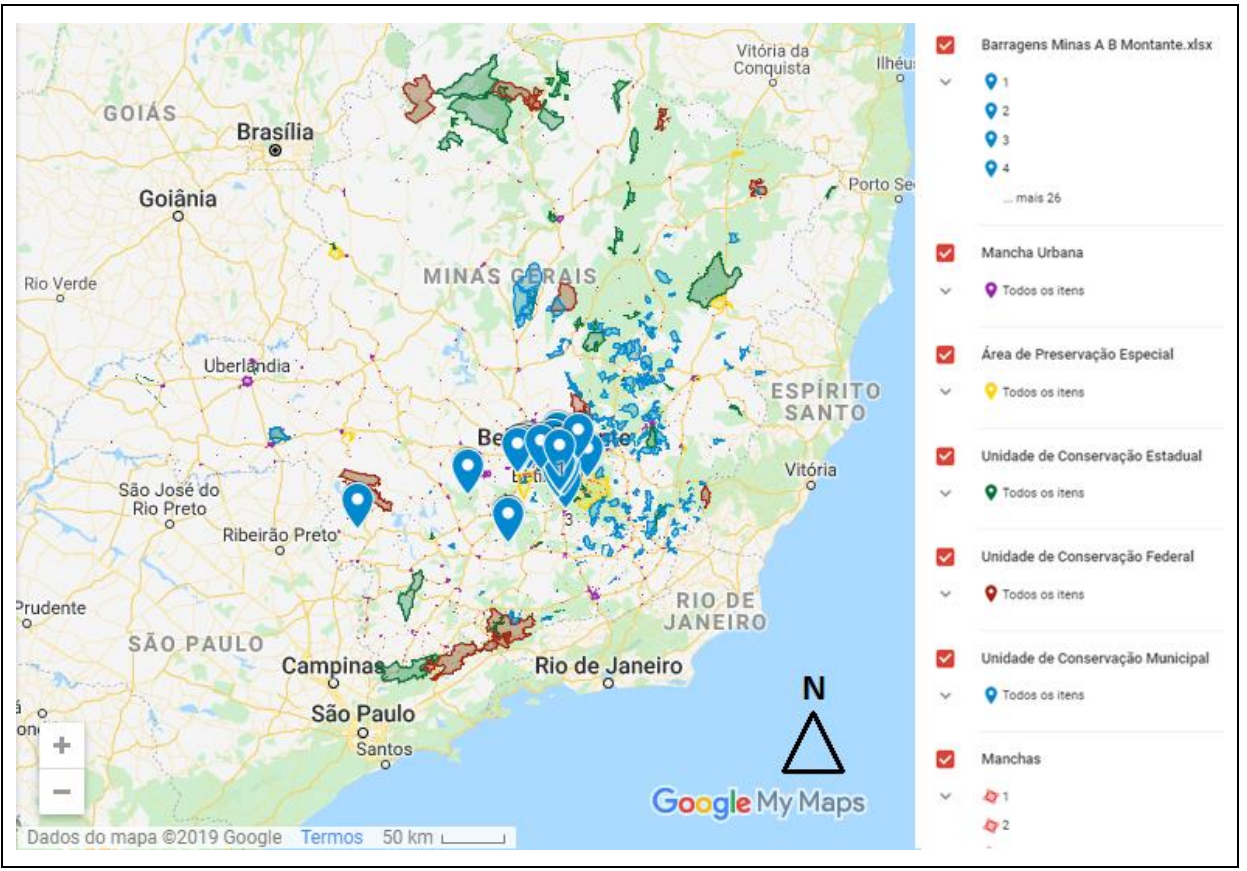

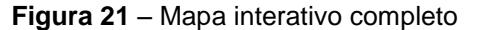

Fonte: Autoria Própria (2019).

### **5.1 Mancha Urbana**

A partir da camada de polígonos que representam as manchas urbanas, de acordo com dados do IDE, e utilizando como mapa base a imagem de satélite do Google para a visualização das estruturas, nota-se que algumas manchas de inundação resultantes do rompimento de barragens não atingem nenhuma residência, não apresentando riscos às pessoas além dos próprios trabalhadores do empreendimento (Figuras 22, 23, 24, 25 e 26).

**Figura 22** – Exemplo de mancha de inundação em vermelho que não atinge mancha urbana (Barragem 1).

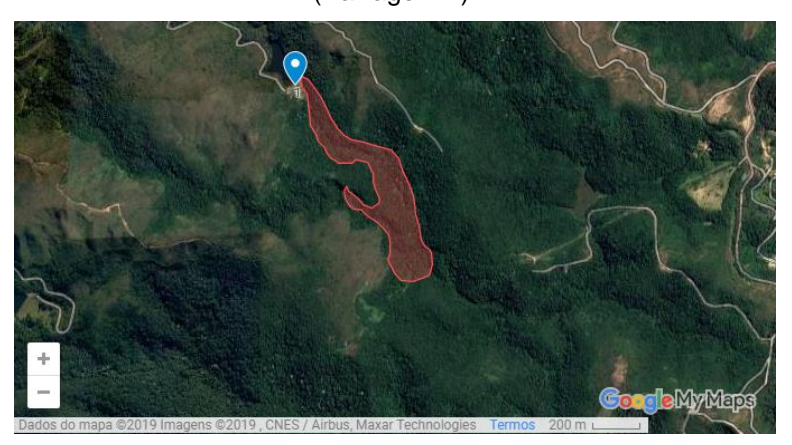

Fonte: Autoria Própria (2019).

**Figura 23** - Exemplos de manchas de inundação em vermelho que não atingem mancha urbana (Barragens 10, 12 e 28).

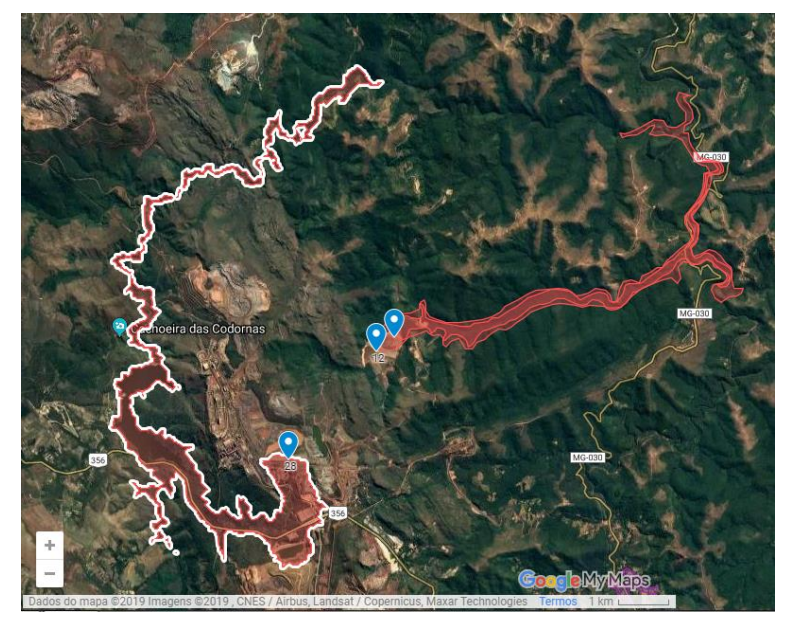

Fonte: Autoria Própria (2019).

**Figura 24** – Exemplo de mancha de inundação em vermelho que não atinge mancha urbana (Barragem 22).

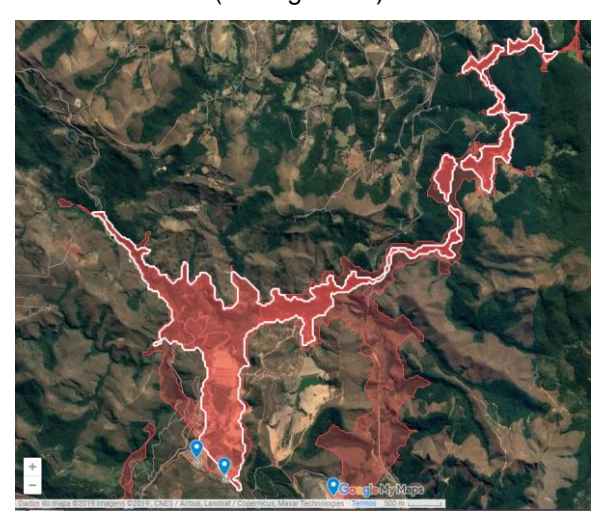

Fonte: Autoria Própria (2019).

**Figura 25** – Exemplo de mancha de inundação em vermelho que não atinge mancha urbana (Barragem 25).

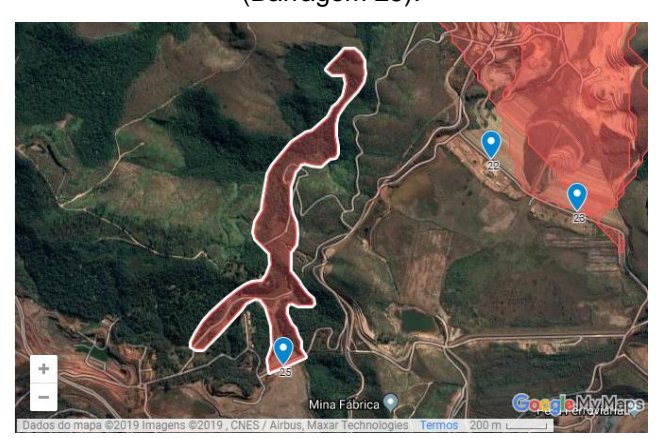

Fonte: Autoria Própria (2019).

**Figura 26** – Exemplo de mancha de inundação em vermelho que não atinge mancha urbana (Barragem 29).

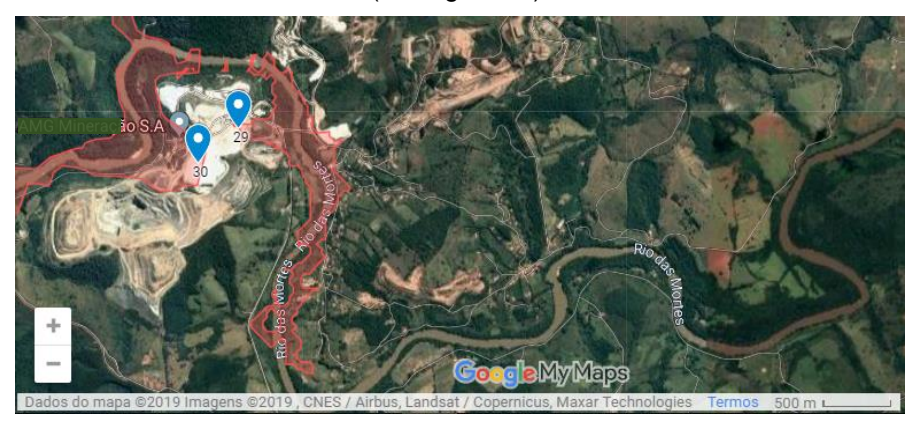

Fonte: Autoria Própria (2019).

No entanto, em alguns casos, o rejeito atinge uma grande área de mancha urbana, o que representa um maior risco de perdas de vidas humanas (Figuras 27, 28, 29, 30, 31, 32, 33 e 34).

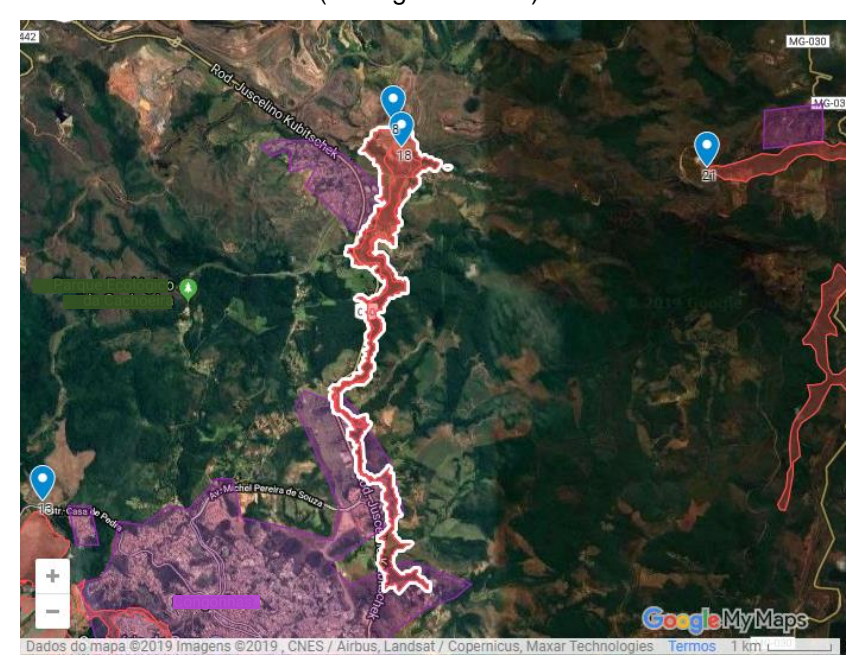

**Figura 27** – Exemplos de manchas de inundação em vermelho que atingem mancha urbana em roxo (Barragens 8 e 28).

Fonte: Autoria Própria (2019).

**Figura 28** – Exemplos de manchas de inundação em vermelho que atingem mancha urbana em roxo (Barragens 9 e 11).

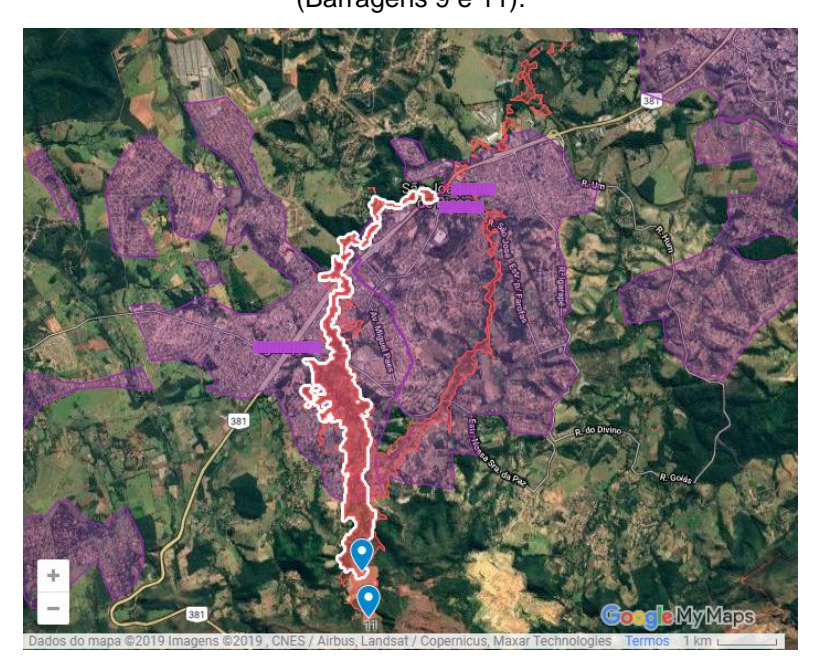

Fonte: Autoria Própria (2019).

**Figura 29** – Exemplo de mancha de inundação em vermelho que atinge mancha urbana em roxo (Barragem 13).

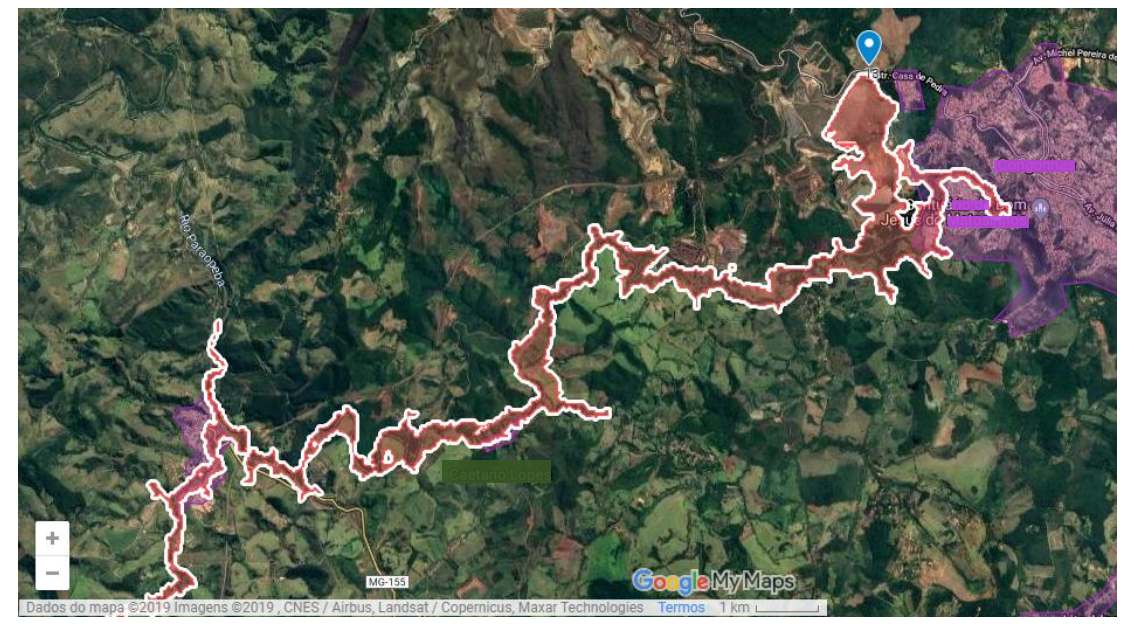

Fonte: Autoria Própria (2019).

**Figura 30** – Exemplo de mancha de inundação em vermelho que atinge mancha urbana em roxo (Barragem 20).

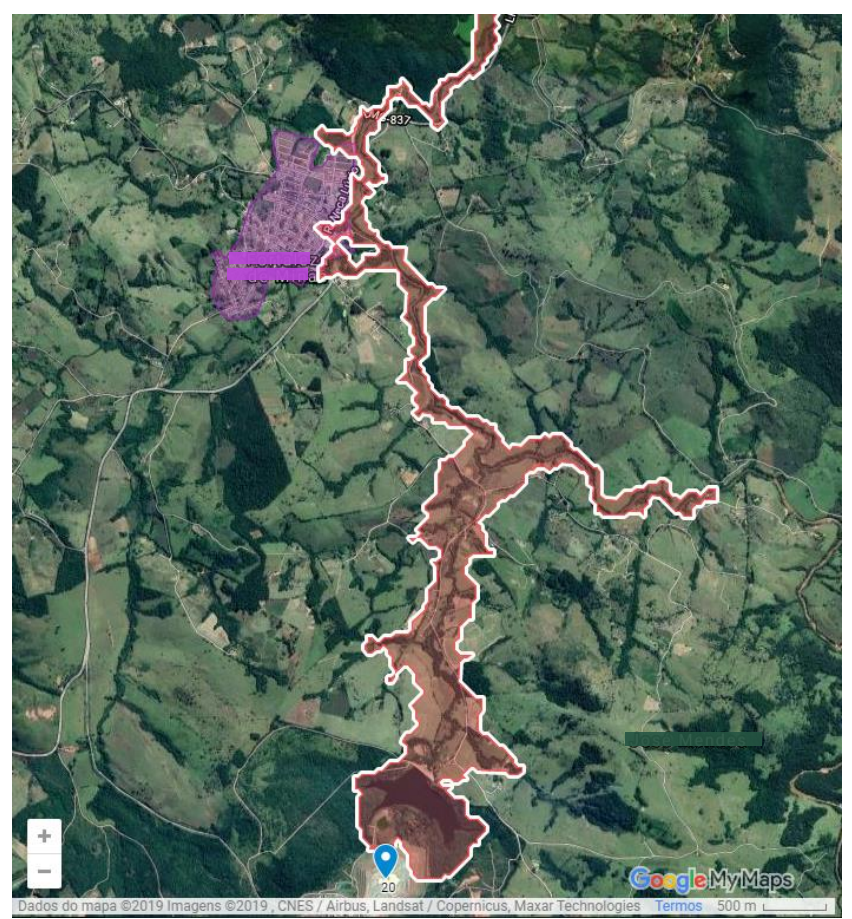

Fonte: Autoria Própria (2019).

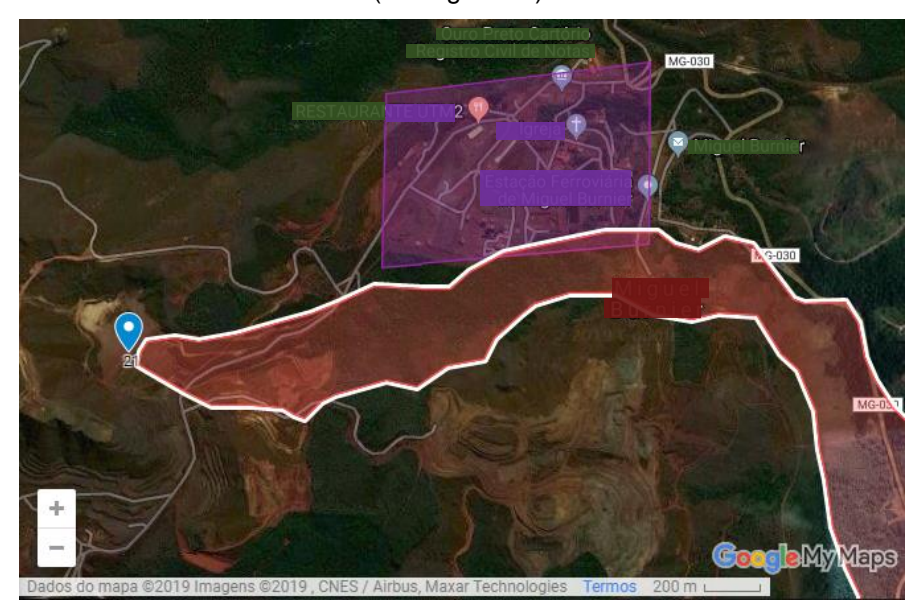

**Figura 31** – Exemplo de mancha de inundação em vermelho que atinge mancha urbana em roxo (Barragem 21).

Fonte: Autoria Própria (2019).

**Figura 32** – Exemplo de mancha de inundação em vermelho que atinge mancha urbana em roxo (Barragem 26).

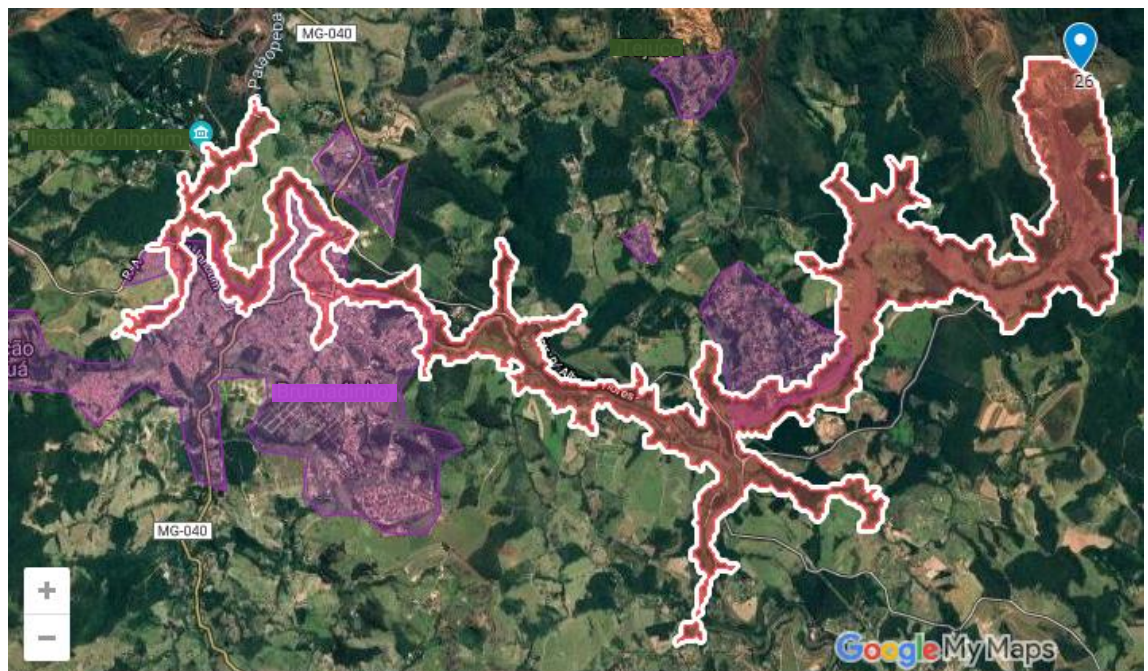

Dados do mapa @2019 Imagens @2019, CNES / Airbus, Landsat / Copernicus, Maxar Technologies Termos 1 kn

Fonte: Autoria Própria (2019).

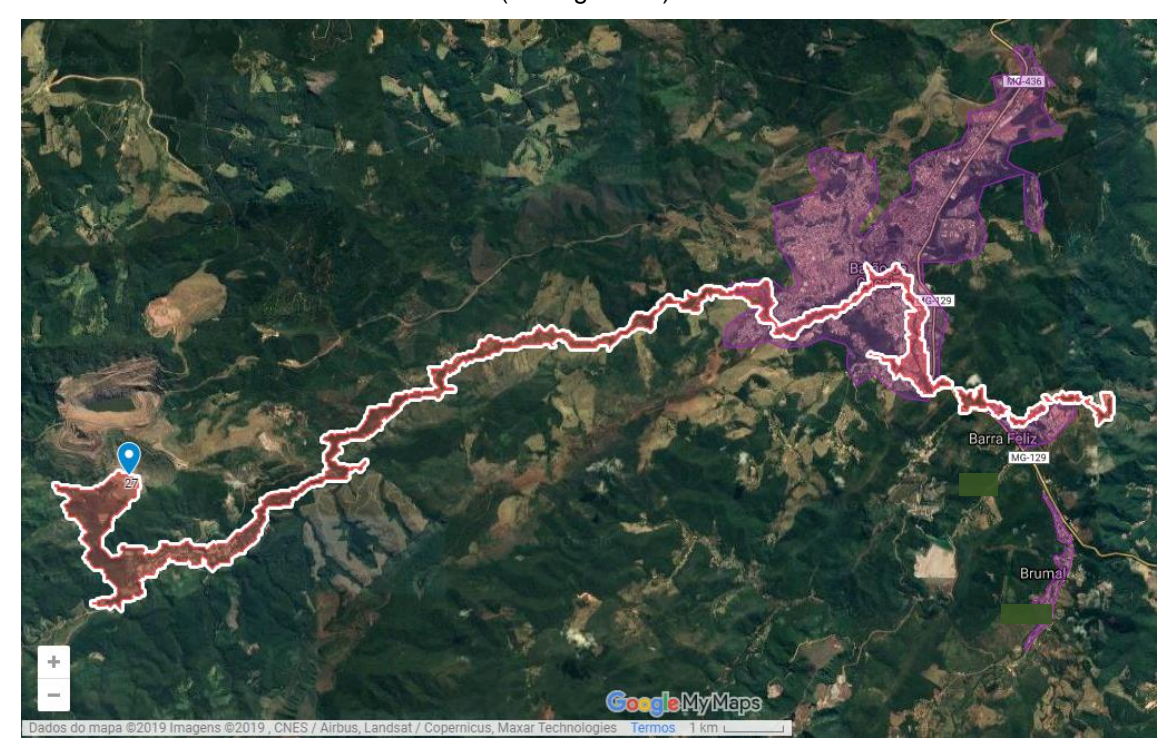

**Figura 33** – Exemplo de mancha de inundação em vermelho que atinge mancha urbana em roxo (Barragem 27).

Fonte: Autoria Própria (2019).

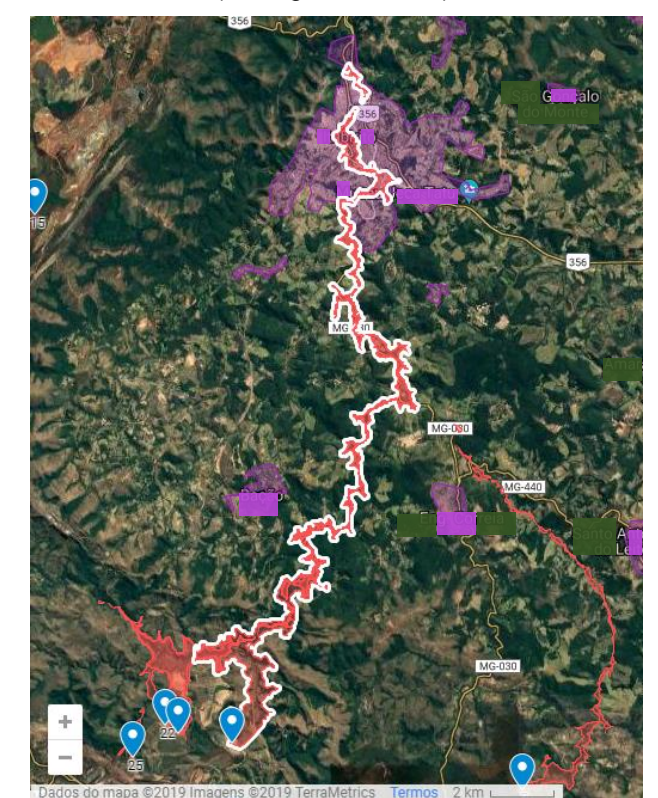

**Figura 34** – Exemplos de manchas de inundação em vermelho que atingem mancha urbana em roxo (Barragens 23 e 24).

Fonte: Autoria Própria (2019).

Mesmo que a maioria das barragens não apresente risco de atingir manchas urbanas delimitadas pelo IDE, a partir das imagens de satélite, nota-se que a maioria das manchas hipotéticas atinge alguns aglomerados, residências isoladas e outras estruturas que podem ser frequentadas pela população local (como capelas e hotéis), conforme exemplificado nas Figuras 35, 36, 37 e 38.

**Figura 35** – Exemplo de mancha de inundação em vermelho que atinge aglomerados urbanos (Barragem 27).

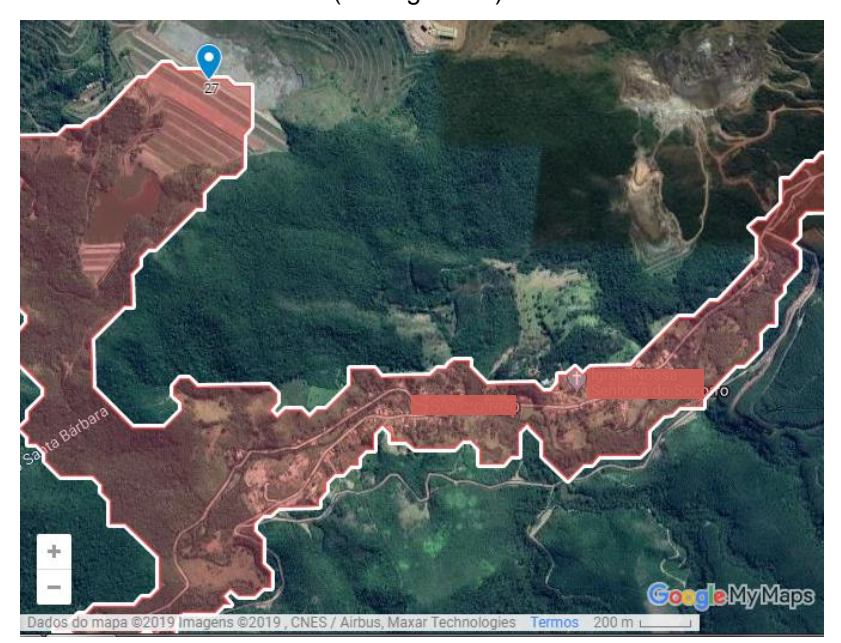

Fonte: Autoria Própria (2019).

**Figura 36** – Exemplo de mancha de inundação em vermelho que atinge estruturas isoladas (Barragem 4).

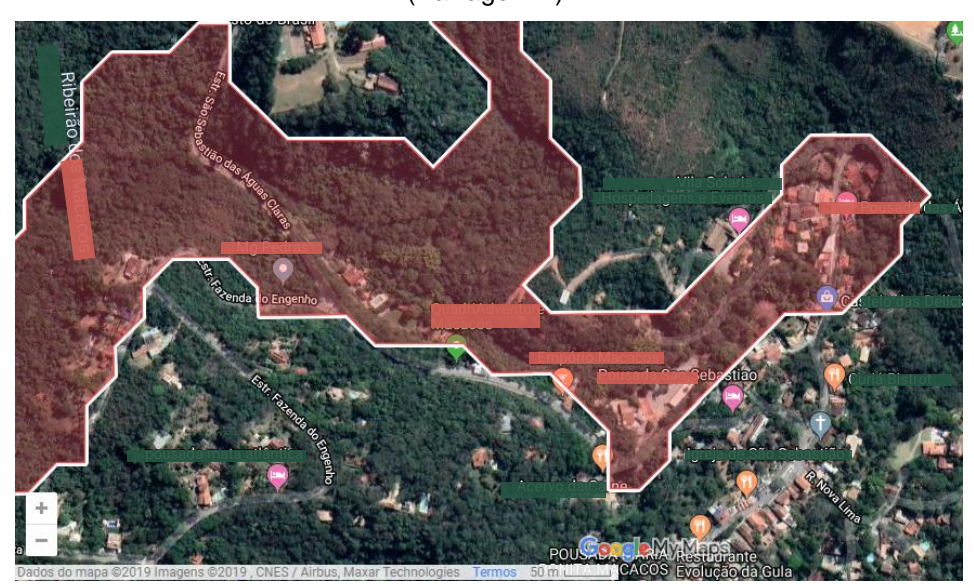

Fonte: Autoria Própria (2019).

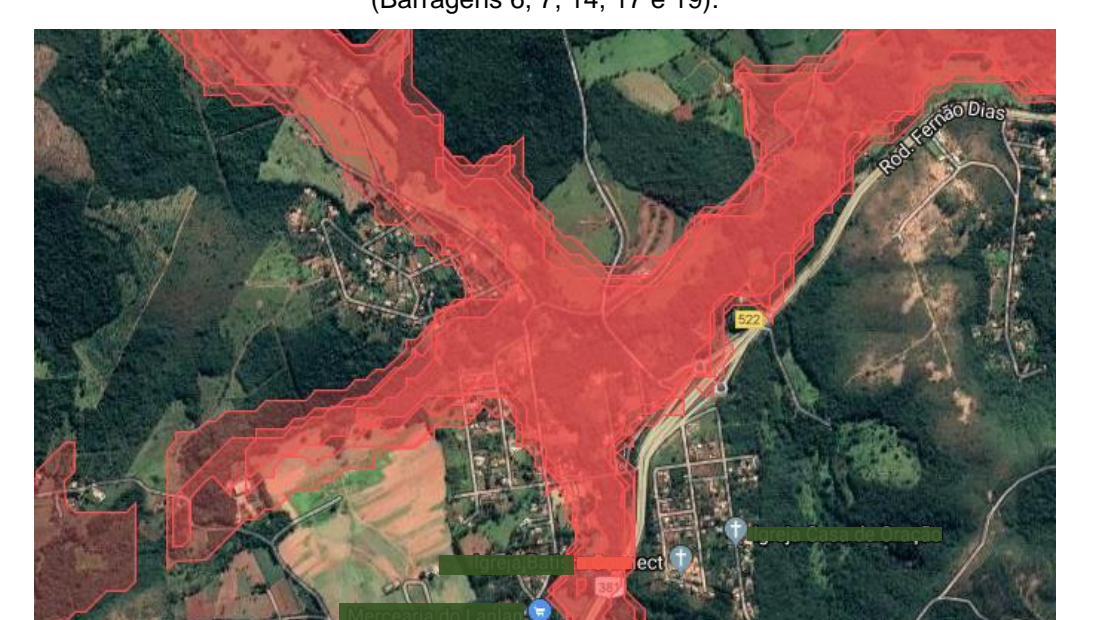

**Figura 37** – Exemplos de manchas de inundação em vermelho que atingem aglomerados urbanos (Barragens 6, 7, 14, 17 e 19).

Fonte: Autoria Própria (2019).

Dados do mapa @2019 Imag

ns ©2019, CN

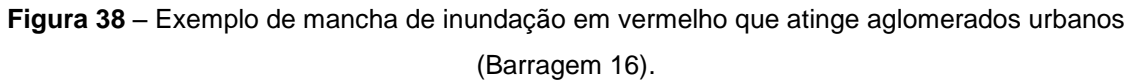

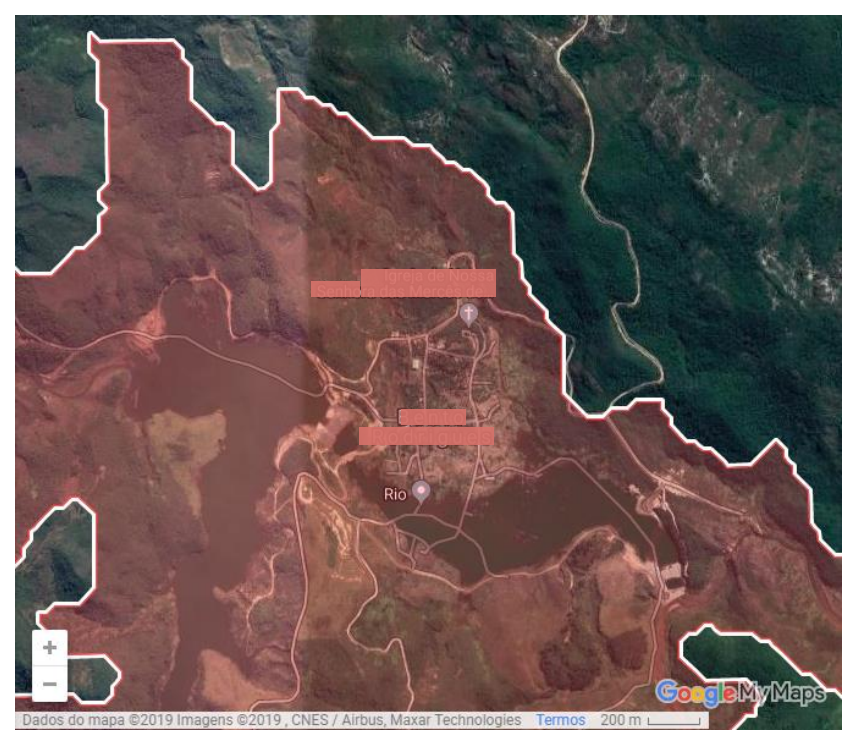

Fonte: Autoria Própria (2019).

**deMyMaps** 

A partir da análise das manchas de inundação e das manchas urbanas, conforme o Gráfico 7, os rejeitos de 23% das barragens não irão atingir nenhuma estrutura urbana, 23% irão atingir apenas estruturas isoladas, 17% irão atingir aglomerados urbanos e 37% irão atingir manchas urbanas. Dessa forma, o rompimento de 23 barragens (77%) é capaz de atingir estruturas residenciais, hotéis, igrejas ou empreendimentos, o que representa um impacto social e econômico, pois pode causar a morte de moradores, diminuição do turismo e o fim de atividades econômicas locais.

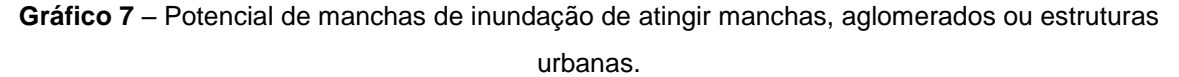

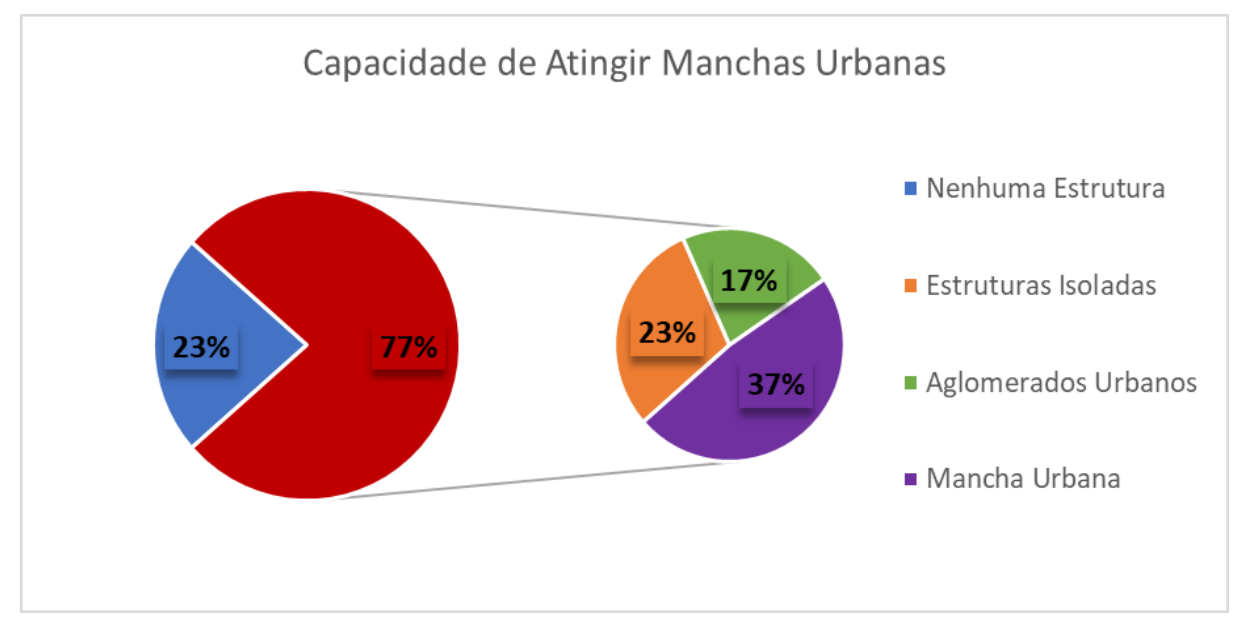

Fonte: Autoria Própria (2019).

Além da informação relacionada ao alcance ou não das estruturas e manchas urbanas, é importante observar a distância percorrida pelo rejeito da crista da barragem até os aspectos atingidos. Dependendo da distância em que as populações e os indivíduos estão da barragem, o risco de vida é maior ou menor.

Devido a esse fato, a análise do risco levou em conta a definição da Zona de Autossalvamento – ZAS, conforme a Portaria DNPM nº 70.389, de 17 de Maio de 2017:

> Zona de Autossalvamento - ZAS: região do vale à jusante da barragem em que se considera que os avisos de alerta à população são da responsabilidade do empreendedor, por não haver tempo suficiente para uma intervenção das autoridades competentes em situações de emergência, devendo-se adotar a maior das seguintes distâncias para a sua delimitação: a distância que corresponda a um tempo de chegada da onda de inundação igual a trinta minutos ou 10 km. (BRASIL, mai/2017).

O mapa interativo representa apenas a área total atingida pela mancha de inundação, não informando a distância percorrida pelo rejeito em um determinado período de tempo. No entanto, ele fornece a escala do mapa na parte inferior da imagem, o que permitiu que fossem identificadas as manchas de inundação que atingem manchas urbanas e aglomerados de moradias em uma distância de até aproximadamente 10 km da crista da barragem.

Dessa forma, com o intuito de se utilizar apenas o mapa interativo para a análise, as distâncias entre as cristas das barragens e as manchas urbanas ou aglomerados foram calculadas por meio de uma régua milimétrica, o que não garante uma boa precisão, mas fornece uma estimativa suficiente para identificar as áreas mais próximas.

A partir dessa análise, foi possível visualizar as áreas de maior risco de perdas de vidas humanas e as áreas em que, provavelmente, não haverá tempo suficiente para uma intervenção das autoridades competentes em caso de rompimento.

Essa visualização foi realizada por meio da utilização da régua de modo que fossem medidas as distâncias em linhas retas, conforme representado nos exemplos das Figuras 39, 40, 41 e 42.

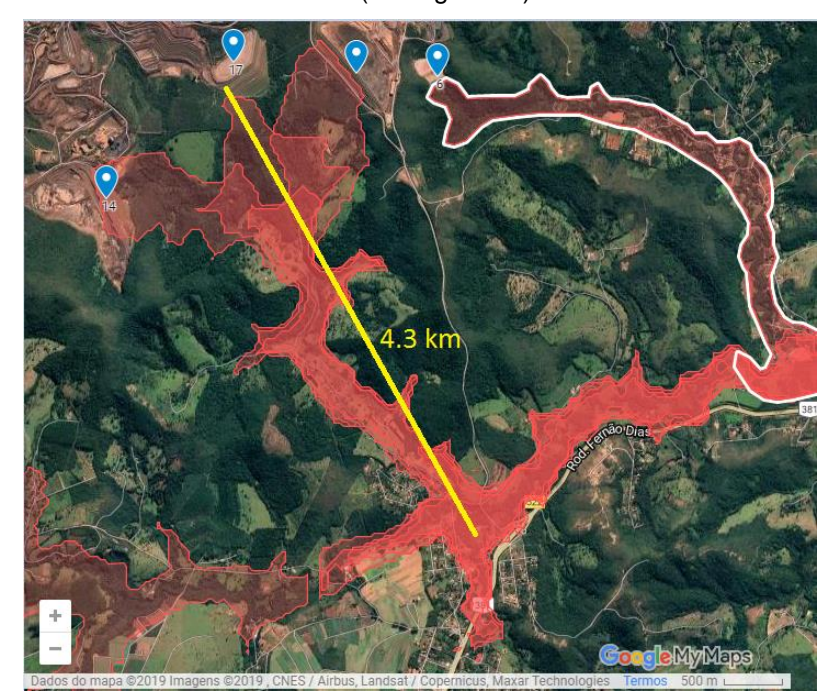

**Figura 39** – Exemplo de mancha de inundação em vermelho que atinge aglomerados urbanos na ZAS (Barragem 17).

Fonte: Autoria Própria (2019).

**Figura 40** – Exemplo de mancha de inundação em vermelho que atinge manchas urbanas em roxo na ZAS (Barragem 9).

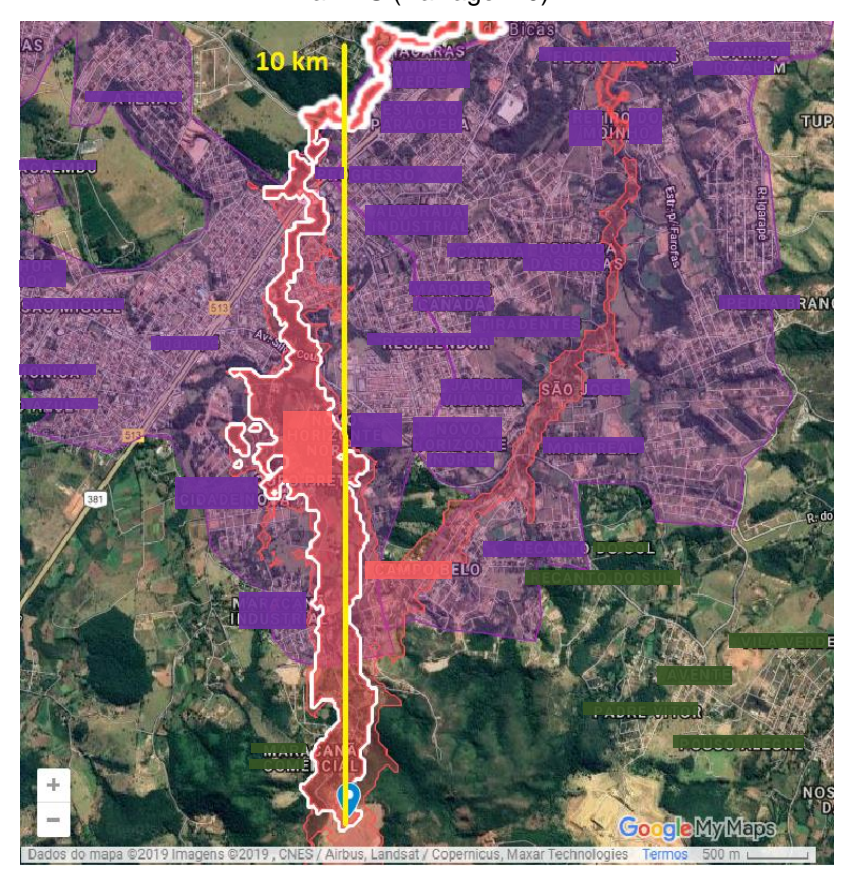

Fonte: Autoria Própria (2019).

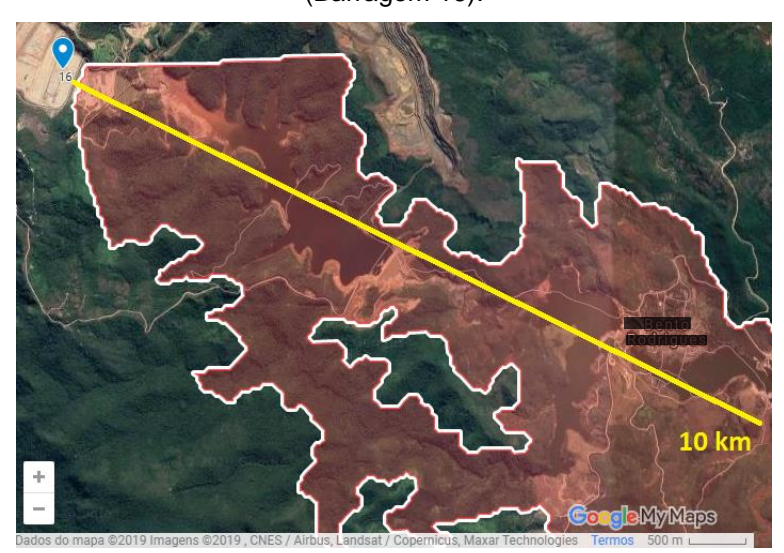

**Figura 41** – Exemplo de mancha de inundação em vermelo que atinge aglomerados urbanos na ZAS (Barragem 16).

Fonte: Autoria Própria (2019).

**Figura 42** – Exemplo de mancha de inundação em vermelho que atinge manchas urbanas na ZAS (Barragem 27).

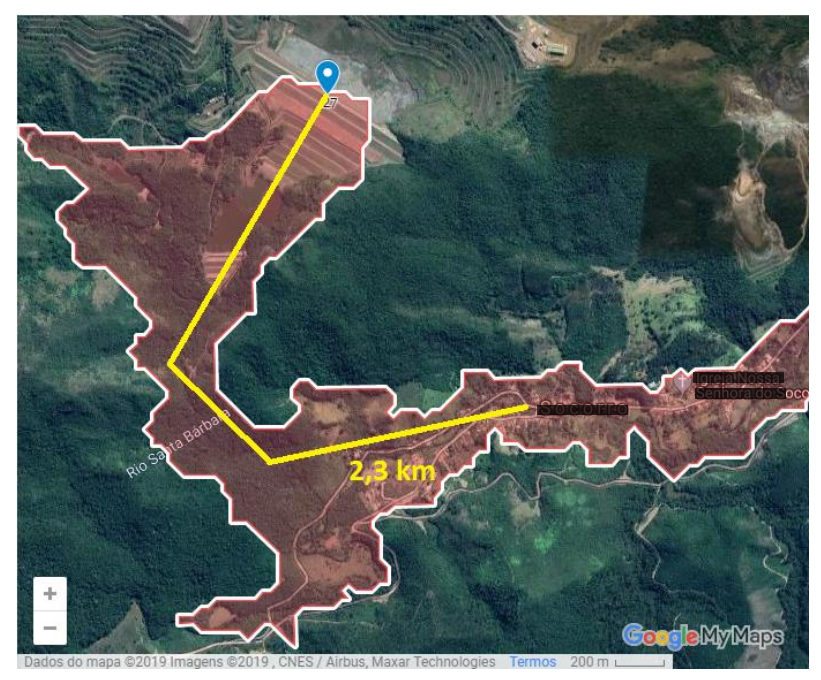

Fonte: Autoria Própria (2019).

Ao todo, das 23 barragens que apresentam potencial de atingir pelo menos uma estrutura urbana, 20 (87%) apresentam estruturas dentro de suas ZAS.

Com a visualização dos cenários hipotéticos de rompimento das barragens e as manchas urbanas, é possível compreender o risco associado à cada barragem com relação à vida dos moradores e trabalhadores à sua jusante. Dessa forma, são identificadas as estruturas e áreas em que se deve obter maior atenção com relação ao monitoramento, sistemas de alerta, treinamentos, medidas mitigadoras e planos de ações, em casos de emergência.

## **5.2 Unidades de Conservação e Áreas de Proteção Especial**

A partir do mapa interativo, habilitando as camadas de Unidades de Conservação e Área de Proteção Especial, é possível compreender os possíveis impactos relacionados ao meio ambiente. O mapa base utilizado foi o mapa do Google para melhor visualização.

As Unidades de Conservação são definidas pela Lei nº 9.985, de 18 de julho de 2000:

> Art. 2o Para os fins previstos nesta Lei, entende-se por: I - unidade de conservação: espaço territorial e seus recursos ambientais, incluindo as águas jurisdicionais, com características naturais relevantes, legalmente instituído pelo Poder Público, com objetivos de conservação e limites definidos, sob regime especial de administração, ao qual se aplicam garantias adequadas de proteção; (Brasil, 2000).

As Áreas de Proteção Especial são definidas pela Lei nº 6.766 de 19 de dezembro de 1979:

> Art. 13. Aos Estados caberá disciplinar a aprovação pelos Municípios de loteamentos e desmembramentos nas seguintes condições: (Redação dada pela Lei nº 9.785, de 1999)

> I - quando localizados em áreas de interesse especial, tais como as de proteção aos mananciais ou ao patrimônio cultural, histórico, paisagístico e arqueológico, assim definidas por legislação estadual ou federal; [...]

> Art. 14. Os Estados definirão, por decreto, as áreas de proteção especial, previstas no inciso I do artigo anterior. (Brasil, 1979).

### 5.2.1 Unidade de Conservação Federal

Com relação às Unidades de Conservação Federal, nenhuma área delimitada pelo IDE é atingida por manchas de inundação resultantes do rompimento das barragens estudadas.

A Unidade de Conservação Federal mais próxima de uma mancha de inundação está localizada à cerca de 4 km de distância do fim do polígono (Figura 43). Devido a esse fato, é pouco provável que o rejeito de alguma das barragens estudadas alcance uma Unidade de Conservação Federal.

**Figura 43** – Manchas de inundação em vermelho mais próximas de uma Unidade de Conservação Federal em marrom (Barragens 10 e 12).

MG-030 Dados do mapa @2019 Google Termos 5 km

Fonte: Autoria Própria (2019).

# 5.2.2 Unidade de Conservação Estadual

A maioria das barragens não apresenta manchas que alcancem Unidades de Conservação Estadual. No entanto, algumas barragens apresentam toda sua estrutura e sua mancha de inundação inseridas em Unidades de Conservação Estaduais (Figura 44).

**Figura 44** – Manchas de inundação em vermelho inseridas em uma Unidade de Conservação Estadual em verde (Barragens 4, 10, 12 e 28).

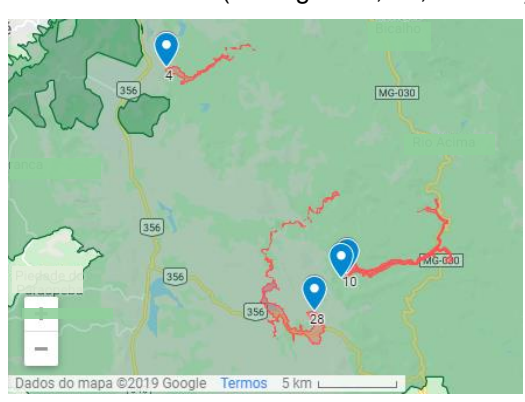

Fonte: Autoria Própria (2019).

Em outros casos as manchas de inundação atingem uma pequena área de Unidade de Conservação Estadual (Figuras 45 e 46).

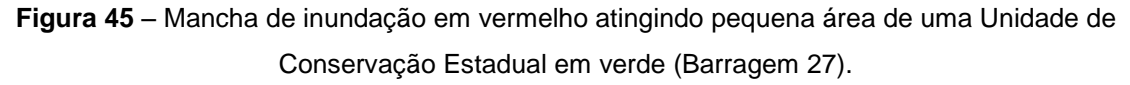

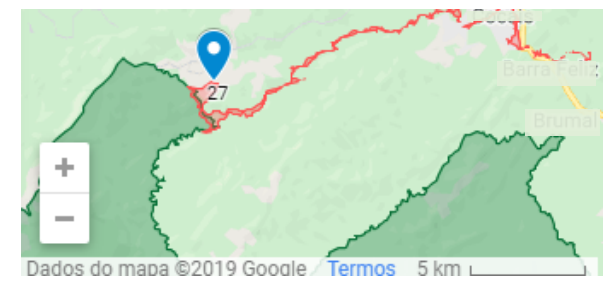

Fonte: Autoria Própria (2019).

**Figura 46** – Mancha de inundação em vermelho atingindo pequena área de uma Unidade de Conservação Estadual em verde (Barragem 1).

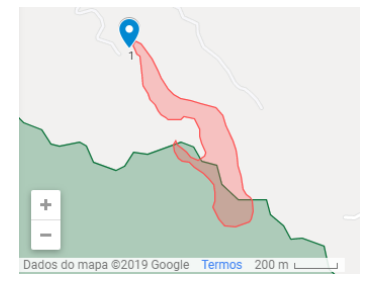

Fonte: Autoria Própria (2019).

No total, apenas oito rompimentos de barragens estudadas podem atingir Unidades de Conservação Estadual. No entanto, em alguns casos, o fim do polígono que representa o alcance do rejeito se aproxima muito de Unidades de Conservação Estadual (Figura 47).

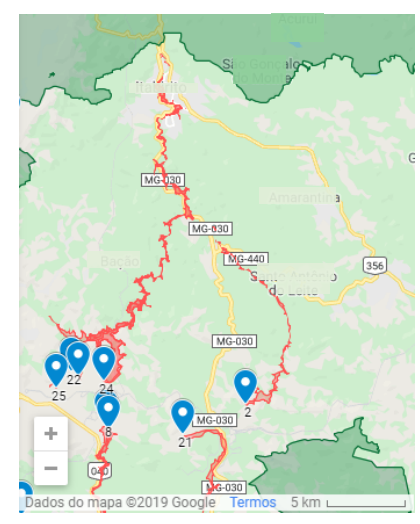

**Figura 47** – Manchas de inundação em vermelho que se aproximam de uma Unidade de Conservação Estadual em verde (Barragens 23 e 24).

Fonte: Autoria Própria (2019).
### 5.2.3 Unidade de Conservação Municipal

Apenas uma pequena área de Unidade de Conservação Municipal é atingida pelo rejeito das barragens estudadas (Figura 48). Essa pequena área pode ser atingida por cinco manchas de inundação resultantes do rompimento dessas barragens.

**Figura 48** – Manchas de inundação em vermelho que atingem uma Unidade de Conservação Municipal em amarelo (Barragens 6, 7, 14, 17 e 19).

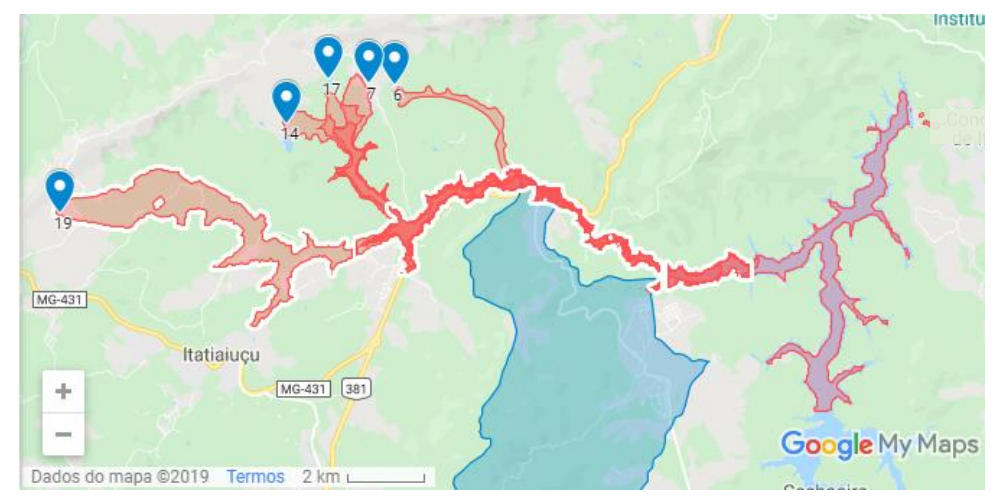

Fonte: Autoria Própria (2019).

## 5.2.4 Área de Proteção Especial

Metade das barragens estudadas está inserida em uma Área de Proteção Especial. A maioria delas apresentam toda ou a maior parte da extensão da sua mancha de inundação dentro da Área de Proteção Especial. Além das barragens inseridas nessas áreas, a mancha de inundação de uma outra barragem atinge uma Área de Proteção Especial, totalizando 16 manchas de inundação com o potencial de atingir essas áreas (Figuras 49, 50 e 51).

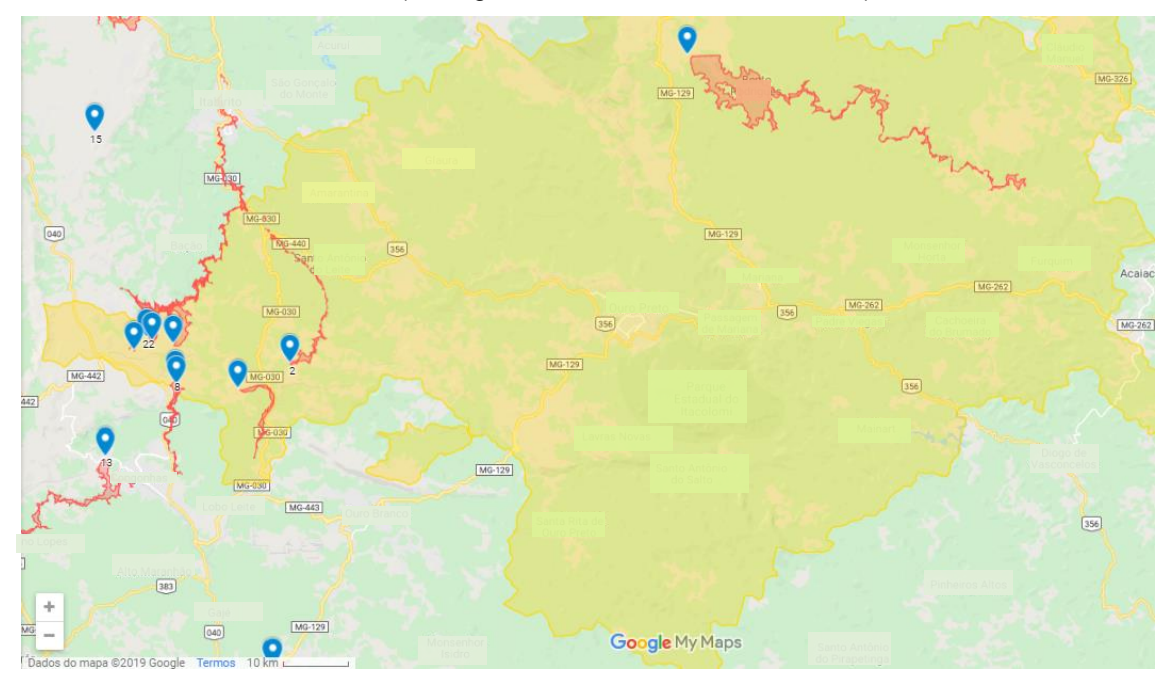

**Figura 49** – Manchas de inundação em vermelho inseridas em uma Área de Proteção Especial em amarelo (Barragens 2, 8, 18, 21, 22, 23, 24 e 25).

Fonte: Autoria Própria (2019).

**Figura 50** – Manchas de Inundação em vermelho Inseridas em uma Área de Proteção Especial em amarelo (Barragens 6, 7, 14, 17, 19 e 26).

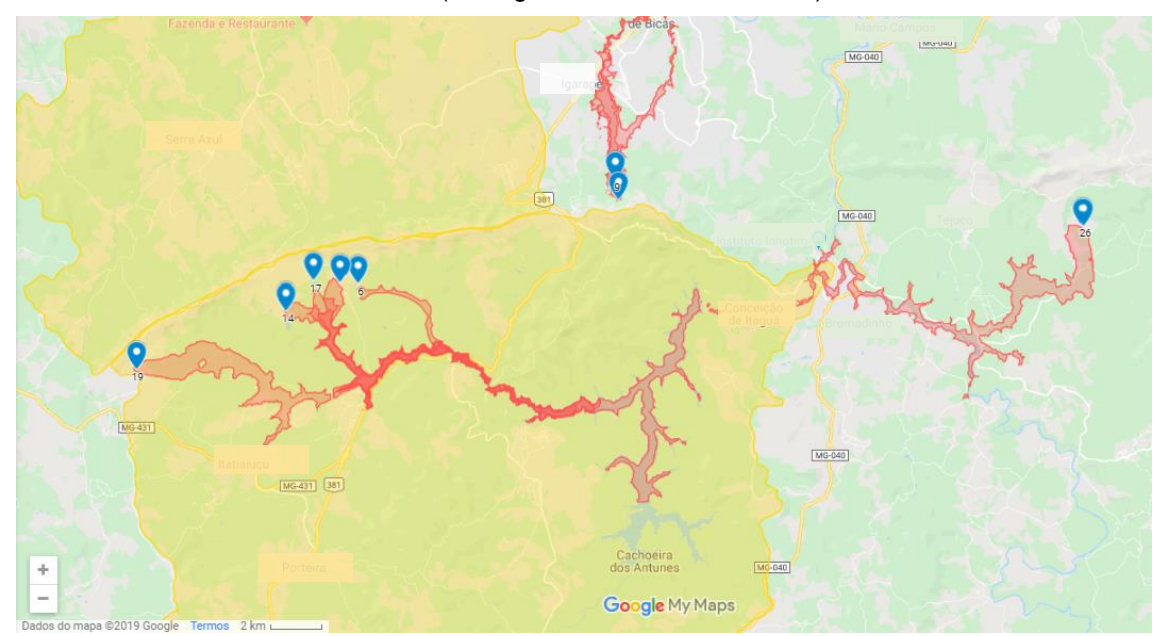

Fonte: Autoria Própria (2019).

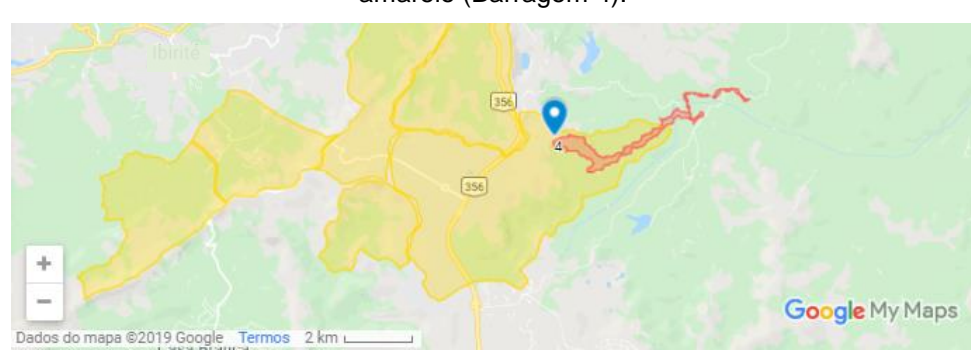

**Figura 51** – Manchas de inundação em vermelho inseridas em uma Área de Proteção Especial em amarelo (Barragem 4).

Fonte: Autoria Própria (2019).

Ao todo, 22 das 30 barragens estudadas (73%) têm o potencial de atingir Unidades de Conservação e Áreas de Proteção Especial.

Portanto, com a análise do alcance de Unidades de Conservação e Áreas de Proteção Especial, nota-se o potencial de impacto das barragens de rejeito de mineração sobre a conservação e preservação da natureza. Isso pode ter como resultado grandes danos à biodiversidade e à disponibilidade de recursos naturais no ambiente.

#### **5.3 Hidrografia**

Além dos aspectos observados com as delimitações de áreas pelo IDE, é possível analisar os impactos relacionados à disponibilidade e qualidade de recursos hídricos.

A partir das análises por meio do mapa interativo, observa-se que três bacias hidrográficas podem ser impactadas pelo rompimento das barragens estudadas, sendo elas: Bacia Hidrográfica do Rio São Francisco, Bacia Hidrográfica do Rio Grande e Bacia Hidrográfica do Rio Doce.

A bacia hidrográfica do Rio São Francisco é de extrema importância social, ambiental e econômica para diversas populações e ambiências naturais. Ela apresenta elevado potencial hídrico indispensável para o abastecimento das populações e de regiões semiáridas e a conservação de biomas com grande diversidade ambiental (floresta atlântica, cerrado, caatinga, costeiro e insulares). Além disso, a disponibilidade hídrica possibilita a geração de energia elétrica e a prática de atividades econômicas como agricultura, pecuária, pesca, transporte

hidroviário, produções industriais (siderurgia, mineração, química, têxtil, papel), turismo e lazer (CBHSF, 2019).

A Bacia Hidrográfica do Rio Grande também apresenta grande diversidade de biomas. Além disso, ela é caracterizada por grande potencial de geração de energia elétrica, mas é cenário de conflitos pelo uso dos recursos hídricos devido à poluição de corpos d'água (pelo lançamento de esgotos sanitários, atividades agrícola e pecuária) e pela superexplotação de suas águas para irrigação e abastecimento urbano (CBH GRANDE, 2019).

O sistema de drenagem da Bacia Hidrográfica do Rio Doce é importante para a economia, abastecimento de água e geração de energia elétrica para suas populações. Sua economia é movimentada por atividades que utilizam grandes volumes de água, como agropecuária (cultura de café, cana de açúcar, criação de gado de corte e leiteiro, suinocultura), agroindústria (produção de açúcar e álcool). Siderurgia (maior complexo da América Latina) e processos industriais (celulose e laticínios). Essa bacia também apresenta grande biodiversidade, sendo a maior parte de sua extensão inserida no bioma de Mata Atlântica (CBH-DOCE, 2019).

Das 30 barragens estudadas, o rejeito de 15 dessas estruturas atingem rios da bacia do Rio São Francisco (ou atingindo afluentes do Rio Paraopeba ou do Rio das Velhas, ou atingindo diretamente esses dois afluentes do Rio São Francisco), conforme as Figuras 52, 53, 54, 55, 56, 57, 58, 598 e 60).

**Figura 52** – Mancha de inundação em vermelho que atinge curso d'água da Bacia do Rio São Francisco (Barragem 2).

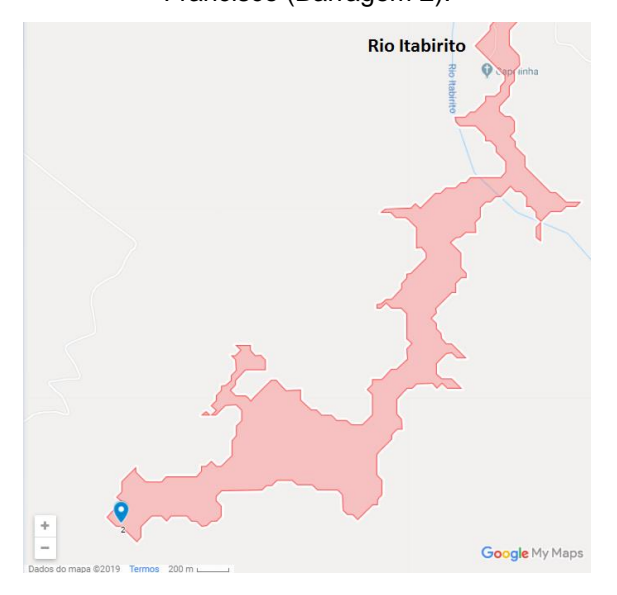

Fonte: Autoria Própria (2019).

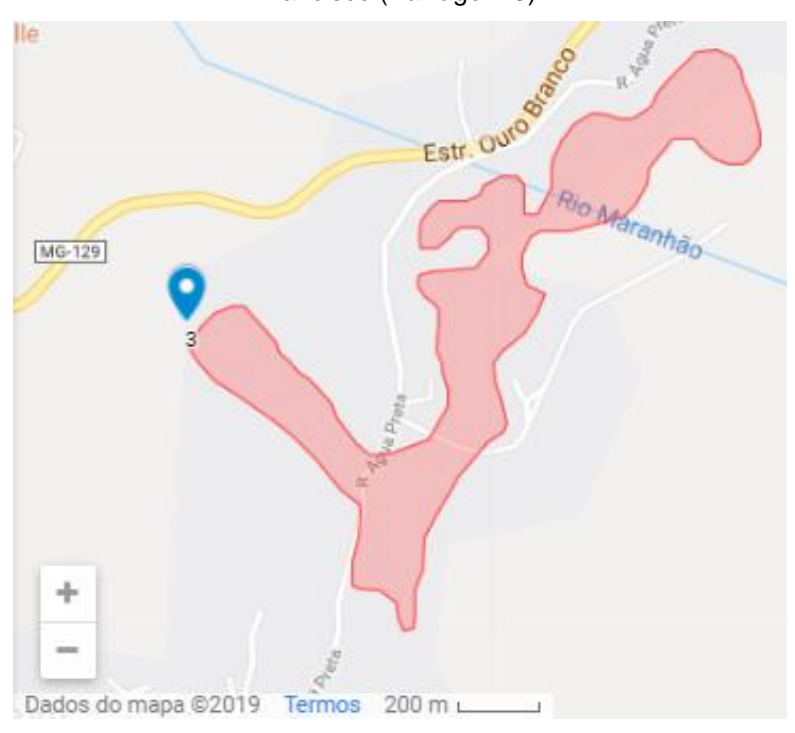

**Figura 53** – Mancha de inundação em vermelho que atinge curso d'água da Bacia do Rio São Francisco (Barragem 3).

Fonte: Autoria Própria (2019).

**Figura 54** – Mancha de inundação em vermelho que atinge curso d'água da Bacia do Rio São Francisco (Barragem 4).

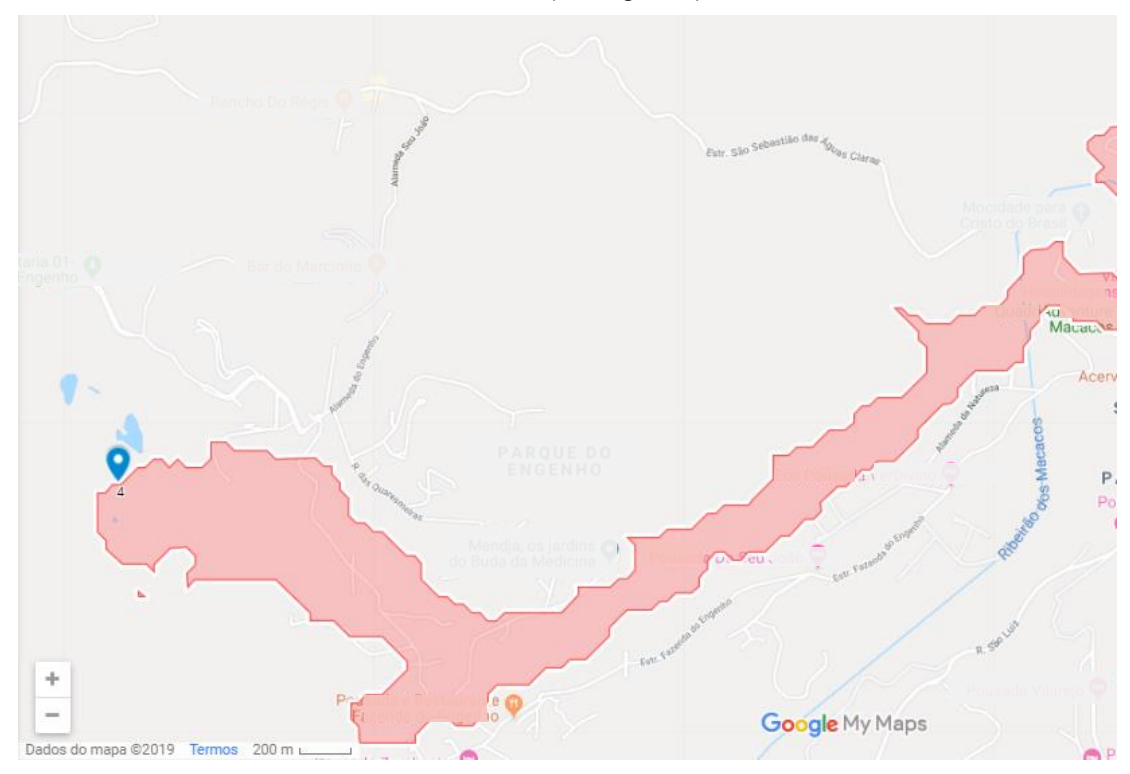

Fonte: Autoria Própria (2019).

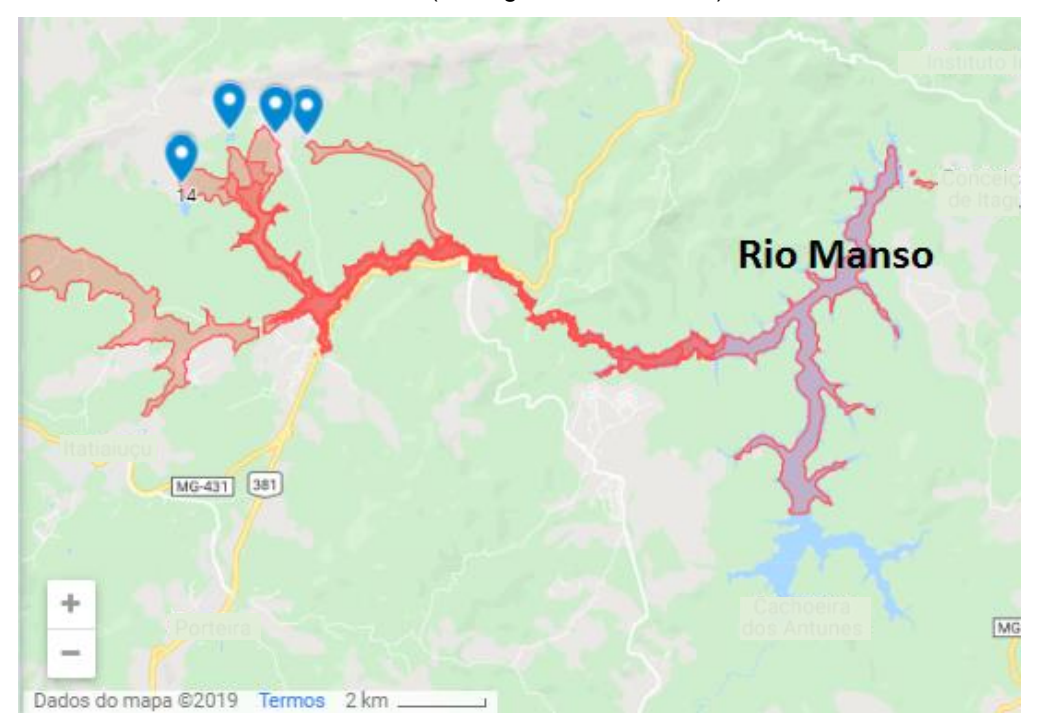

**Figura 55** – Manchas de inundação em vermelho que atingem curso d'água da Bacia do Rio São Francisco (Barragens 6, 7, 14 e 19).

Fonte: Autoria Própria (2019).

**Figura 56** – Manchas de inundação em vermelho que atingem curso d'água da Bacia do Rio São Francisco (Barragens 10 e 12).

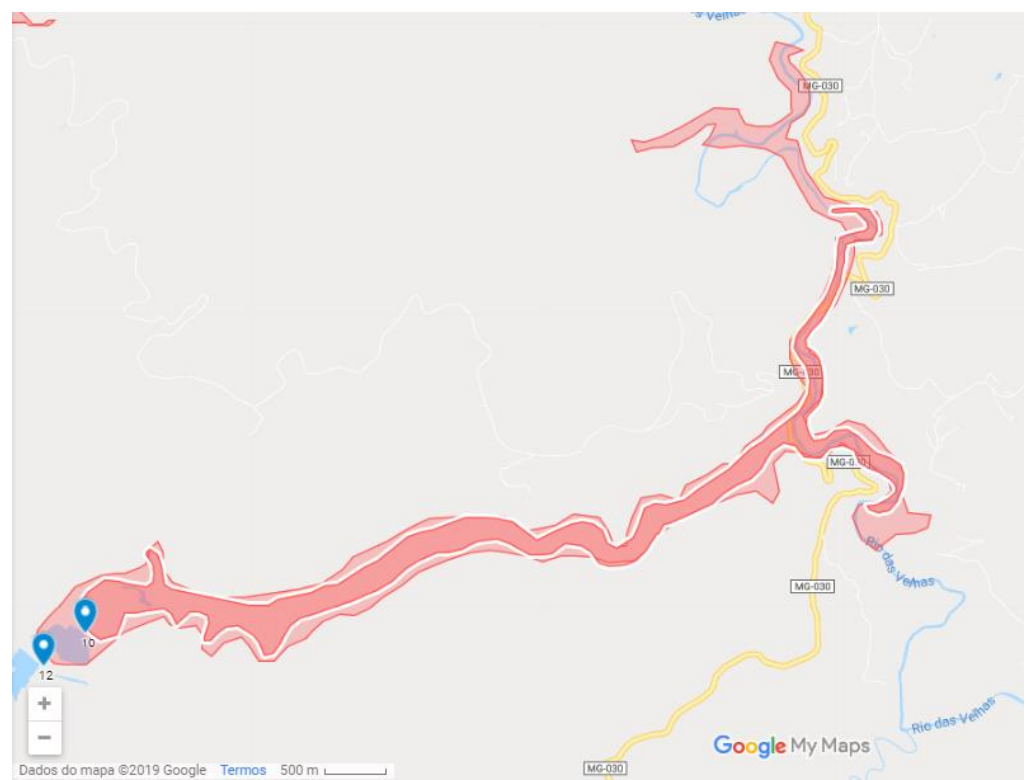

Fonte: Autoria Própria (2019).

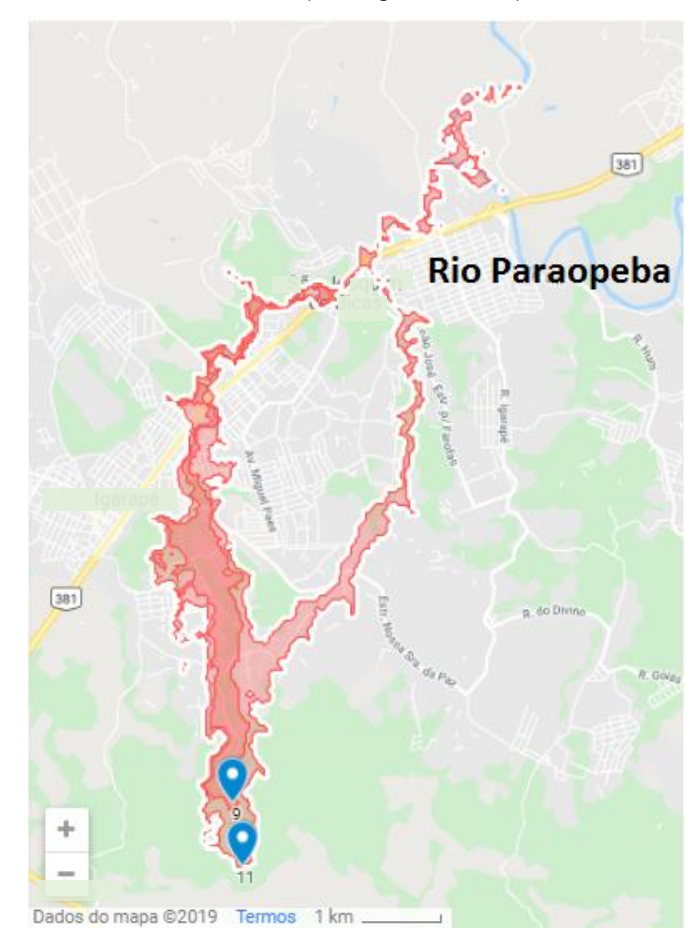

**Figura 57** – Manchas de inundação em vermelho que atingem curso 'água da Bacia do Rio São Francisco (Barragens 9 e 11).

Fonte: Autoria Própria (2019).

**Figura 58** – Mancha de inundação em vermelho que atinge curso d'água da Bacia do Rio São Francisco (Barragem 13).

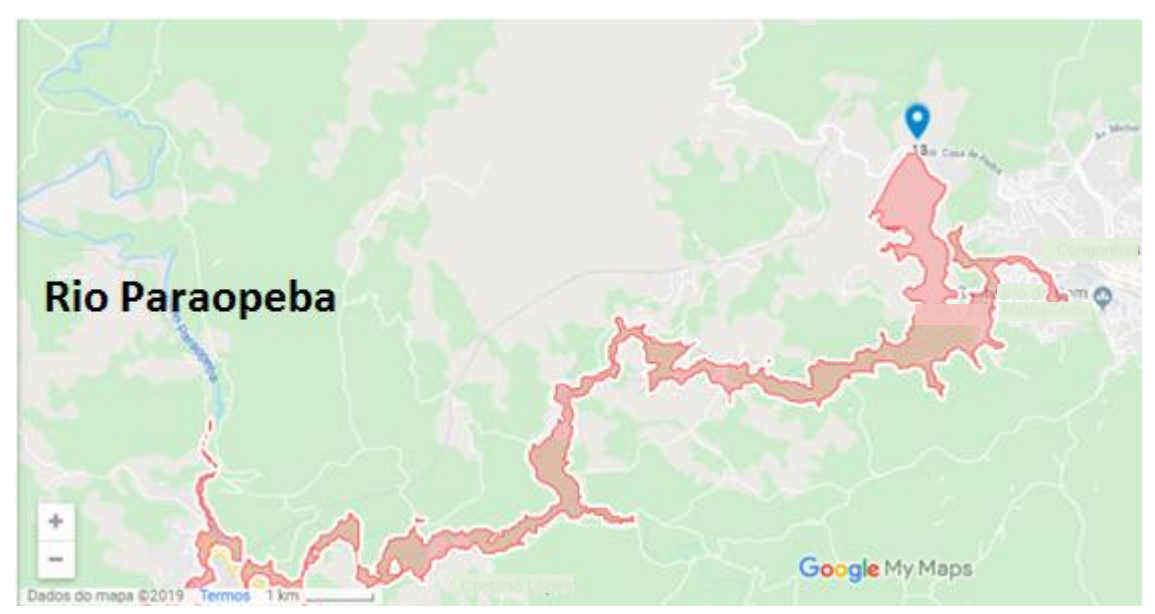

Fonte: Autoria Própria (2019).

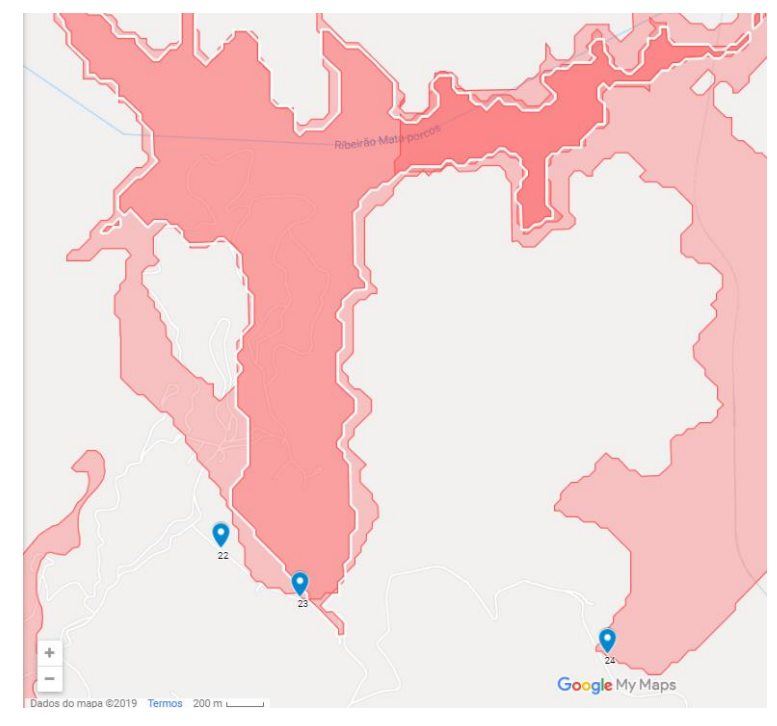

**Figura 59** – Manchas de inundação em vermelho que atingem curso d'água da Bacia do Rio São Francisco (Barragens 22, 23 e 24).

Fonte: Autoria Própria (2019).

**Figura 60** – Mancha de inundação em vermelho que atinge curso d'água da Bacia do Rio São Francisco (Barragem 26).

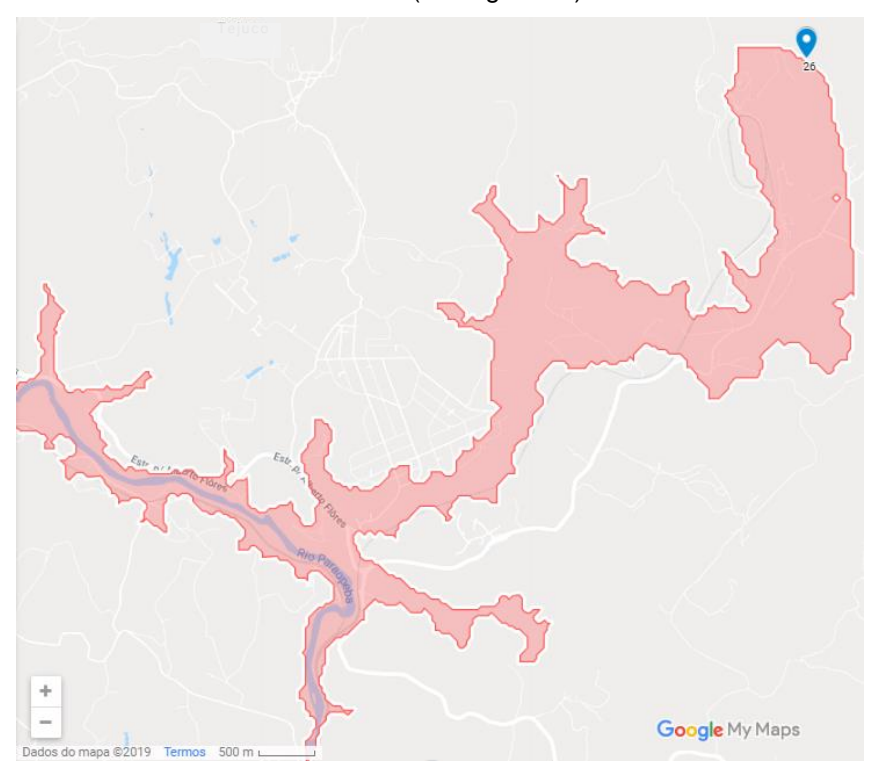

Fonte: Autoria Própria (2019).

Apenas duas barragens estudadas, caso se rompam, podem impactar o Rio Doce (Figuras 61 e 62). E apenas outras três podem ter seus rejeitos alcançando o Rio Grande (Figuras 63 e 64).

**Figura 61** – Mancha de inundação em vermelho que atinge curso d'água da Bacia do Rio Doce (Barragem 16).

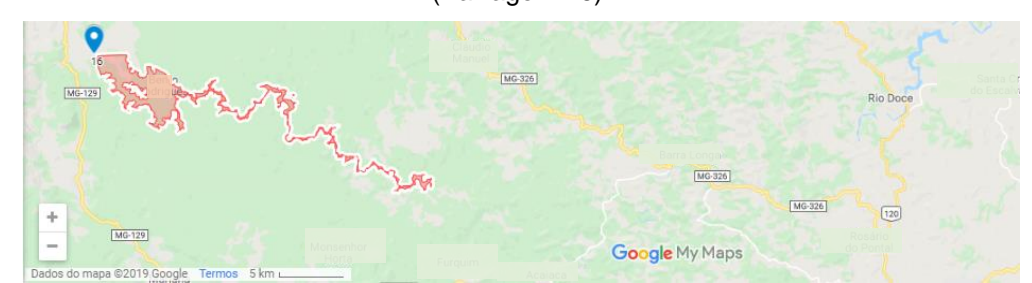

Fonte: Autoria Própria (2019).

**Figura 62** – Mancha de inundação em vermelho que atinge curso d'água da Bacia do Rio Doce (Barragem 27).

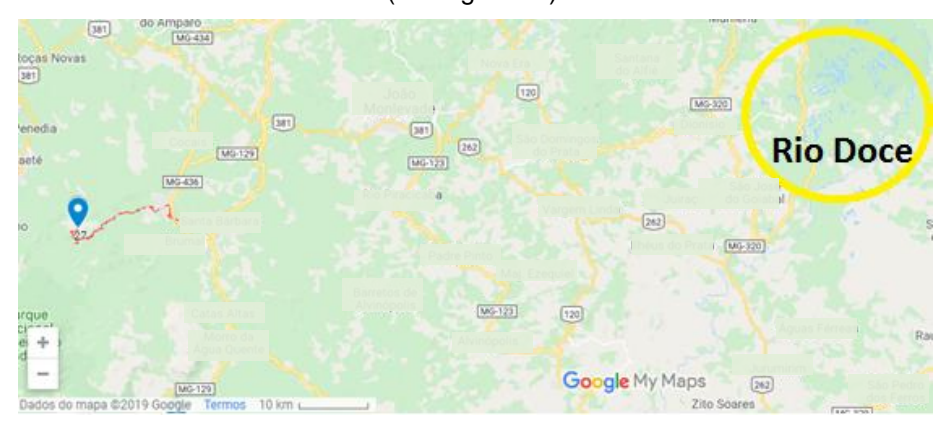

Fonte: Autoria Própria (2019).

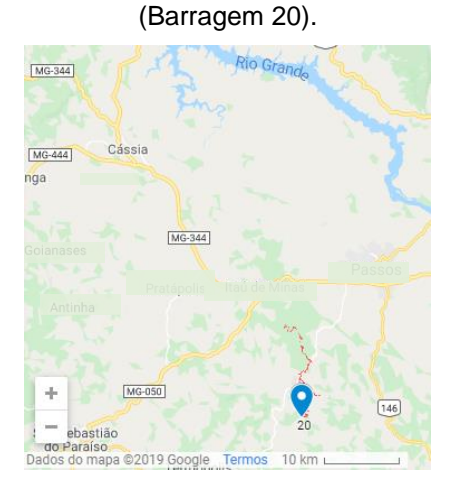

**Figura 63** – Mancha de inundação em vermelho que atinge curso d'água da Bacia do Rio Grande

Fonte: Autoria Própria (2019).

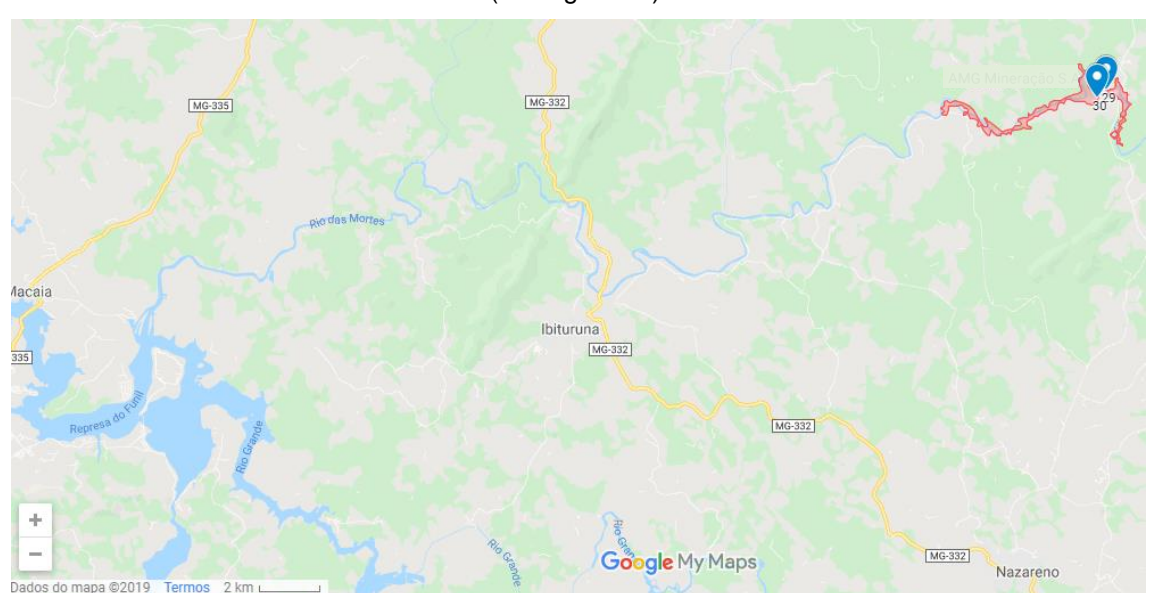

**Figura 64** – Mancha de inundação em vermelho que atinge curso d'água da Bacia do Rio Grande (Barragem 30).

Fonte: Autoria Própria (2019).

Um aspecto observado por meio da imagem de satélite do Google que merece uma grande atenção, é a possibilidade de os rejeitos de mineração de algumas das barragens estudadas serem capazes de alcançar o reservatório do Rio Manso, conforme as Figuras 65 e 66.

**Figura 65** – Manchas de inundação em vermelho que podem atingir o Rio Manso (Barragens 6, 7, 14, 17 e 19).

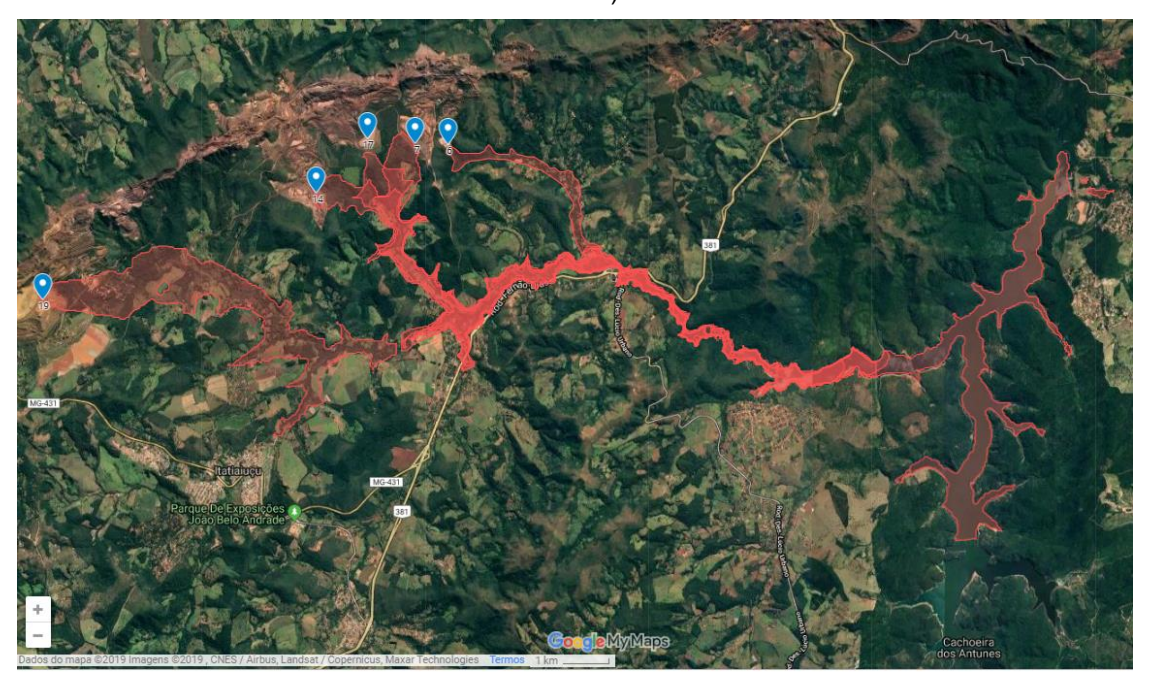

Fonte: Autoria Própria (2019).

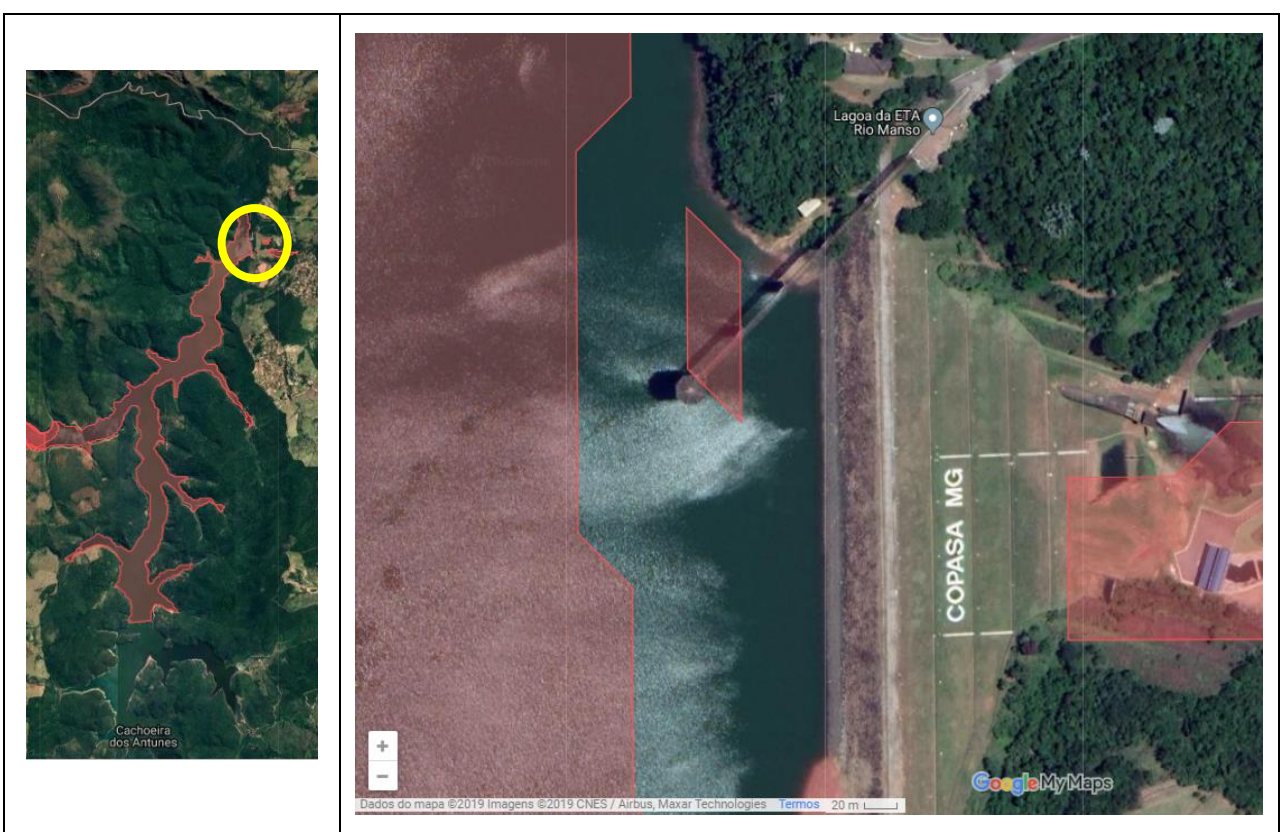

**Figura 66** – Ponto de coleta de água para abastecimento público – Rio Manso.

Fonte: Autoria Própria (2019).

De acordo com a Prefeitura Municipal de Belo Horizonte, o Sistema Rio Manso é o segundo maior sistema produtor para a Região Metropolitana de Belo Horizonte (RMBH) e Belo Horizonte (BH), conforme Quadro 18.

| <b>Sistema Produtor</b>   | Capacidade de<br>Produção (L/s) | Produção Destinada a BH |
|---------------------------|---------------------------------|-------------------------|
| Sistema Rio das Velhas    | 7.500                           | 4.731,76                |
| <b>Sistema Rio Manso</b>  | 7.800                           | 1.751,98                |
| Sistema Serra Azul        | 2.700                           | 97,10                   |
| Sistema Várzea das Flores | 1.400                           | 21,01                   |
| Sistema Morro Redondo     | 750                             | 356,73                  |
| Sistema Ibirité           | 390                             | 113,8                   |
| <b>Sistema Catarina</b>   | 130                             | 35,45                   |
| Sistema Barreiro          | 140                             | 111,89                  |
| <b>Poços Artesianos</b>   | 750                             | 32,63                   |
| TOTAL                     | 19.560                          | 7.252,35                |

**Quadro 18** – Capacidade dos Sistemas Produtores para RMBH e BH.

Fonte: Prefeitura de Belo Horizonte (2016).

Dessa forma, por meio da análise da hidrografia, pode-se identificar os rios que podem ser afetados pelo rompimento das barragens estudas, podendo sofrer danos relacionados à quantidade e qualidade de suas águas. Isso pode ter graves consequências negativas ambientais (com relação aos ecossistemas sustentados pela disponibilidade hídrica), sociais (principalmente no abastecimento público – como no caso do Rio Manso - que depende da quantidade e da qualidade da água) e econômicas (além da diminuição da disponibilidade de água para usos industriais e agropecuários, o potencial de geração de energia também será afetado).

#### **5.4 Principais Rodovias**

As rodovias são indispensáveis para a economia brasileira devido a sua predominante utilização no transporte de cargas. Dessa forma, o estado de conservação das rodovias resulta em impactos econômicos imediatos. Além dos impactos na economia, as condições das rodovias influenciam diretamente no meio ambiente, com relação à emissão de gás carbônico (BARTHOLOMEU, 2008).

Observando-se o mapa de risco, nota-se que em apenas 10 casos de rompimento das barragens estudadas nenhuma rodovia será atingida (Figuras 67, 68, 69, 70, 71, 72, 73 e 74).

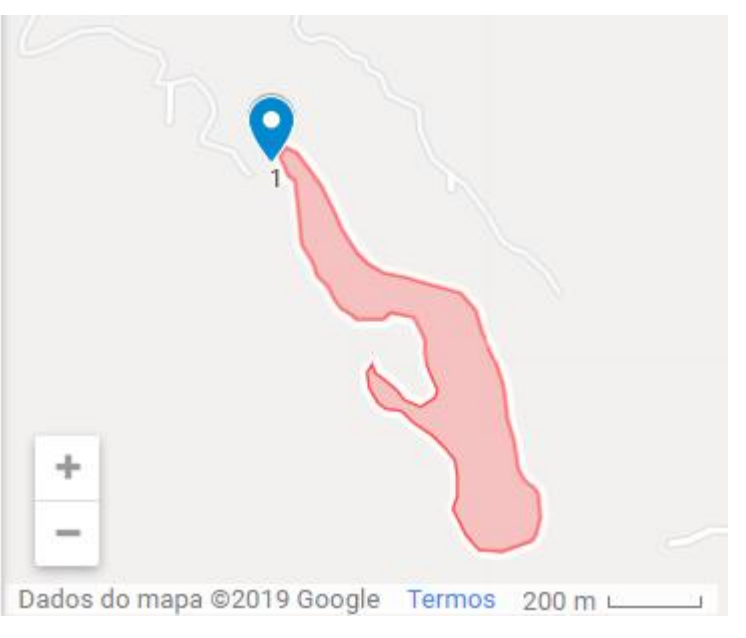

**Figura 67** – Exemplo de mancha de inundação em vermelho que não atinge rodovias (Barragem 1).

Fonte: Autoria Própria (2019).

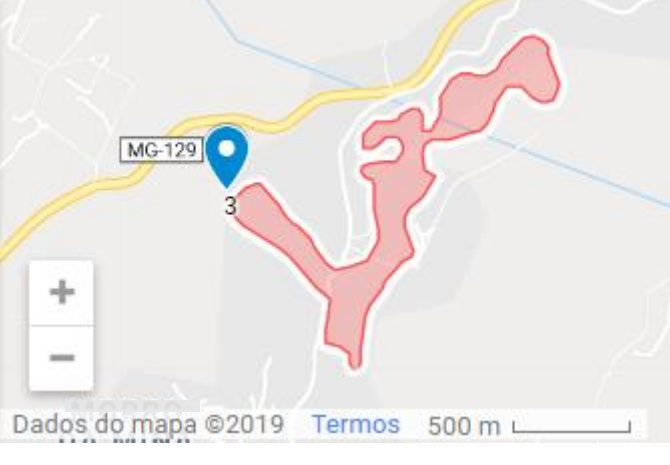

**Figura 68** – Exemplo de mancha de inundação em vermelho que não atinge rodovias (Barragem 3).

Fonte: Autoria Própria (2019).

**Figura 69** – Exemplo de mancha de inundação em vermelho que não atinge rodovias (Barragem 4).

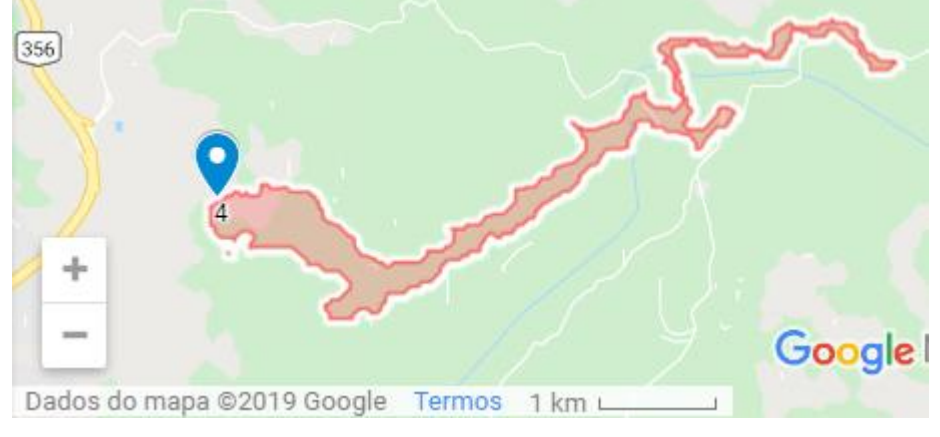

Fonte: Autoria Própria (2019).

**Figura 70** – Exemplo de mancha de inundação em vermelho que não atinge rodovias (Barragem 15).

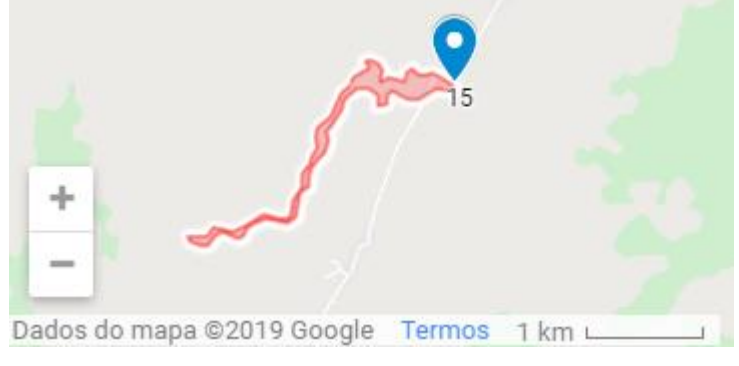

Fonte: Autoria Própria (2019).

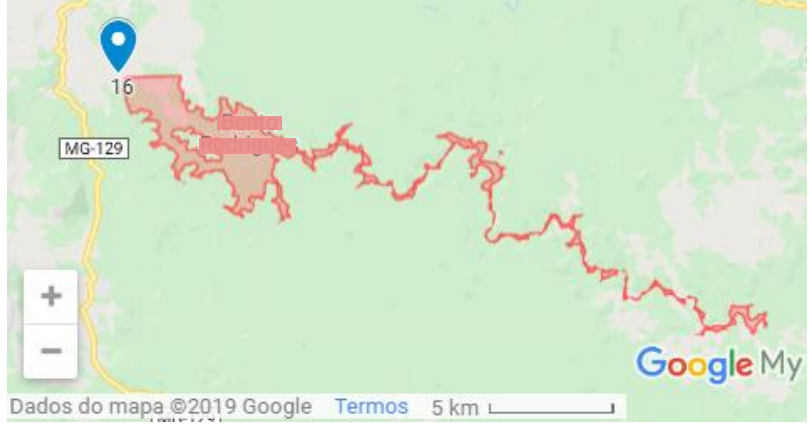

**Figura 71** – Exemplo de mancha de inundação em vermelho que não atinge rodovias (Barragem 16).

Fonte: Autoria Própria (2019).

**Figura 72** – Exemplo de mancha de inundação em vermelho que não atinge rodovias (Barragem 20).

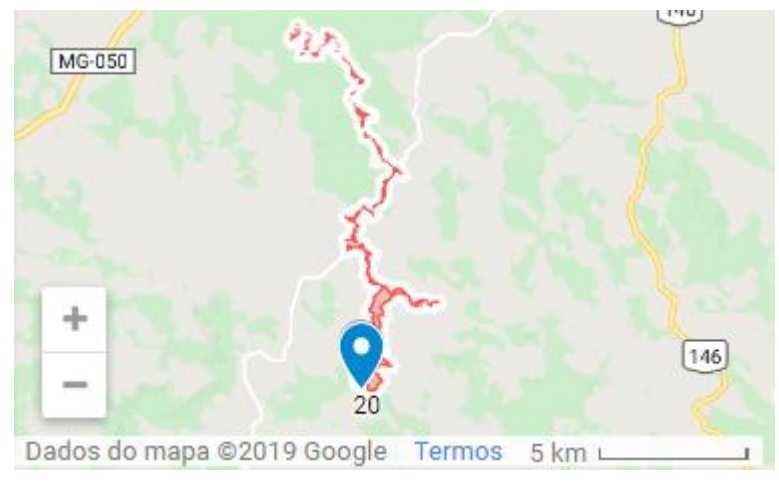

Fonte: Autoria Própria (2019).

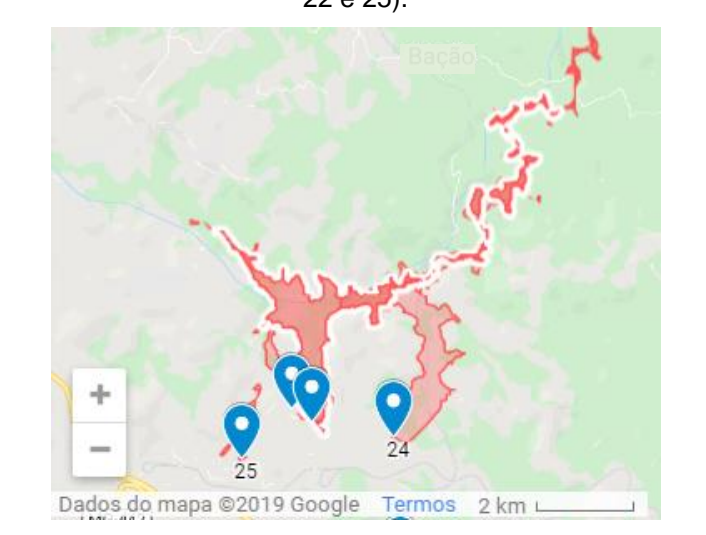

**Figura 73** – Exemplo de manchas de inundação em vermelho que não atingem rodovias (Barragens 22 e 25).

Fonte: Autoria Própria (2019).

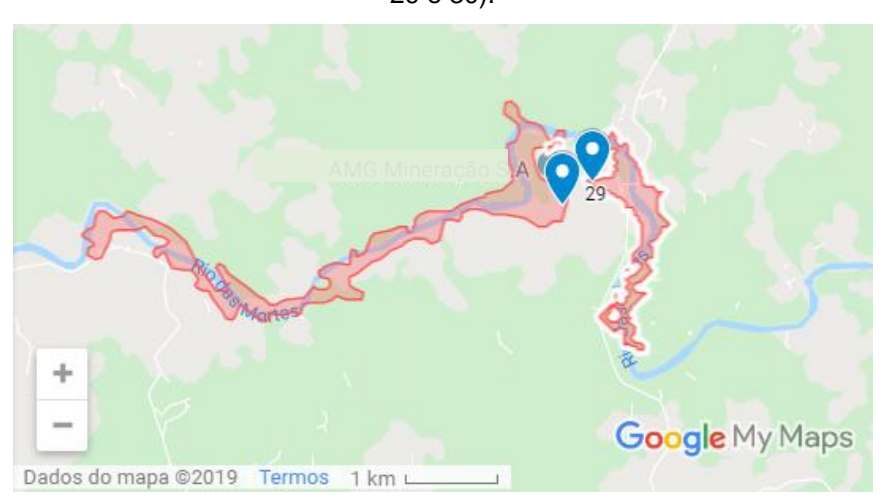

**Figura 74** – Exemplo de manchas de inundação em vermelho que não atingem rodovias (Barragem 29 e 30).

Fonte: Autoria Própria (2019).

Nos outros 20 casos, há a possibilidade de rodovias serem atingidas, conforme ilustrado nas Figuras 75, 76, 77, 78, 79, 80, 81, 82, 83 e 84.

**Figura 75** – Exemplo de manchas de inundação em vermelho que atingem alguma rodovia (Barragem 2, 23, 24 e 25).

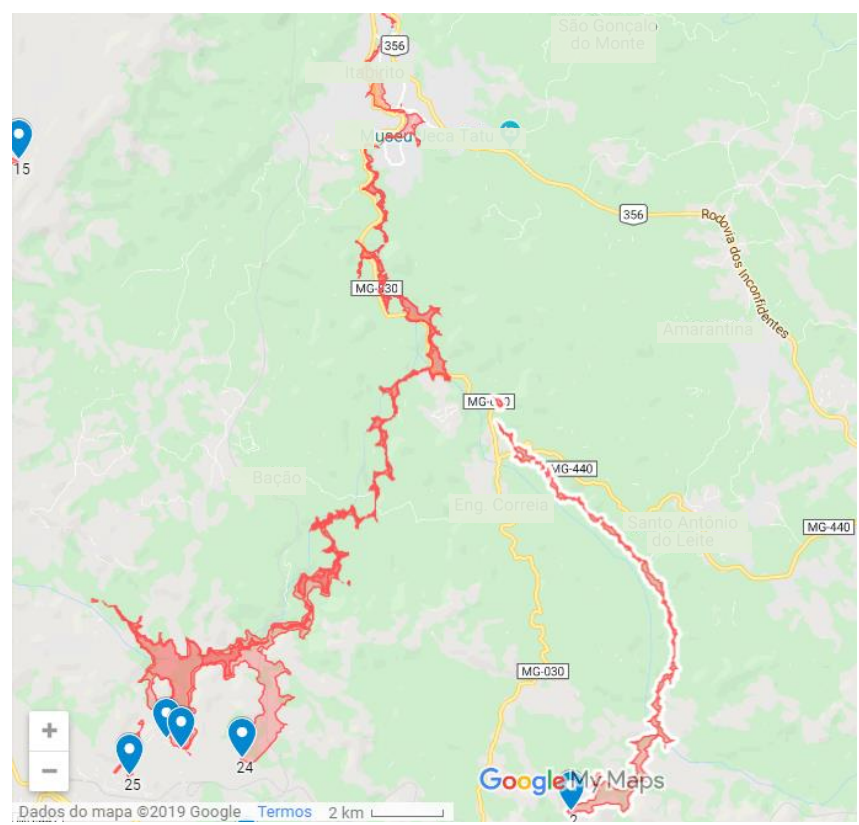

Fonte: Autoria Própria (2019).

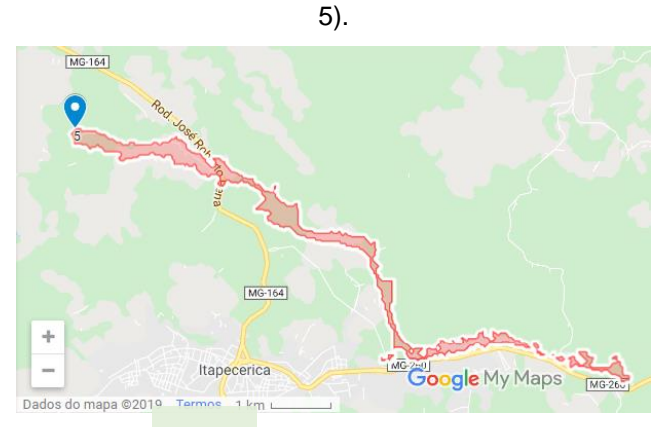

**Figura 76** – Exemplo de mancha de inundação em vermelho que atinge alguma rodovia (Barragem

Fonte: Autoria Própria (2019).

**Figura 77** – Exemplo de manchas de inundação em vermelho que atingem alguma rodovia (Barragens 6, 7, 14, 17 e 19).

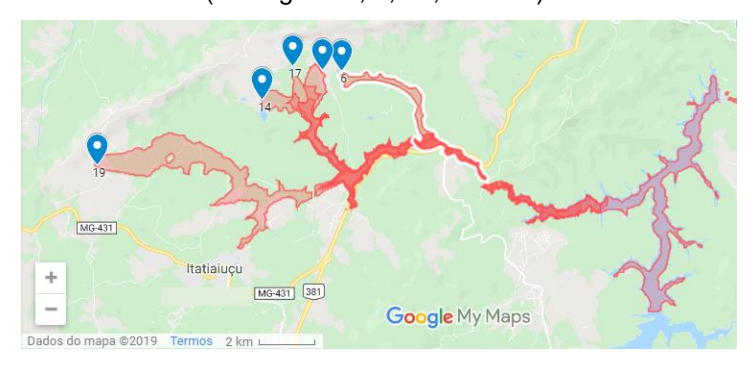

Fonte: Autoria Própria (2019).

**Figura 78** – Exemplo de manchas de inundação em vermelho que atingem rodovias (Barragens 8 e

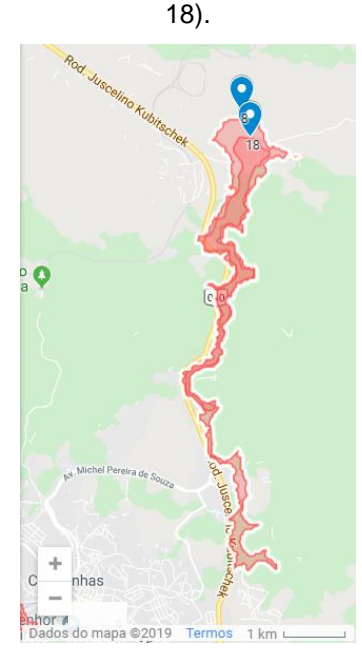

Fonte: Autoria Própria (2019).

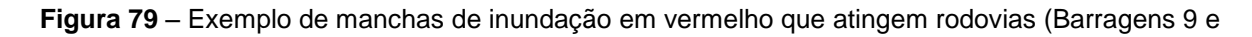

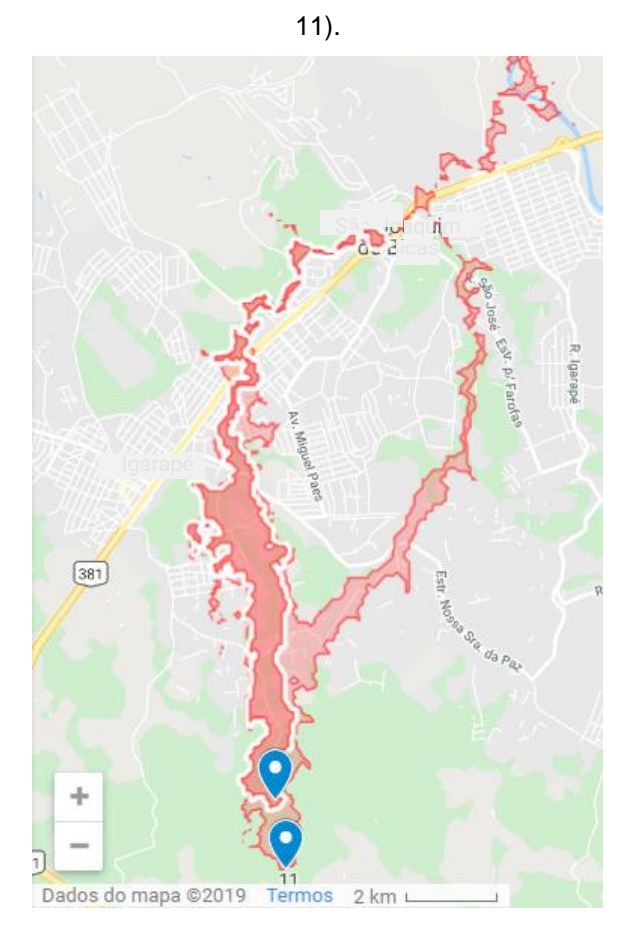

Fonte: Autoria Própria (2019).

**Figura 80** – Exemplo de manchas de inundação em vermelho que atingem rodovias (Barragens 10,

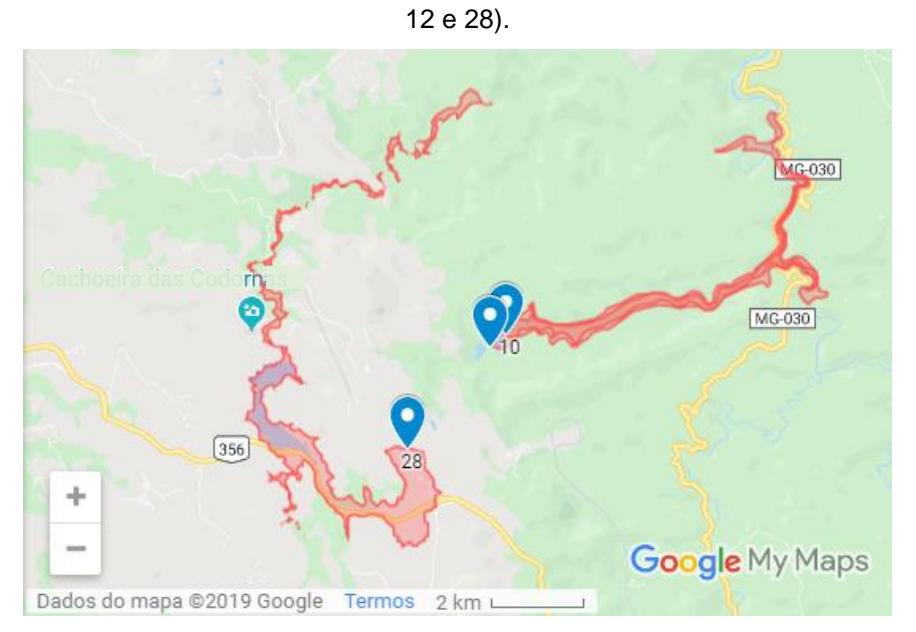

Fonte: Autoria Própria (2019).

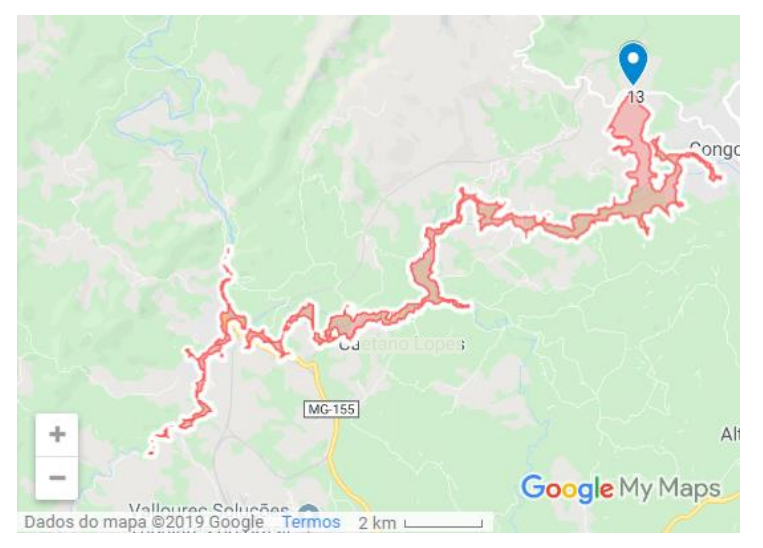

**Figura 81** – Exemplo de mancha de inundação em vermelho que atinge alguma rodovia (Barragem 13).

Fonte: Autoria Própria (2019).

**Figura 82** – Exemplo de mancha de inundação em vermelho que atinge alguma rodovia (Barragem

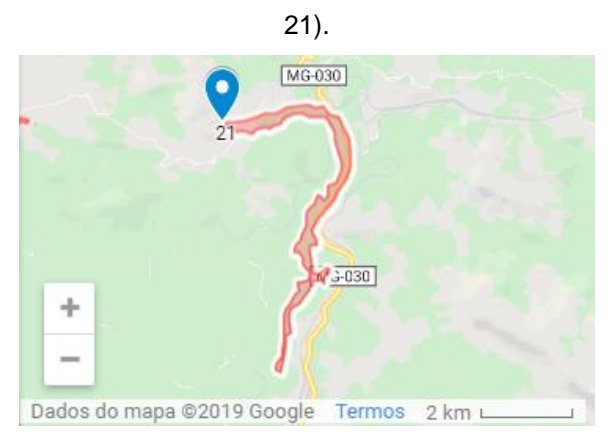

Fonte: Autoria Própria (2019).

**Figura 83** – Exemplo de mancha de inundação em vermelho que atinge alguma rodovia (Barragem

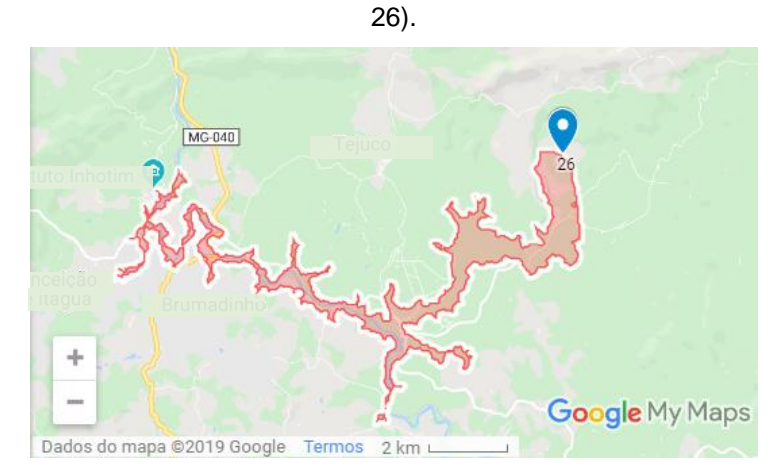

Fonte: Autoria Própria (2019).

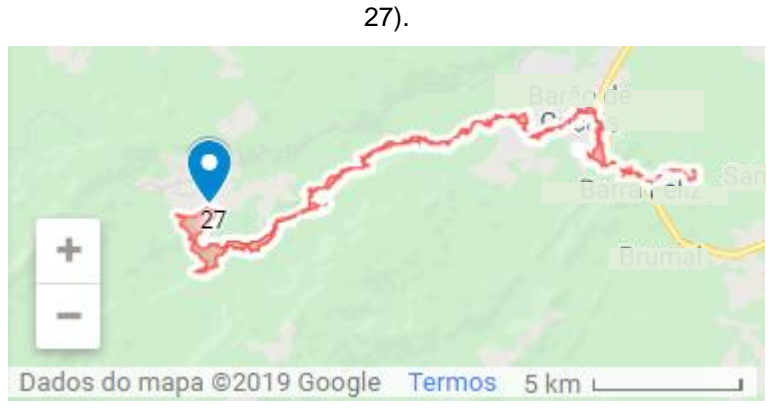

**Figura 84** – Exemplo de mancha de inundação em vermelho que atinge alguma rodovia (Barragem

Fonte: Autoria Própria (2019).

Dessa forma, por meio da análise do mapa é possível identificar as rodovias que podem ser atingidas pelo rompimento das barragens estudadas. Com isso, pode-se realizar estudos mais aprofundados sobre a utilização de cada rodovia e os potenciais impactos decorrentes da interdição de parte da rodovia, como o congestionamento devido à redução do espaço e maiores riscos de acidentes, ou até o aumento do fluxo de veículos em outras vias devido à interdição de rodovias. Isso provocaria uma queda na economia, devido ao aumento do tempo de transporte de cargas, do comprometimento da integração econômica entre as regiões e dos gastos com obras para recuperação das vias, e na qualidade do ar, devido ao aumento da emissão de gás carbônico.

## **6 CONCLUSÃO**

Por meio do Mapa de Risco Interativo é possível conhecer a localização das barragens de rejeito de mineração com método de construção a montante do Estado de Minas Gerais e as áreas que podem ser afetadas em caso de seus rompimentos. Com isso, a partir das imagens de satélite do Google e da inserção dos dados disponíveis na plataforma IDE-SISEMA, pode-se realizar uma análise referente aos possíveis impactos socioambientais, identificando elementos como residências, rios, rodovias e áreas de conservação e proteção. Com isso, são reconhecidos os danos potenciais como a diminuição da economia local (interdição de vias estratégicas para comércio, fechamento de indústrias e empreendimentos e queda do turismo), a diminuição da disponibilidade e qualidade das águas para diversos usos (abastecimento, irrigação e geração de energia), a perda de biodiversidade e ecossistemas importantes (redução da disponibilidade de recursos) e impactos na saúde e qualidade de vida de parte da população, podendo, até, resultar em óbitos.

Além da possibilidade de se identificar os possíveis impactos socioambientais, o mapa de risco criado pode servir como ferramenta para a realização de planos de ação e tomadas de medidas prévias ou posteriores ao rompimento das barragens, por parte das autoridades, empresas e da própria população.

As mineradoras, por exemplo, poderão utilizar o mapa de risco para o gerenciamento de suas estruturas e realizarem estudos sobre formas de contenção do avanço do rejeito (como a construção de desvios), novas formas de disposição de rejeitos de mineração (como empilhamento de rejeito a seco), monitoramento e melhorias no sistema de alerta à população, podendo compor, ainda, o Plano de Contingência para cada caso.

Para as autoridades, o mapa poderá ser usado na realização de estudos, como a identificação de alternativas de novos pontos de captação de água para abastecimento público e métodos de controle e proteção de áreas e recursos naturais importantes. Além disso, o mapa ainda poderá servir de subsídio para a construção de novas rodovias em trajetos estratégicos para os casos de rompimento de barragens e para a disponibilização de dados para a população, acrescentando informações como os pontos de autossalvamento, sendo possível traçar a rota de fuga mais próxima, minimizando o risco de vítimas.

Com isso, a população passa a ter acesso a informações indispensáveis para a sua sobrevivência em caso de rompimento de barragens, possibilitando o conhecimento e planejamento de suas atitudes, resultando em uma maior clareza e tranquilidade em caso de emergência. No entanto, a divulgação do mapa de risco poderá causar pânico para a sociedade, além de provocar especulação imobiliária. Portanto, o acesso ao mapa pela população deve ser cauteloso, de modo que estas informações sejam liberadas apenas em casos de alerta de possível rompimento de barragens.

Além das possíveis consequências negativas da sua divulgação, o mapa não representa o real cenário do rompimento das manchas estudadas. Para que seja possível realizar simulações mais realistas, são necessárias diversas informações com relação à estrutura da barragem, o material de construção, o tipo de rejeito e suas propriedades, uso e cobertura do solo, dados meteorológicos, dentre outros fatores que influenciam no rompimento da barragem e no comportamento do rejeito após esse fenômeno. Esse fato pode caracterizar uma limitação na utilização do mapa como uma ferramenta de gestão e planejamento.

Outro fator limitante, é o fato de o mapa de risco permitir apenas uma análise superficial dos impactos socioambientais, relacionando o alcance das manchas de inundação com os aspectos existentes nas áreas afetadas. Portanto, seria necessária uma análise mais profunda, por meio de estudos específicos sobre cada aspecto, para a compreensão dos reais impactos do rompimento de cada barragem estudada. Um exemplo seria o estudo dos impactos do rompimento de barragens no abastecimento público. Isso exigiria a identificação dos cursos d'água em risco de atingimento, bem como estudos sobre as características de cada um deles. Para tanto, devem ser levantadas informações sobre seus usos, classes, qualidade da água, vazão nos trechos a montante e a jusante da captação, população atendida, dentre outras informações essenciais para a compreensão da dinâmica do curso d'água, sua importância e as possíveis consequências da modificação da quantidade e qualidade das suas águas.

Em luz de todos os pontos supracitados, pode-se inferir que, mesmo com algumas limitações, estudos como este servem para subsidiar ações que vão garantir aumento da qualidade de vida da população, desenvolvimento tecnológico e melhoria da segurança pública, a fim de mitigar e/ou minimizar eventos de rompimentos de barragens e suas decorrências adversas.

## **REFERÊNCIAS**

ANA – Agência Nacional de Águas. **Manual Básico HEC-RAS 5.0.3**. Ruptura de Barragem; Apostila 3. Brasil, Junho de 2018.

ANM – Agência Nacional de Mineração. **Classificação das Barragens de Mineração Brasileiras – Data Base FEV/2019**. Fevereiro de 2019. Disponível em: <http://www.anm.gov.br/assuntos/barragens/pasta-classificacao-de-barragens-demineracao/plano-de-seguranca-de-barragens>. Acesso em: 04 de Abril de 2019.

ARTURO, Fernando; LOZANO, Erazo. **Seleção de Locais para Barragens de Rejeito Usando o Método de Análise Hierárquica**. 2006. 128 f. Dissertação (Mestrado) - Curso de Engenharia de Estruturas e Fundação, Departamento de Engenharia de Estruturas e Fundações, Escola Politécnica da Universidade de São Paulo, São Paulo, 2006. Disponível em: <https://www.teses.usp.br/teses/disponiveis/3/3145/tde-14122006- 123702/publico/Selecaolocaisbarragensrejeitos.pdf>. Acesso em: 11 maio 2019.

BARTHOLOMEU, B., FILHO, J. V. C. **Impactos econômicos e ambientais decorrentes do estado de conservação das rodovias brasileiras: um estudo de caso.** Brasília, setembro de 2008. Disponível em: < http://www.scielo.br/scielo.php?script=sci\_arttext&pid=S0103- 20032008000300006&lng=pt&tlng=pt>. Acesso em: 10 nov. 2019.

BRASIL. ANA – Agência Nacional de Águas. **Resolução nº 236, de 30 de Janeiro de 2017**. Estabelece a periodicidade de execução ou atualização, a qualificação dos responsáveis técnicos, o conteúdo mínimo e o nível de detalhamento do Plano de Segurança da Barragem, das Inspeções de Segurança Regular e Especial, da Revisão Periódica de Segurança de Barragem e do Plano de Ação de Emergência, conforme art. 8°, 9°, 10, 11 e 12 da Lei n° 12.334 de 20 de setembro de 2010, que estabelece a Política Nacional de Segurança de Barragens - PNSB. Belo Horizonte, 2017.

BRASIL. CNRH – Conselho Nacional de Recursos Hídricos. **Resolução nº 143, de 10 de Julho de 2012**. Estabelece Critérios Gerais de Classificação de Barragens por Categoria de Risco, Dano Potencial Associado e pelo Volume do Reservatório, em Atendimento ao Artigo 7º da Lei nº 12.334, de 20 de Setembro de 2010. Belo Horizonte, 2012.

BRASIL. **Lei nº 6.766 de 19 dezembro de 1979**. Dispõe sobre o Parcelamento do Solo Urbano e dá outras Providências. Brasília, 1979.

BRASIL. **Lei nº 9,985 de 18 de julho de 2000**. Regulamenta o art. 225, § 1o, incisos I, II, III e VII da Constituição Federal, institui o Sistema Nacional de Unidades de Conservação da Natureza e dá outras providências. Brasília, 2000.

BRASIL. **Lei nº 12.334 de 20 de setembro de 2010**. Estabelece a Política Nacional de Segurança de Barragens destinadas à acumulação de água para quaisquer usos, à disposição final ou temporária de rejeitos e à acumulação de resíduos industriais, cria o Sistema Nacional de Informações sobre Segurança de Barragens e altera a redação do art. 35 da Lei nº 9.433, de 8 de janeiro de 1997, e do art. 4º da Lei nº 9.984, de 17 de julho de 2000. Brasília, 2010.

BRASIL. **Portaria nº 70.389 de 17 de maio de 2017**. Cria o Cadastro Nacional de Barragens de Mineração o Sistema Integrado de Gestão em Segurança de Barragens de Mineração e estabelece a periodicidade de execução ou atualização, a qualificação dos responsáveis técnicos, o conteúdo mínimo e o nível de detalhamento do Plano de Segurança da Barragem, das Inspeções de Segurança Regular e Especial, da Revisão Periódica de Segurança de Barragem e do Plano de Ação de Emergência para Barragens de Mineração. Departamento Nacional de Produção Mineral – DNPM, Brasília, 2017.

CARDOZO, Fernando Alves Cantini; PIMENTA, Matheus Montes; ZINGANO, André Cezar. **Métodos Construtivos de Barragens de Rejeito de Mineração – Uma Revisão**. 2017.

CASTRO, Leandro Vida Pinheiro de. **Avaliação do Comportamento do Nível D`água em Barragem de Contenção de Rejeito Alteada a Montante**. São Paulo. 2008. Dissertação (Mestrado) - Curso de Engenharia Mineral, Escola Politécnica da Universidade de São Paulo. Disponível em:  $\lt$ http://www.teses.usp.br/teses/disponiveis/3/3134/tde-30092008-153409/en.php&gt> Acesso em: 30 ago. 2019.

CBH-DOCE. **A Bacia**. Minas Gerais. Disponível em: <http://www.cbhdoce.org.br/institucional/a-bacia>. Acesso em: 20 ago. 2019.

CBH GRANDE. **A Bacia**: Bacia do Rio Grande. Minas Gerais. Disponível em: <http://cbhgrande.org.br/bacia>. Acesso em: 20 ago. 2019.

CBHSF. **A Bacia**. Minas Gerais. Disponível em: <https://cbhsaofrancisco.org.br/abacia/>. Acesso em: 20 ago. 2019.

COSTA, J. E. **Floods from dam failures**. Open-File Rep. No. 85-560. US Geological Survey, Denver, 1985.

FEDERAÇÃO DAS INDÚSTRIAS DO ESTADO DE MINAS GERAIS FIEMG. **Somos Mineiros: E Esse é o Maior Motivo para Seguir em Frente**. 2019. Disponível em: <https://www.emfrenteminas.com.br/>. Acesso em: 02 mai. 2019.

G1. **Vídeo mostra momento exato do rompimento da barragem da Vale em Brumadinho**. Fevereiro de 2019. Disponível em: < http://g1.globo.com/globonews/estudio-i/videos/t/todos-os-videos/v/video-mostra-momento-exato-dorompimento-da-barragem-da-vale-em-brumadinho/7347700/>. Acesso em: 19 nov. 2019.

GOOGLE CLOUD. Google Maps Platform. Disponível em: < https://www.google.com/maps/d/ >. Acesso em: 09 maio 2019.

GOOGLE EARTH. **Google Earth website**. Disponível em: < http://earth.google.com/>. Acesso em: 09 maio 2019.

INSTITUTO NACIONAL DE PESQUISAS ESPACIAIS - INPE. **TOPODATA**: Mapa Índice. Disponível em: <https://www.webmapit.com.br/inpe/topodata/>. Acesso em: 10 ago. 2019.

LEOCÁDIO, Thaís. **Simulados de emergência de barragens são feitos em 4 cidades mineiras neste fim de semana**. G1. Belo Horizonte, 30 mar. 2019. Disponível em: <https://g1.globo.com/mg/minas-gerais/noticia/2019/03/30/simuladosde-emergencia-de-barragens-sao-feitos-em-4-cidades-mineiras-neste-fim-desemana.ghtml>. Acesso em: 20 set. 2019.

Ministério Público de Minas Gerais - MPMG. **Ameaça Reativada**. Estado de Minas, 17 nov. 2015. Minas Gerais.

NETO, Azevedo. **Manual de Hidráulica.** (8ª ed. Vol.II) São Paulo: Edgard Blucher, 2005.

NEVES, Luiz Paniago. **Segurança de Barragens: Legislação Federal Brasileira em Segurança de Barragens Comentada**. Brasília. 2018. Disponível em: [<http://www.anm.gov.br/assuntos/barragens/e-book-livre-legislacao-federal](http://www.anm.gov.br/assuntos/barragens/e-book-livre-legislacao-federal-brasileira-em-seguranca-de-barragens-autor-luiz-paniago-neves)[brasileira-em-seguranca-de-barragens-autor-luiz-paniago-neves>](http://www.anm.gov.br/assuntos/barragens/e-book-livre-legislacao-federal-brasileira-em-seguranca-de-barragens-autor-luiz-paniago-neves). Acesso em: 25 abril 2019.

PEREIRA, Eleonardo Lucas. **Estudo do Potencial de Liquefação de Rejeitos de Minério de Ferro Sob Carregamento Estático**. Ouro Preto. 2005. Dissertação (Mestrado) – Curso de Engenharia Civil, Departamento de Engenharia Civil da Escola de Minas da Universidade Federal de Ouro Preto. Disponível em: < https://www.nugeo.ufop.br/uploads/nugeo\_2014/teses/arquivos/dissertacaoeleonardopereira.pdf> . Acesso em: 05 set 2019.

PONTES, Nádia. **Em alerta devido a barragem, cidade convive com pânico. DW,**  Brasil, 08 abr. 2019. Disponível em: <https://www.dw.com/pt-br/em-alerta-devido-abarragem-cidade-convive-com-p%C3%A2nico/a-48247786>. Acesso em: 20 set. 2019.

PREFEITURA DE BELO HORIZONTE (Belo Horizonte). **Plano Municipal de Saneamento de Belo Horizonte: 2016/2019**. Belo Horizonte; 2016. Disponível em: <https://prefeitura.pbh.gov.br/sites/default/files/estrutura-de-governo/obras-einfraestrutura/PMS%202016%20-

%202019%20%E2%80%93%20Volume%20I%20%E2%80%93%20Texto.pdf>. Acesso em: 04 nov. 2019.

ROCHA, Felipe Figueiredo. **Critérios Técnicos para Realização de Estudos de Ruptura de Barragens de Rejeitos**. Comitê Brasileiro de Barragens; II Seminário de Gestão de Riscos e Segurança de Barragens de Rejeitos – SGBR; Belo Horizonte, 2017.

SILVA, Olintho Pereira da. **A Mineração em Minas Gerais: Passado, Presente e Futuro** (3ª ed., Cap. 1, pg. 77 – 86). Brasil. 1995.

SOARES, Lindolfo. Barragem de rejeitos. In: Luz, A.U.; Sampaio J. A.; Franca, S. C. A. (Orgs). **Tratamento de Minérios**. (5ª ed., Cap. 19, pp. 31-888). Rio de Janeiro. 2010.

SOARES Lucas Eduardo. **Mapa Revela Mancha de Inundação em Caso de Rompimento de Barragem em Barão de Cocais**. Hoje em Dia, Brasil, 24 de mar. 2019. Disponível em: <https://www.hojeemdia.com.br/horizontes/mapa-revelamancha-de-inunda%C3%A7%C3%A3o-em-caso-de-rompimento-de-barragem-embar%C3%A3o-de-cocais-1.703001>. Aesso em: 22 set. 2019.

SOUZA JÚNIOR, Tennison Freire de; MOREIRA, Eclesielter Batista; HEINECK, Karla Salvagni. **Barragens de Contenção de Rejeitos de Mineração no Brasil**. 2018.

UNITED STATES GEOLOGICAL SURVEY – USGS (Estados Unidos). **EarthExplorer - Home**. Disponível em: <https://earthexplorer.usgs.gov/>. Acesso em: 10 ago. 2019.

VALE (Brasil). **Vale: Informações sobre desocupação na região de Nova Lima (MG).** 2019. Disponível em: <http://www.vale.com/brasil/PT/aboutvale/news/Paginas/release-2019-02-16-20- 20.aspx>. Acesso em: 20 set. 2019.

Valerius M. B. **Cadastro e análise do potencial de risco das barragens de rejeitos de mineração do estado de Goiás**. Dissertação de Mestrado – Curso de Geotecnia, Departamento de Engenharia Civil e Ambiental, Universidade de Brasília, Faculdade de Tecnologia. 2014. Brasília - DF, 121p.

WISE URANIUM PROJECT. **Chronology of major tailings dam failures**. Disponível em: < [http://www.wise-uranium.org/mdaf.html>](http://www.wise-uranium.org/mdaf.html). Acesso em: 16 de dezembro de 2019.

## **ANEXOS**

# **ANEXO A – Tabela de Organização de Dados das Barragens Estudadas**

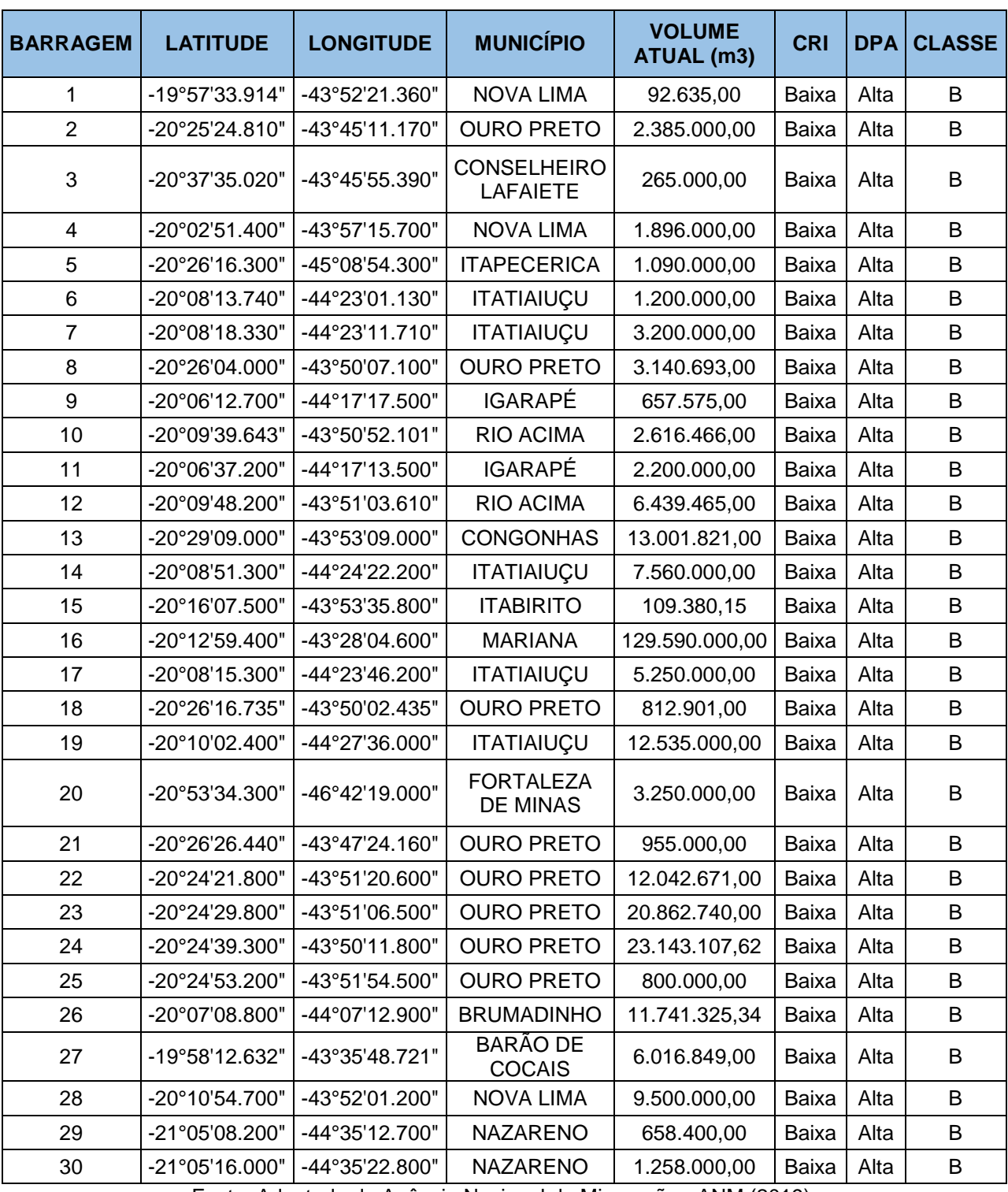

Fonte: Adaptado de Agência Nacional de Mineração - ANM (2019).